### INTEGRACION DE ACTIVIDADES DE APRENDIZAJE ´ CONTEXTUAL EN LA PLATAFORMA SAKAI A TRAVES DE ´ DISPOSITIVOS MÓVILES ANDROID CON SOPORTE NFC

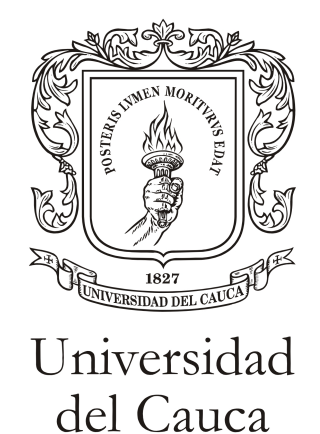

Trabajo de Grado

Katherine Alegría Ortega Juan Manuel Puyo Casas

Director: PhD. Ing. Gustavo Adolfo Ramírez González Co-director: Mag. AE. Angela Chantre ´

Universidad del Cauca Facultad de Ingeniería Electrónica y Telecomunicaciones Departamento de Telemática Línea de Investigación LMS - NFC Popayan, Agosto de 2014 ´

Son muchas las personas especiales a las que me gustaría agradecer, por su amistad, apoyo, ánimo y compañía en las diferentes etapas de mi vida. Algunas están aquí conmigo, y otras en mis recuerdos y en el corazón. Sin importar en donde este o si alguna vez llega a leer esta dedicatoria quiero darle las gracias por formar parte de mi vida y en su momento apoyarme, darme esa fuerza para continuar y ser parte de este logro que hoy enaltece mi vida. Katherine Alegría Ortega

El presente proyecto representa la última etapa de mi carrera y una escala más de mi vida profesional, quiero dedicarle esto a mi madre ya que gracias a su dedicación, esfuerzo y apoyo he logrado alcanzar y culminar esta etapa. A mis hermanas que con apoyo y cariño me acompañaron durante cada hora de estudio, a mi novia y compañera de tesis junto a quien adquirí muchas enseñanzas y junto con quien hoy doy este paso. Juan M. Puyo Casas

# Agradecimientos

Agradezco a Dios y la virgen sobre todas las cosas maravillosas que me han permitido encontrar y vivir a lo largo de mi vida y en mis estudios. A mi mami, por ser ese motor, ese impulso diario para continuar en cada tropiezo, y siempre estar para guiarme y ayudarme a levantarme y seguir adelante. A mi abuelita, por su ternura y preocupacion. A mis hermanas, por apoyarme ´ en todo y ser ese impulso de ir más lejos. A mi compañero de tesis y mi más grande amor, quien siempre me impulso a ir mas allá y con quien hoy culmino el logro más importante de mi vida. Katherine Alegría Ortega.

Agradezco a Dios por darme las fuerzas para luchar día a día y continuar con mi carrera, a mi madre a quien gracias a su ejemplo hoy puedo presentar mi proyecto de grado igual que ella lo hizo en su carrera, a mis hermanas que me apoyaron continuamente durante cada esfuerzo que di, a mi novia y compañera de tesis quien decidió culminar junto a mi esta última etapa de nuestra carrera y a mi perro y mejor amigo Máximo que me ha dado su compañía durante estos últimos semestres.

Juan M. Puyo Casas.

### Resumen

Debido al avance de la tecnología, a pasos agigantados durante las últimas décadas, es notoria su incursión en aspectos de la vida cotidiana. Entre ellos esta la educación, en donde el aprendizaje electronico toma fuerzas y con el progreso de las herramientas logra proporcionar a ´ los educadores métodos de enseñanza novedosos y agiles generando nuevos paradigmas educativos. Dentro de un contexto educativo el aprendizaje contextual hace referencia a lo estudiado teniendo en cuenta o haciendo uso del entorno en que esta, un ejemplo es cuando son enseñadas las propiedades del agua en un laboratorio de hidráulica. Al igual que es implementado en un laboratorio, este proyecto pretende ejecutar actividades de aprendizaje contextual, evaluandolas ´ dentro de un entorno educativo, para ello hará uso de una plataforma de aprendizaje sobre la cual son ejecutadas las actividades de aprendizaje haciendo uso de dispositivos móviles. Así, la integracion de actividades de aprendizaje contextual en la plataforma, para este caso de estudio ´ será el LMS SAKAI, a través de dispositivos móviles Android con soporte NFC, a partir del modelo de Internet de Objetos, como una alternativa para soporte del aprendizaje. Para este fin es propuesto una extension el concepto de espacio de aprendizaje bajo las condiciones de mo- ´ vilidad propuestas y es planteada una evaluacion inicial del sistema en un espacio determinado ´ siendo este un museo de la historia colonial.

## Abstract

As a result of the huge advance in technology in the last few decades, it is introduction in a daily life aspects has became noticeable. One of the most important is education trough -Learning strategies which began to prevail with the assistance of new electronic tools which provides to the educators novel and agile teaching methods, generating new paradigms in education within the context of education, the contextual formation learning refers to the studied taking into account or using the current environment an example cold be the practical sessions about the properties of water in a laboratory of hydraulic. As the same way as is implemented in a laboratory the present or attempts to run some contextual formation learning activities assessed in an environment of education, to do this will be use on e-learning platforms in which the learning activities will be execute using mobile device. Thus, the integration of the contextual formation learning on the platform what in this case of study will be LMS SAKAI using android mobile device both NFC support based on internet of objects will be present as an alternative supporting learning initiative. To active this is proposed an extension of the concept of learning environment under conditions of mobility proposes and is presented an initial assessment of the system in a defined place which is a colonial history museum.

# Tabla de Contenido

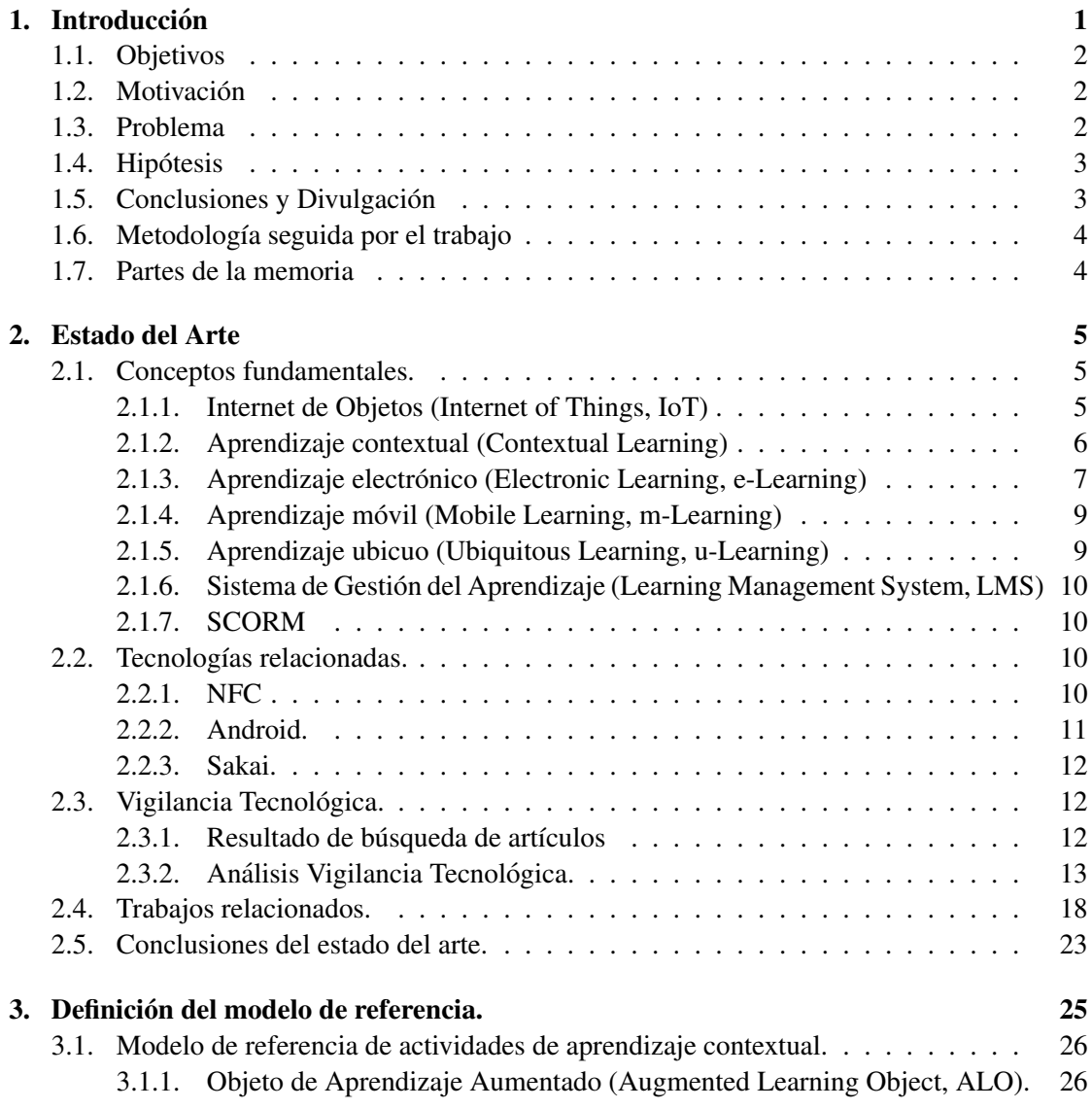

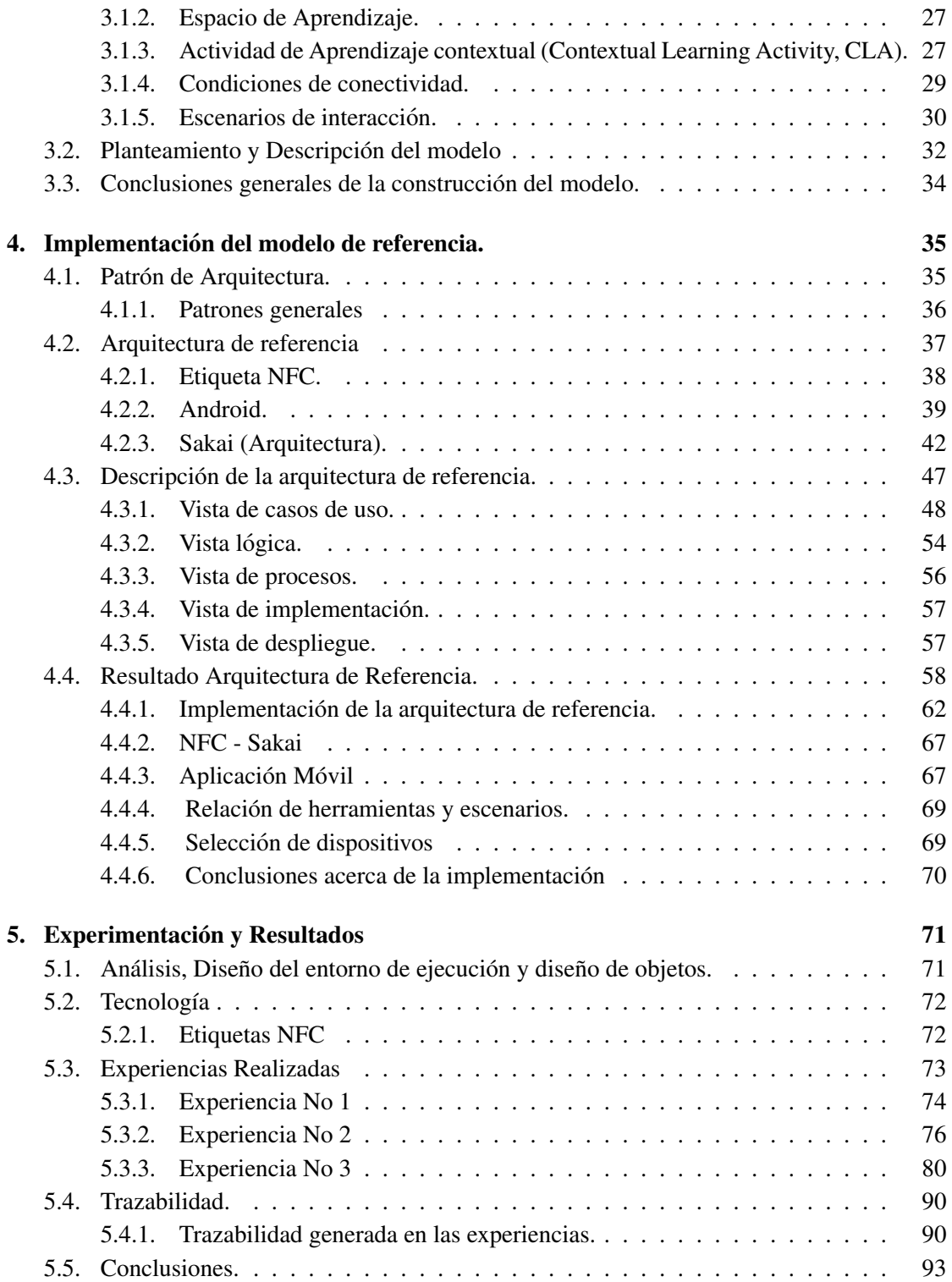

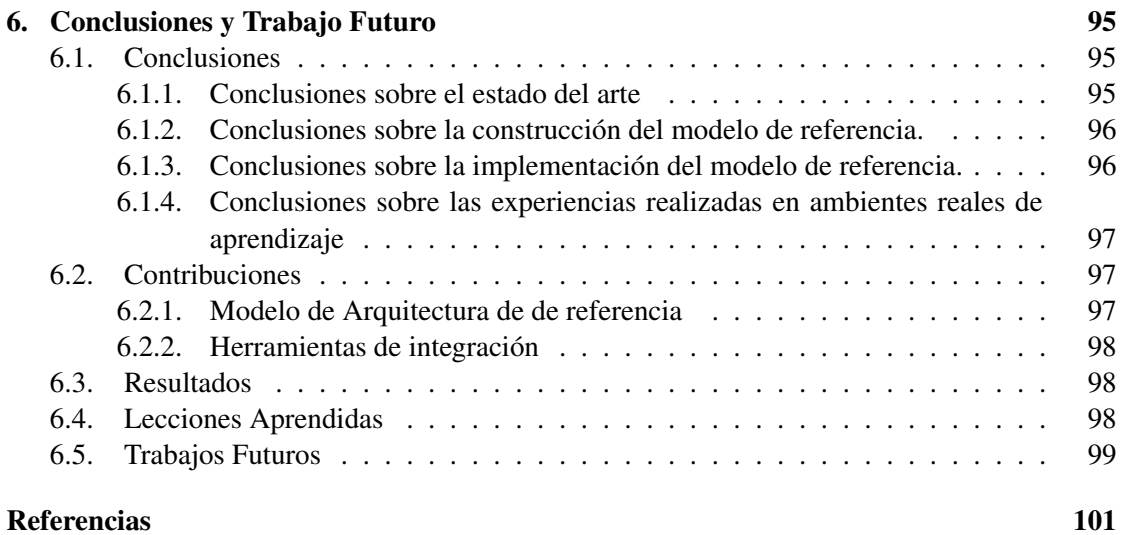

# Listado de Figuras

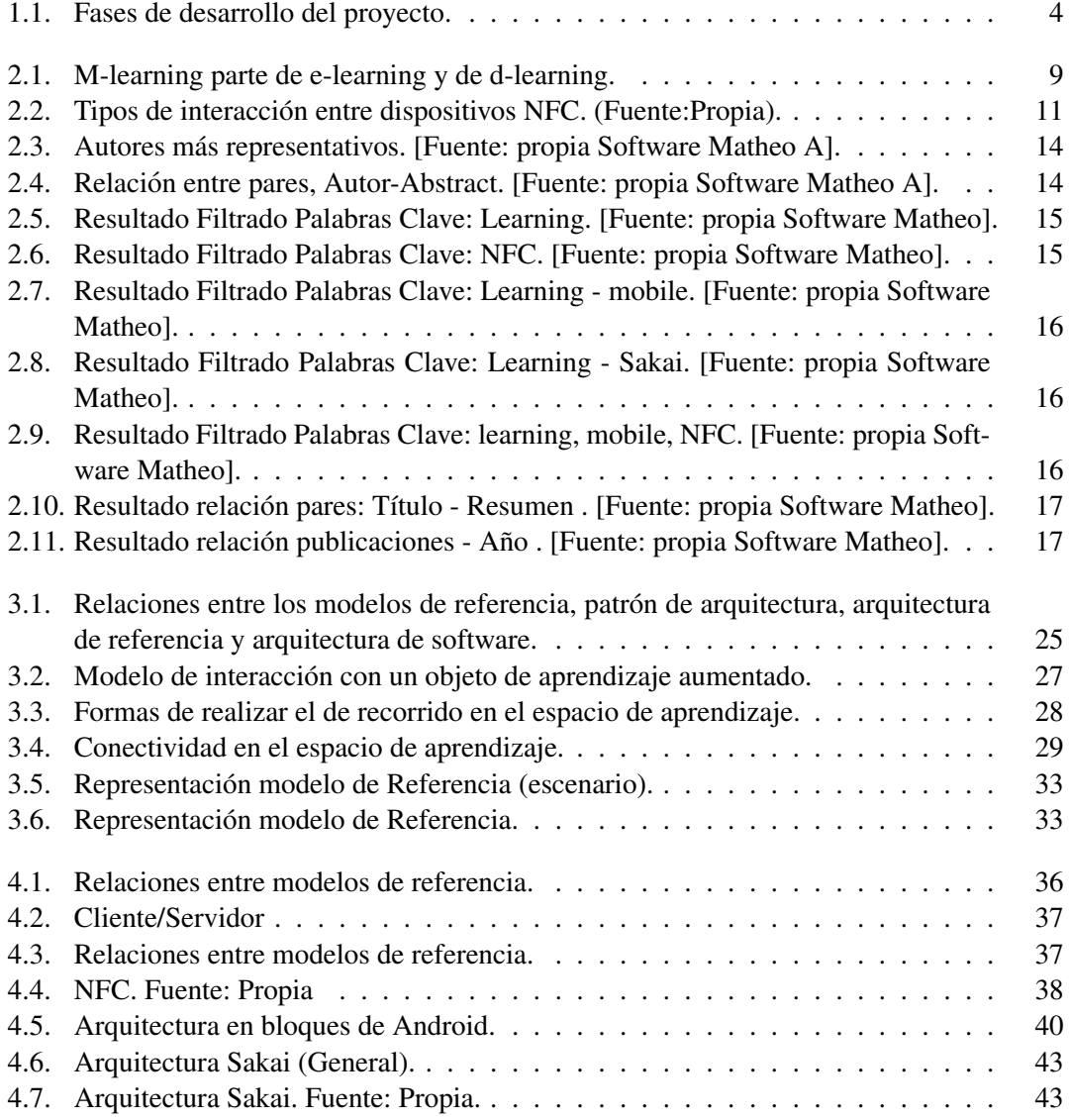

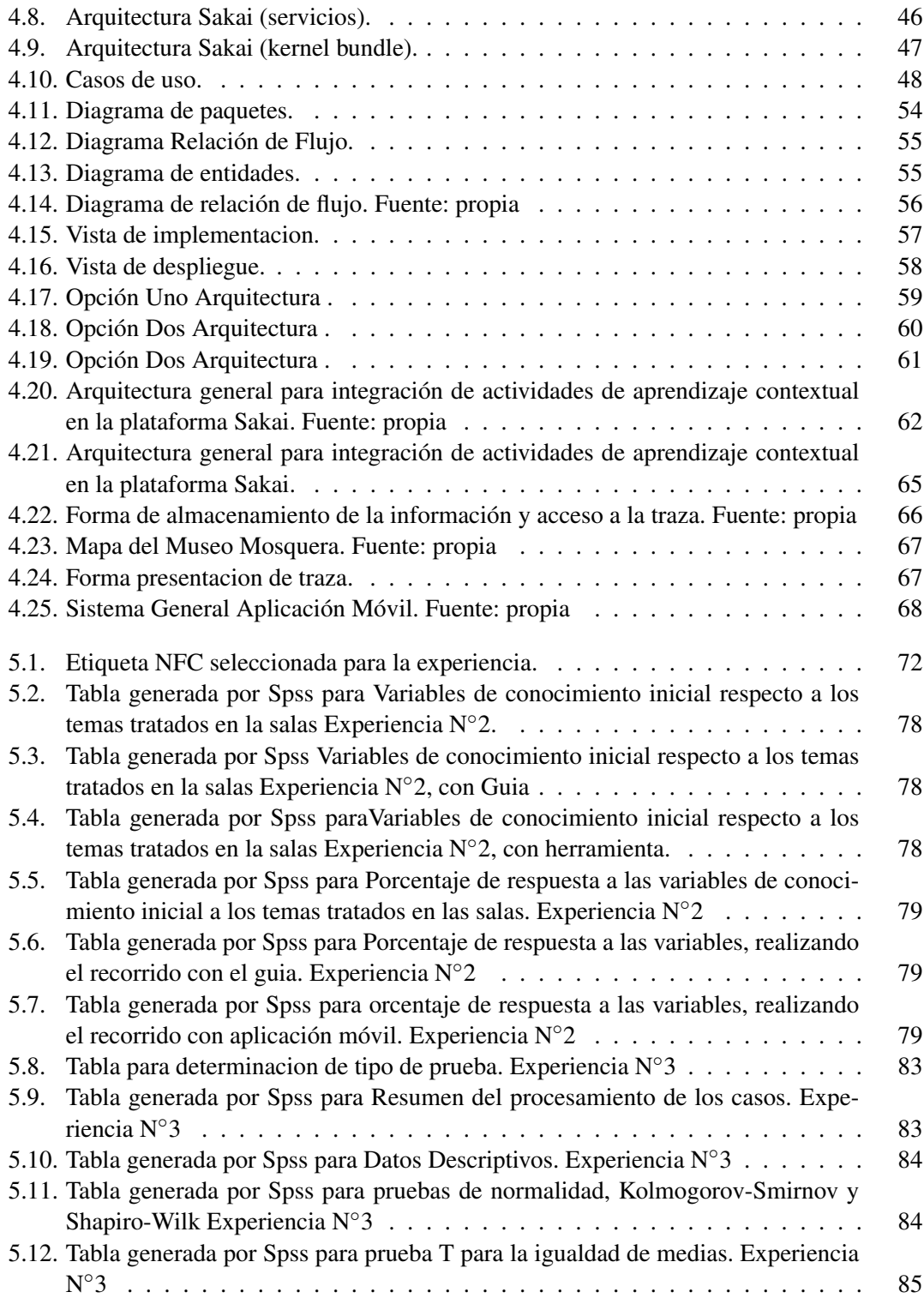

#### **LISTADO DE FIGURAS** XI

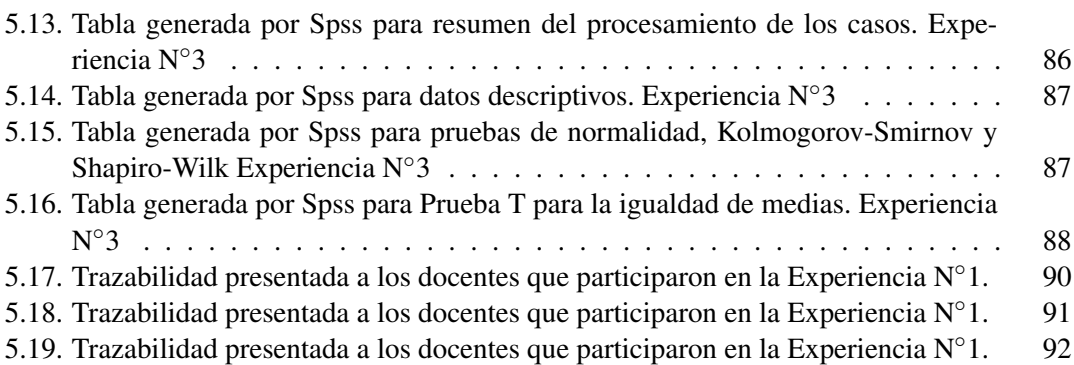

# Listado de Tablas

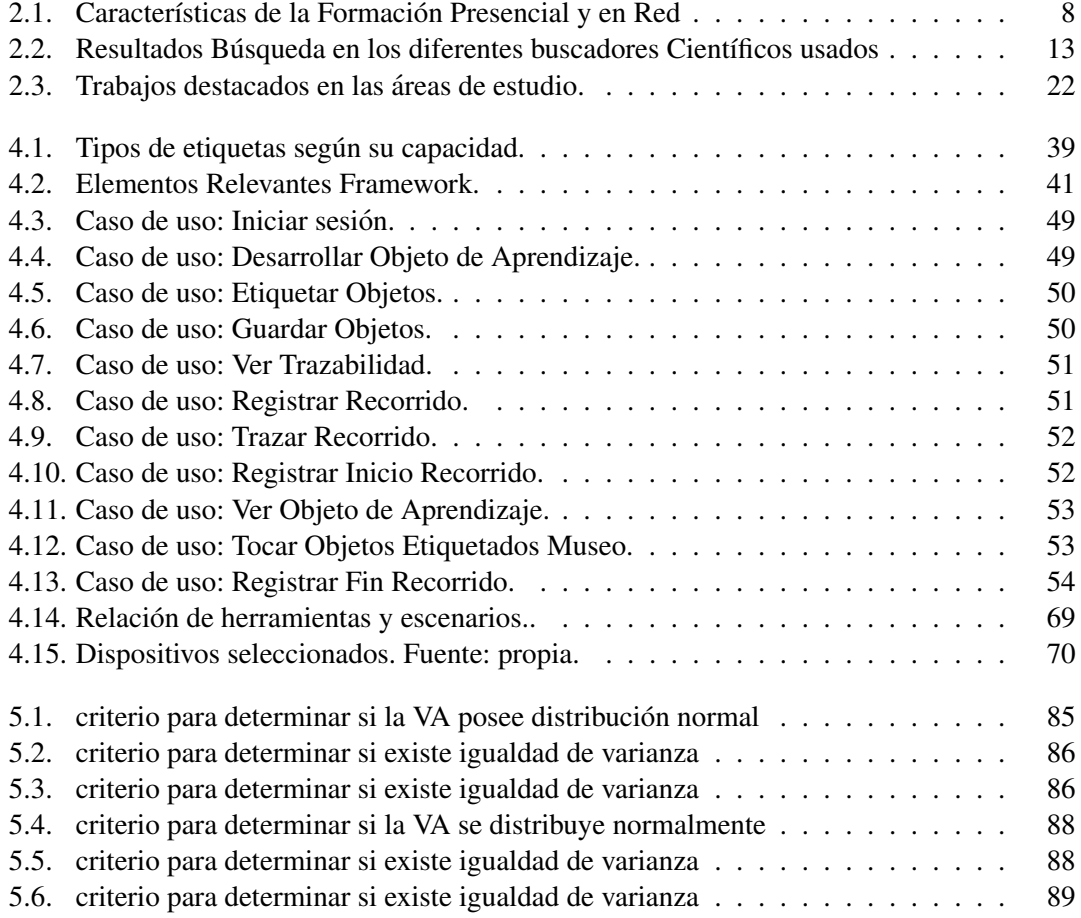

### Capítulo 1

# **Introducción**

En Colombia, según algunas encuestas realizadas por la consultora IPSOS Napoleón Franco, con el apoyo del Ministerio TIC, actualmente el 80 % de los ciudadanos cuenta con acceso a internet, estas cifras demuestran que Colombia esta a la vanguardia, respecto a conectividad ´ que posibilita el acceso a la red. Dicho desarrollo enriquece y amplía los espacios de enseñanza aprendizaje facilitando el acceso ciudadano a la educacion virtual, permitiendo que la educa- ´ ción tradicional evolucione y supere las limitaciones geográficas y temporales apoyándose en sistemas de aprendizaje online (e-Learning) [1] [2].

El E-Learning tiene necesidades específicas para la interacción entre aprendices y tutores a través de aplicaciones informáticas diseñadas para facilitar la comunicación pedagógica. Este tipo de aplicaciones son plataformas de aprendizaje (Learning management system o LMS) y de sistemas de gestion de contenidos para el aprendizaje (Learning Content Management Sys- ´ tems o LCMS), que facilitan la comunicación pedagógica entre los participantes en un proceso educativo, sea este completamente a distancia, presencial, o de naturaleza mixta [3]. ´

Los LMS permiten a los usuarios (Docentes y Estudiantes) acceder a herramientas de enseñanza cada vez más sofisticadas, evolucionadas y eficientes, valiéndose de los modelos de aprendizaje móvil (Mobile Learning, m-Learning) y ubicuo (Ubiquitous Learning, u-Learning), que conforman el paradigma educativo del aprendizaje electronico (e-Learning). La ubicuidad ´ permite conectarnos a la red desde cualquier lugar y en cualquier momento, ya sea mediante un computador de mesa o a través de dispositivos móviles como son portátiles, tabletas, Smartphone, entre otros, liberando al estudiante de limitantes en función del tiempo y el espacio. Por tanto el acceso a las herramientas de aprendizaje contextual mediante conexiones moviles, utilizando ´ espacios de aprendizaje dinamicos y fuera del contexto normal o tradicional, se convierte en una ´ necesidad.

La tecnología ubicua y móvil se fusionan para generar nuevos paradigmas en el modelo de aprendizaje electrónico. En los últimos años la evolución de los móviles ha sido impactante, y en ellos han sido integrados nuevos sensores, mejores capacidades, tamaños más cómodos y con miles de usos, que han llego a nuestras manos; sin duda alguna, este tipo de fenómenos deben ser explotados para el proceso de aprendizaje electrónico, entonces surge la obligación de constituir e implementar actividades de aprendizaje a través de tecnologías ubicuas y móviles.

Este trabajo explora la posibilidad de integrar actividades de aprendizaje contextual dentro de una plataforma o LMS a través de dispositivos móviles Android con soporte NFC, para enriquecer el proceso de enseñanza aprendizaje en los espacios virtuales a través de nuevos escenarios de interacción.

#### 1.1. Objetivos

El objetivo principal de este trabajo es proponer una arquitectura de referencia  $<sup>1</sup>$  para la</sup> integración de actividades de aprendizaje contextual en un LMS, a través de dispositivos móviles con soporte NFC.

Como objetivos específicos tenemos:

- Definir un modelo de referencia<sup>1</sup> de actividades de aprendizaje contextual con soporte en SCORM, para su integración en el sistema de gestión de aprendizaje o LMS a través de dispositivos móviles con soporte NFC.
- Implementacion del modelo de referencia propuesto en la plataforma seleccionada, utili- ´ zando dispositivos móviles Android habilitados con NFC.
- Evaluar un conjunto de experiencias de aprendizaje contextual, propuestas bajo el modelo definido, soportadas en la plataforma implementada en una asignatura de una carrera de la Universidad del Cauca.

#### 1.2. Motivación

La necesidad de explorar mecanismos diferentes que ayuden en el proceso de enseñanza aprendizaje en sistemas LMS cada vez es más notoria. La incorporación de nuevas herramientas, soportadas en tecnologías móviles y ubicuas es inevitable, ya que pueden promover y orientar la educación en la dirección correcta, especialmente en espacios de aprendizaje virtual, donde su efectividad es cuestionada constantemente. Este trabajo explora la integracion de actividades ´ aprendizaje contextual en sistemas LMS, creando escenarios de interaccion que involucran tanto ´ al educador como al estudiante dentro y fuera de las aulas de clase tradicional.

#### 1.3. Problema

Actualmente existe una gran oferta en cuanto a LMS se refiere, ya sean de codigo abierto ´ o pagos, generandose sobre ellos una variedad significativa de objetos de aprendizaje (OA), ´ por esta razón es necesario la creación de un estándar, con el fin de que al generar estos OA sean independientes de la plataforma en donde sean utilizados. Esta estandarizacion da paso ´

<sup>1</sup>Acorde a el modelo propuesto por Len Bass, Paul Clement, Rick Kazman en "Software architecture in practice"

al surgimiento de un modelo de referencia de objetos de contenido compartido (SCORM = Sharable Content Object Reference Model), estos son un conjunto de normas técnicas para la produccion de los de objetos de aprendizaje del e-Learning, elaboradas con el fin de que todas ´ las plataformas entiendan el mismo lenguaje [4].

Algunas de las plataformas conocidas que soportan SCORM, son LMS como MOODLE [5], SAKAI [6], BLACKBOARD [7], ILIAS [8], .LRN [9], son algunas entre las muchas opciones que se encuentran en la actualidad. Dada la amplia oferta de LMS surge el interrogante de  $i$ . Cómo elegir la más apropiada?; consideramos que es necesario elegir una plataforma de código abierto, debido a la facilidad de acceso y flexibilidad de la informacion, con el fin de hacerlas ´ más competitivas frente a sus equivalente comerciales como BLACK-BOARD y que mejore otras iniciativas de codigo abierto populares como MOODLE. Para este proyecto se utilizara el ´ LMS SAKAI, ya que es una plataforma ampliamente implementada en universidades estadounidenses de gran prestigio, y al mismo tiempo, brinda características acordes a las necesidades del proyecto y soporte para el uso del estandar SCORM, aspectos que nos permiten justificar la ´ selección de esta plataforma [10].

De manera específica, este trabajo pretende abordar y explotar el aprendizaje ubicuo y contextual, empleando dispositivos moviles Android con soporte NFC dado el gran auge de este ´ sistema operativo en el mercado actual, junto con el LMS SAKAI, al ser un sistema de gestion´ de aprendizaje estable y robusto.

Es así como se hace necesario definir un modelo de referencia para este fin. Con el objetivo de proporcionar una solución al problema planteado, surgiendo así la pregunta de investigación para este trabajo de grado ¿Como integrar actividades de aprendizaje contextual en la plataforma ´ de gestión del aprendizaje SAKAI, a través de dispositivos móviles Android con soporte NFC?

#### 1.4. Hipótesis

Como hipótesis inicial para el desarrollo de esta tesis, se plantea: Es posible integrar actividades de aprendizaje contextual en la plataforma de gestión del aprendizaje SAKAI, a través de dispositivos móviles Android con soporte NFC, a partir de la construcción e implementación de un modelo de referencia. Bajo esta suposición, la incorporación de nuevas metodologías de enseñanza en espacios de aprendizaje virtual, pueden mejorar la experiencia de profesores y estudiantes en el proceso de enseñanza aprendizaje mediado por las TIC.

#### 1.5. Conclusiones y Divulgación

Estos pasos realizan la síntesis de los resultados más relevantes, la recolección de experiencias, lecciones aprendidas y elementos para ser tenidos en cuenta a futuro. Como actividad de divulgación fue publicado un artículo donde son descritos, de manera precisa, los logros alcanzados y las conclusiones del trabajo.

#### 1.6. Metodología seguida por el trabajo

El modelo para la investigación científica es la referencia para el desarrollo del proyecto. En el están presentes las fases de problema, hipótesis, experimentación, conclusiones y divulgación (figura 1.1).

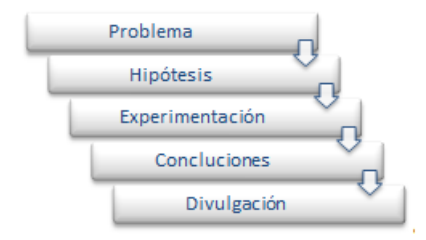

Figura 1.1: Fases de desarrollo del proyecto.

La fase de experimentación utiliza el MID (Modelo para la investigación Documental) y el MCS (Modelo para la Construccion de Soluciones), componentes del Modelo Integral para el ´ Profesional en Ingeniería [11] son las herramientas para la construcción del modelo de referencia de integración de actividades de aprendizaje contextual en la plataforma SAKAI a través de dispositivos móviles Android con soporte NFC.

#### 1.7. Partes de la memoria

- El capítulo 1 presenta la introducción, la definición del problema y la estructura general del desarrollo de la tesis.
- El capítulo 2, denominado "Estado del Arte", hace referencia a los conceptos, tecnologías y experiencias previas de otros investigadores acerca de aprendizaje contextual y las tecnologías habilitadoras.
- El capítulo 3, denominado "Definición del modelo de referencia", aporta modelos conceptuales y arquitectónicos para la construcción de una solución oportuna.
- El cap´ıtulo 4, denominado "Implementacion del modelo de referencia ", contiene una ´ descripción de las herramientas que soportan la integración.
- El capítulo 5, denominado "Experimentación y Resultados", evidencia las actividades realizadas, los elementos utilizados y cada uno de los resultados obtenidos con su respectivo análisis.
- Finalmente el capitulo 6 presenta las conclusiones, lecciones aprendidas y trabajos futuros, producto del desarrollo de la tesis.

### Capítulo 2

# Estado del Arte

Este capítulo resume los conceptos tecnológicos, teóricos y fundamentales relacionados con la presente investigación, además presenta los trabajos relacionados y aportes de estos a este trabajo.

Esta dividido en 4 secciones: ´

- **Conceptos Fundamentales.**
- **Tecnologías Relacionadas.**
- Vigilancia Tecnológica.
- Trabajos Relacionados.

#### 2.1. Conceptos fundamentales.

#### 2.1.1. Internet de Objetos (Internet of Things, IoT)

El anuncio realizado por la ITU<sup>1</sup> afirma que en las próximas dos décadas existirán un impresionante número de objetos interconectados en línea, aún más que el creciente número de personas que navegan en la Web. Actualmente estamos inmersos en un mundo conectado [12], con el fin de compartir informacion y/o mantenernos en contacto con otros usuarios. La Internet ´ de objetos esta orientada a que personas y objetos estén conectados a Internet, y a su vez tener la posibilidad de conectar dispositivos con otros a través de distintas redes de comunicación.

Internet de las cosas (IdC), algunas veces denominado "Internet de los objetos", cambiara to- ´ do, incluso a nosotros mismos, hoy en día está inmerso en temas como educación, seguridad, gobierno, automóviles, dispositivos móviles, entre otros, es claro entonces el fuerte impacto global que genera la internet. Actualmente, Internet de Objetos está compuesta por una colección dispersa de redes diferentes y con distintos fines (redes integradas por sensores y dispositivos

<sup>&</sup>lt;sup>1</sup>International Telecommunication Union - Unión Internacional de Telecomunicaciones (UIT)

móviles que permiten unificar un sistema de información, situados en contextos de la vida cotidiana facilitando y agilizando la vida del usuario)[13].

"Con mil billones de sensores incorporados en el entorno, todo conectado por sistemas de computación, software y servicios, será posible escuchar el latido de la Tierra al producirse el impacto entre la humanidad y el planeta tan profundo como cuando la aparicion de Internet ´ revolucionó la comunicación."<sup>2</sup>

#### 2.1.2. Aprendizaje contextual (Contextual Learning)

La enseñanza basada en aprendizaje contextual hace uso de [14] metodologías básicas, enfocadas en clases presenciales, exámenes, talleres, entre otros. Dicha metodología fue efectiva hasta hace algunos años y ahora es necesario su evolución, con el fin de darle mayor efectividad a los modelos de enseñanza tradicionales.

Comúnmente el conocimiento adquirido en las aulas de clase no se lleva de forma ágil a su aplicabilidad en la cotidianidad o entorno real, en general esta relacion surge de la experiencia ´ y aplicacion de los saberes adquiridos para el correcto desarrollo de sus actividades laborales o ´ simplemente hacer uso de dichos conocimientos en su vida diaria.

E-learning es la metodología de aprendizaje enlazada a las experiencias e intereses del aprendiz en un campo contextual ajustado para el (donde el contexto, es el conjunto de circunstancias ´ (materiales o abstractas) que se producen alrededor de un hecho o evento, y son ellas las que permiten interpretar y comprender un hecho dado); a continuación las estrategias o pasos para la correcta ejecución del aprendizaje contextual [15]. Estrategias para la enseñanza y el aprendizaje Contextual:

- Explorar la necesidad de aprendizaje en diferentes contextos como el hogar, la comunidad y lugares de trabajo.
- Enseñanza en diversos contextos de la vida de los estudiantes.
- $\overline{\phantom{a}}$  Enfasis en la resolución de problemas.
- Promueva el aprendizaje colaborativo.
- Enseñar a los estudiantes a controlar y dirigir su propio aprendizaje, fomentando el autoaprendizaje.

Un ejemplo de aprendizaje contextual puede verse en un laboratorio de hidráulica, donde al alumno le enseñan primero, las propiedades físicas del agua y luego es realizada la analogía entre el comportamiento del agua en el laboratorio y de un río en una represa, así se contextualiza el conocimiento y el aprendizaje es más efectivo.

<sup>&</sup>lt;sup>2</sup>Peter Hartwell, Investigador Sénior, HP Labs

#### 2.1.3. Aprendizaje electrónico (Electronic Learning, e-Learning)

El aprendizaje electrónico [16] hace referencia al aprendizaje a distancia mediante el uso de las TIC, ya sea mediante computadoras, móviles, tabletas y otros, puede acceder al aprendizaje virtual. Es importante aclarar que el aprendizaje virtual no reemplaza el aprendizaje presencial, sino que lo complementa.

Es así cómo podemos entonces hablar de tres clases de virtualización.

- 100 % Virtual: son los cursos o asignaturas realizadas completamente on-line.
- Semi-Presencial: cursos donde una parte es presencial y la otra es virtual.
- Apoyo: cursos presenciales con apoyo virtual, lecturas, videos cortos, entre otros [17].

E-learning es presentado como una solución a problemas como: la ubicación geográfica del estudiante, la necesidad del mejoramiento y perfeccionamiento constante, ahorro de tiempo y dinero. Este puede darse mediante la utilizacion de la Web 2.0 permitiendo mayor interactividad ´ entre el aprendiz y la plataforma, lo que conlleva a una educación óptima y con mayor nivel de personalización. Algunas ventajas y desventajas en el uso de e-learning, en comparación con el aprendizaje tradicional, es mostrado a continuacion por medio del cuadro comparativo entre la ´ educación presencial y en red [18].

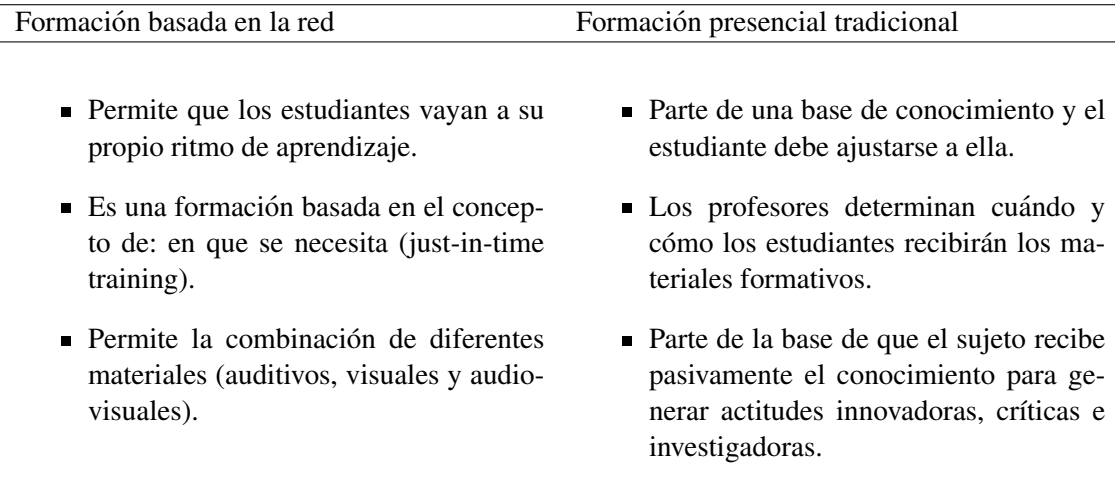

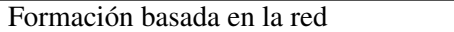

- $\blacksquare$  Con una sola aplicación puede atenderse a un mayor número de estudiantes.
- El conocimiento es un proceso activo de construcción.
- Tiende a ser interactiva, tanto entre los participantes en el proceso (profesor y estudiantes) como con los contenidos.
- Tiende a reducir el tiempo de formación de las personas.
- Tiende a realizarse de forma individual, sin que ello signifique la renuncia a la realización de propuestas colaborativas.
- Puede utilizarse en el lugar de trabajo y en el tiempo disponible por parte del estudiante.
- 
- $\blacksquare$  Es flexible.
- Tenemos poca experiencia en su uso.
- No siempre disponemos de los recursos estructurales y organizativos puesta en funcionamiento.

Tiende a apoyarse en materiales impresos y en el profesor como fuente de presentación y estructuración de la información.

Formación presencial tradicional

- Tiende a un modelo lineal de comunicación.
- La comunicación es fundamentalmente entre el profesor y el estudiante.
- Se desarrolla en tiempo fijo y en aulas específicas.
- La enseñanza se desarrolla de forma preferentemente grupal.
- Puede prepararse para desarrollarse en un tiempo y en un lugar.
- Tiende a la rigidez temporal.
- Tenemos mucha experiencia en su utilización.
- Disponemos de muchos recursos estructurales y organizativos para su puesta en funcionamiento.

Tabla 2.1: Características de la Formación Presencial y en Red (Fuente: Adaptado de [18]).

#### 2.1.4. Aprendizaje móvil (Mobile Learning, m-Learning)

El aprendizaje móvil puede ser visto como un subconjunto de e-Learning, es decir e-Learning a través de dispositivos móviles, llevándonos a una nueva metodología de enseñanza y aprendizaje, valiéndose del uso de artefactos como: teléfonos móviles. Tabletas, iPad y todo dispositivo de mano, con conectividad a la red. M -Learning es interpretado como una nueva etapa de la evolución de la educación a distancia (d -Learning) y el e-Learning. Por naturaleza, el m-learning existe como la union del d-Learning y e-Learning. El e-Learning ofrece nuevos ´ métodos de educación a distancia basados en tecnologías de red y comprende de igual forma otros formatos de d-Learning existentes (ejemplo de ellos satelite basados en d-Learning ). Es ´ asi como uno proviene del anterior, el M-learning proviene del e-learning y a su vez este proviene del d-learning (Figura 2.1)[19].

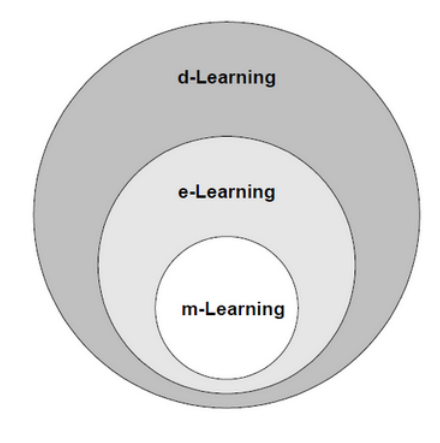

Figura 2.1: M-learning parte de e-learning y de d-learning. (Fuente: Adaptado de [19]).

M-Learning otorga a e-Learning, un mayor grado de libertad, debido a la practicidad aportada por la tecnología móvil, que permite acceder a los elementos de aprendizaje en cualquier momento y lugar [19].

#### 2.1.5. Aprendizaje ubicuo (Ubiquitous Learning, u-Learning)

La ubicuidad sin duda es la innovación aplicada en el e-Learning, podría afirmarse que U-Learning= m-Learning + e-Learning, pero esto presenta ciertas limitaciones, ya que la ubicuidad no sólo refiere al acceso al aprendizaje por medio de móviles, laptops o tabletas, también existe la ubicuidad en el aprendizaje mediante la televisión. Un móvil con soporte NFC puede ser usado para desplegar la información de museos, galerías de arte, muestras artísticas, entre otras, a traves de una "simple" etiqueta, siendo una forma de uso del u-Learning. Por tanto se alcanza el ´ grado de libertad, que permite conectarse en cualquier lugar y momento, con multiples opciones ´ de dispositivos, logrando acceder a la información en línea [20].

#### 2.1.6. Sistema de Gestion del Aprendizaje (Learning Management System, LMS) ´

Es un software basado en la Web cuya finalidad es la gestion y el mantenimiento de los ´ elementos relacionados con los cursos; tales como: personal (alumnos, profesores, etc.), objetos de aprendizaje (exámenes, videos, juegos, etc.) y demás. Así un LMS es una plataforma de gestion de recursos la cual otorga control total (administrador) del curso. ´

Los LMS están orientados al aprendizaje y la educación, esta herramienta permite y facilita la gestión de contenidos académicos, llevando a un mayor nivel las capacidades de aprendizaje e intercomunicacion de los usuarios, colocando a su disposicion herramientas que permiten la ´ distribución de cursos, recursos, noticias y contenidos relacionados con la formación general[21] y contribuyendo además con la formación de los requisitos de la empresa y al propio desarrollo profesional.

En la actualidad, un gran porcentaje de las plataformas virtuales (LMS) soportan el estandar ´ SCORM, es decir, un lenguaje que todos los LMS deben entender, de esta forma los objetos de aprendizaje serán independientes de las herramientas donde sean creados, y así pasarían a ser multiplataforma [22].

#### 2.1.7. SCORM

El grupo de Educacion a Distancia Avanzado, patrocinado por el Departamento de Defensa ´ estadounidense [22], ha creado un conjunto de especificaciones de objetos de contenido compartido llamado modelo de referencia o SCORM, que son un [23] conjunto de normas técnicas dadas para la interoperabilidad de productos software e-Learning con las plataformas o LMS, esto conlleva a una estandarizacion de los productos de aprendizaje lo cual permite que estos ´ sean multiplataforma, es decir, cualquier LMS puede leerlos y soportarlos dandole ventaja a ´ quien produce los contenidos de aprendizaje pues para el traslado de una plataforma a otra no será necesario crear nuevos objetos haciendo la migración mucho más eficiente.

#### 2.2. Tecnologías relacionadas.

#### 2.2.1. NFC

Es una tecnología inalámbrica de corto alcance que permite una interconexión entre dispositivos electrónicos de una manera bastante intuitiva. NFC opera en la frecuencia de 13.56 MHz, banda que no necesita licencia para transmitir, y que permite la operacion a un distancia inferior ´ a los 10 centímetros con una velocidad de transmisión entre los 105 Kbit/s y 424 Kbit/s. La interacción entre los dispositivos con NFC inicia cuando estos están activos y próximos entre sí, siendo segura debido al corto alcance de la comunicación  $[12]$ . La figura 2.2.1, muestra cómo la tecnología amplía el escenario de interacción, permitiendo no solo ser usado entre dispositivos sino interactuando directamente con etiquetas (tags) NFC.

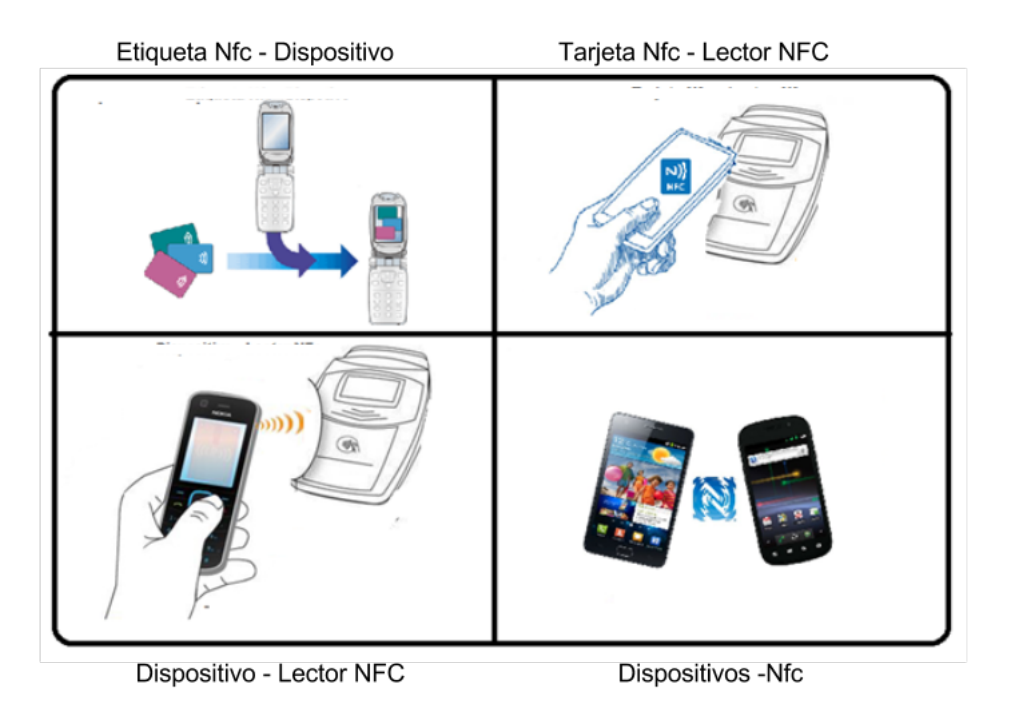

Figura 2.2: Tipos de interaccion entre dispositivos NFC. (Fuente:Propia). ´

En diciembre de 2010 Samsung lanzo oficialmente al mercado el primer Smartphone con ´ soporte para NFC, denominado Samsung Google Nexus S. A la fecha han salido al mercado varios teléfonos móviles que cuentan con soporte NFC, han sido producidas por compañías como: Sony Ericsson, Motorola, LG, HTC, Huawei, BlackBerry, Apple, entre otros.

#### 2.2.2. Android.

Android es un sistema operativo basado en el kernel de Linux, un núcleo de sistema operativo libre, gratuito y multiplataforma. Fue desarrollado en un inicio por Android Inc. y adquirido en 2005 por Google. Este sistema operativo ha sido adoptado por fabricantes como: Samsung, Sony Ericsson y HTC entre otros. Logro alcanzó en el tercer trimestre del 2013 una participación en el mercado del 81 % [24].

La principal ventaja de Android es su sistema operativo de código abierto, el cual permite a cualquier desarrollador crear aplicaciones y compilarlas a codigo nativo (API de Android). Es ´ de resaltar que este SO movil posee una API para el desarrollo de aplicaciones con soporte NFC, ´ específicamente android.NFC.tech.

#### 2.2.3. Sakai.

Los orígenes del proyecto Sakai datan del año 2004 cuando, universidades estadounidenses de gran prestigio (Stanford, Michigan, Indiana, el MIT y Berkeley) decidieron aunar esfuerzos y construir un LMS (Learning Management System) común. Sakai es de código abierto, basado en la web, siendo un entorno de aprendizaje colaborativo (CLE) que está centrado en la educación superior. Es flexible y permite a los usuarios configurar su publico especializado [25], [26]. ´

Además, Sakai es una aplicación Java 2 Enterprise Edition (J2EE), combinando muchos prominentes frameworks Open Source Java (Hibernate, Spring Framework y Java Server Faces, por nombrar unos cuantos).

Sakai hace uso de Apache Tomcat donde son implementados el servlet y Java Server Pages (JSP) según las especificaciones de Sun Microsystems, proporciona un entorno de ejecución de código Java en cooperación con un servidor Web.

Debe seleccionarse una plataforma de código abierto, es posible seleccionar una plataforma de pago, pero por facilidad y factibilidad económica, se hace uso de esta herramienta de uso libre. Entre las plataformas libres, más utilizadas, populares y conocidas estan MOODLE, Sakai, ILIAS, .LRN, cada una con grandes similitudes y funcionalidades analogas, pero con diferentes ´ características, que la hacen la más apropiada dependiendo de su objetivo de uso. No es posible afirmar que Sakai sea la mejor plataforma LMS del mercado, es seleccionada basado en sus características como: robustez, que está basado en java, fácil acogimiento de funcionalidades externas, uso de maven, entre otros factores, que son los más adecuados para los objetivos de nuestro proyecto de investigacion´

#### 2.3. Vigilancia Tecnológica.

#### 2.3.1. Resultado de búsqueda de artículos

Con el fin de estipular que artículos e investigaciones van más acorde a nuestro tema de estudio y generan un aporte valioso al trabajo. De esta forma una vigilancia a los artículos, investigaciones, libros y demás aportantes es realizada.

Teniendo en cuenta esto, dicha vigilancia es dividida en las siguientes secciones :

#### Primera sección

Para encontrar las investigaciones que hicieran aporte y sirvieran de apoyo a la presente investigación además de tener semejanza con la misma, son utilizados varios buscadores científicos que permiten realizar búsquedas parametrizadas, y relacionadas con el ámbito investigativo, los buscadores utilizados fueron los siguientes: Google Scholar [27], Scielo Scientific [28], Science Direct [29] e IEEE Xplore [30].

La búsqueda de artículos fue llevada a cabo con la combinación de diferentes palabras clave, estas son: e-Learning, Sakai, Learning, mobile, NFC, M-learning, contextual learning y museum.

#### Segunda sección

Las diferentes combinaciones dadas de manera aleatoria arrojan distintos resultados, a manera de información a continuación una tabla con los datos de lo encontrado en la investigación es mostrada:

| Combinación de palabras              | Google Sholar | Scielo | Science Direct | <b>IEEE</b> Xplore |
|--------------------------------------|---------------|--------|----------------|--------------------|
| Learning                             | 4.410.000     | 8.047  | 28585          | 135.391            |
| NFC                                  | 98200         | 146    | 202            | 604                |
| Learning mobile                      | 2470000       | 25     | 1847           | 8822               |
| Learning mobile NFC                  | 4880          |        |                | 12.                |
| Learning mobile NFC Lms              | 149           |        |                |                    |
| Learning mobile NFC Lms Sakai        |               |        |                | 79                 |
| Learning mobile NFC Lms Sakai Museum |               |        |                |                    |

Tabla 2.2: Resultados Búsqueda en los diferentes buscadores Científicos usados

Teniendo en cuenta los resultados de la tabla 2.2 y la forma de busqueda de los motores ´ es posible escoger los artículos aportantes a nuestra investigación, es importante aclarar que las palabras como Sakai, mobile, lms, no son mostradas en la busqueda ya que los resultados no ´ tenían relación alguna con el objeto de nuestra investigación.

De los resultados de la búsqueda son tomados los artículos e investigaciones más representativos, aportantes, y semejantes en relacion a los temas del presente trabajo, para tal fin son ´ tomados alrededor de 80 artículos, los cuales mediante la lectura de sus temas y objetos de estudio son preseleccionados y seleccionados para ser objeto de la vigilancia tecnológica, una vez tomado los artículos e investigaciones relacionadas son obtenidos 50 artículos e investigaciones las cuales son objeto de estudio de la presente vigilancia.

#### 2.3.2. Análisis Vigilancia Tecnológica.

Con el software Matheo analyzer [31], capaz de analizar y estudiar volúmenes de datos, en este caso artículos científicos, un análisis de los artículos seleccionados es realizado arrojando diferentes resultados, a continuación son descritos diferentes í tems de vigilancia, el modo de análisis y su resultado.

#### Autores Representativos.

Con Matheo son analizados los autores más representativos que cuentan con mayor frecuencia o estén relacionados con otros artículos, a continuación la imagen de los autores con mayor cantidad de artículos.

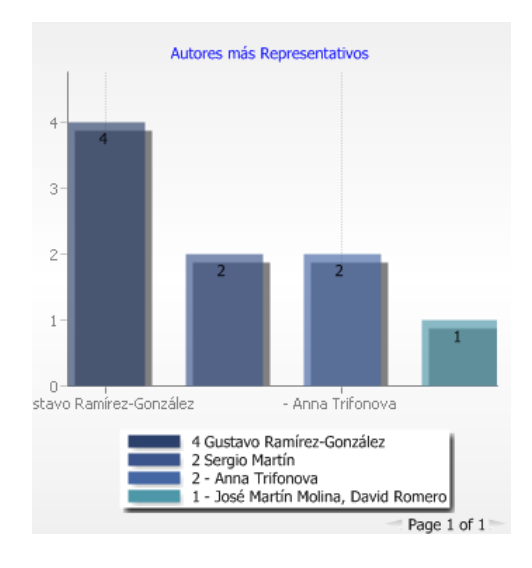

Figura 2.3: Autores más representativos. [Fuente: propia Software Matheo A].

Tambíen es analizada en relación de pares, entre autores y resúmenes, filtrando por las palabras "learning mobile", es decir son combinados los autores relacionados con los artículos donde es mayor la frecuencia de estas palabras.

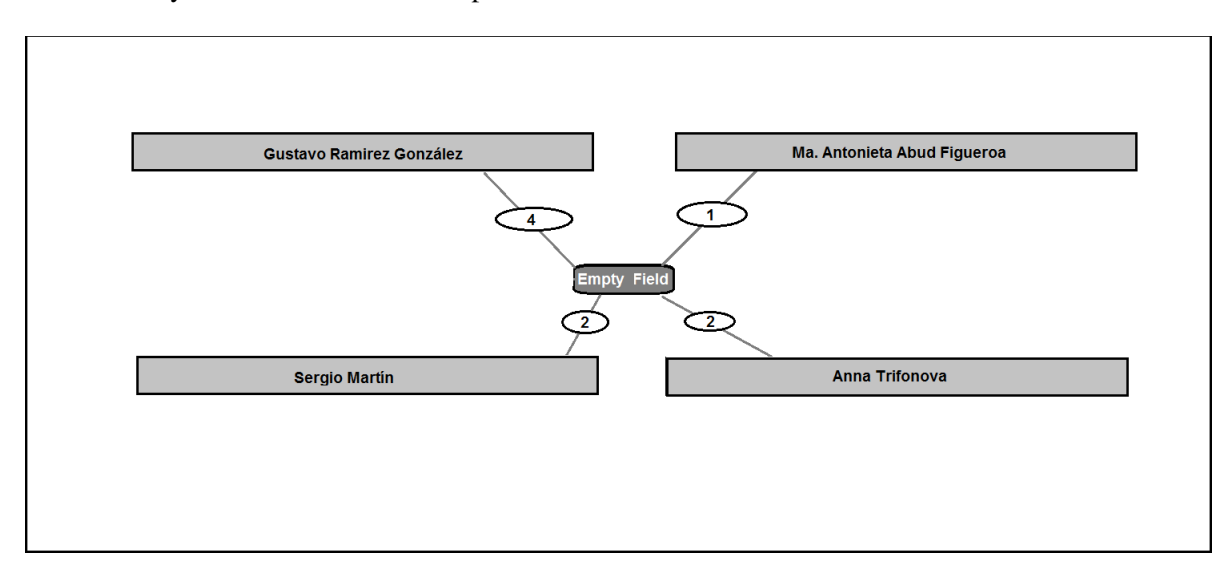

Figura 2.4: Relación entre pares, Autor-Abstract. [Fuente: propia Software Matheo A].

En este resultado también aparecen los mismos autores por tanto es posible seleccionar dichos artículos basándose en los autores.

#### Títulos representativos.

En esta sección es realizado el seguimiento a los artículos seleccionados según su título, su resumen y la relación con los temas primordiales de la presente investigación, para este fin realiza procedimientos que permitan seleccionar las investigaciones acordes a nuestro tema.

Es realizado un filtrado de los títulos de los artículos mediante el uso de las palabras clave de nuestro tema de investigación, términos como: learning, m-learning, NFC, Sakai, mobile, museum.

En primera instancia el filtrado es realizado con la palabra "Learning", obteniendo como resultado la mayoría de los artículos existentes de los cuales solo son seleccionados los de mayor frecuencia.

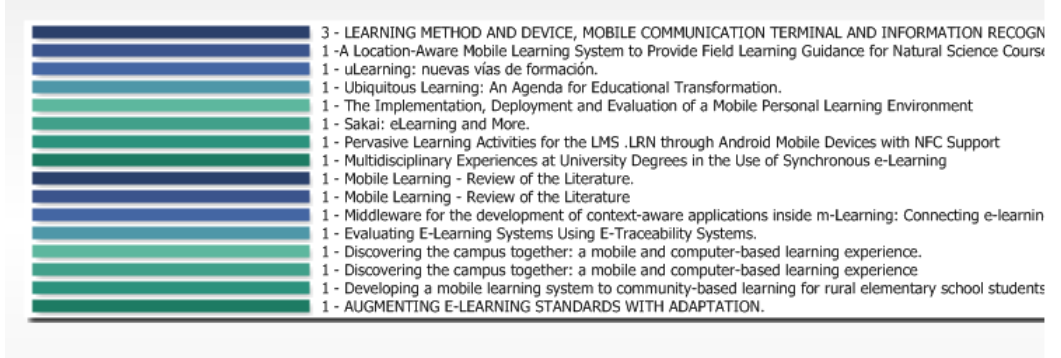

Figura 2.5: Resultado Filtrado Palabras Clave: Learning. [Fuente: propia Software Matheo].

Siguiente a los resultados mostrados en la figura anterior, es observada la necesidad de hacer filtros más especializados, tomando para ello, las palabras claves "NFC" (figura 2.6), "Learning mobile" (figura 2.7), "Learning Sakai" (figura 2.8), y finalmente la combinacion de palabras ´ "Learning, Mobile, NFC" (figura 2.9), con la finalidad de encontrar artículos relacionados al tema principal.

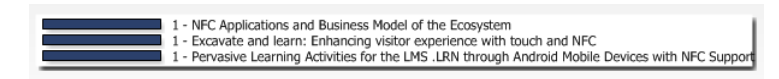

Figura 2.6: Resultado Filtrado Palabras Clave: NFC. [Fuente: propia Software Matheo].

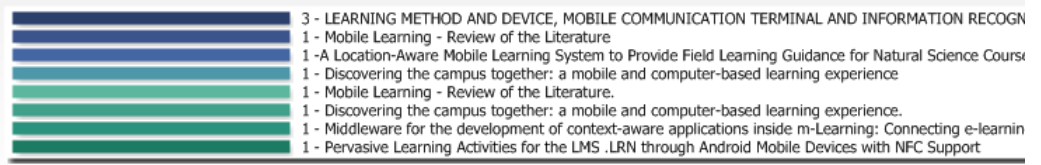

Figura 2.7: Resultado Filtrado Palabras Clave: Learning - mobile. [Fuente: propia Software Matheo].

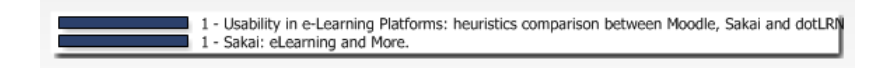

Figura 2.8: Resultado Filtrado Palabras Clave: Learning - Sakai. [Fuente: propia Software Matheo].

1 - Pervasive Learning Activities for the LMS .LRN through Android Mobile Devices with NFC Support

Figura 2.9: Resultado Filtrado Palabras Clave: learning, mobile, NFC. [Fuente: propia Software Matheo].

Es importante mencionar que fueron realizados filtrados con diferentes combinaciones y palabras pero únicamente se tomaron los resultados que para el caso fuesen los más representativos.

Los resultados de los filtros muestran de forma más objetiva los artículos relacionados con la presente investigación, además de ello, se observa en el último resultado (figura 2.9), el artículo de mayor importancia en relación al proyecto de investigación, ya que de hecho este parte de la investigación mencionada en el resultado.

Como soporte es realizada la gráfica de pares, donde son relacionados los títulos con los resumenes (en ingles y español), filtrando con las palabras: learning-mobile. Esta gráfica por pares muestra la relación que existe en este caso entre los resúmenes y los títulos de todo, ya sea por semejanza o repetición de palabras.
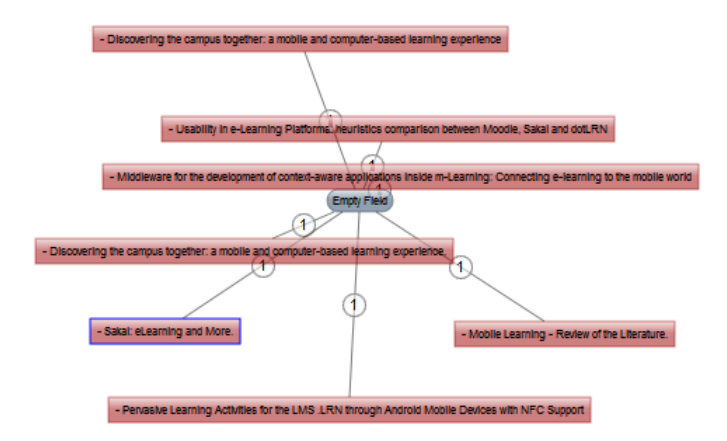

Figura 2.10: Resultado relación pares: Título - Resumen . [Fuente: propia Software Matheo].

## Años de publicación.

A continuación es mostrada la frecuencia de los artículos, según el año de publicación, téngase en cuenta que solo fueron tomados los años de mayor frecuencia o cantidad de artículos publicados.

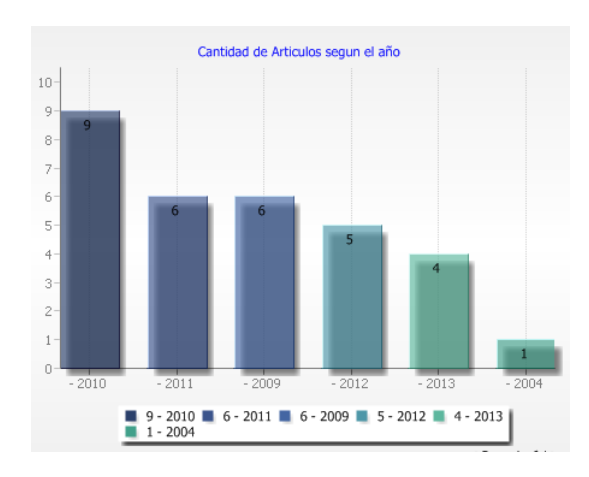

Figura 2.11: Resultado relación publicaciones - Año . [Fuente: propia Software Matheo].

Esta imagen muestra que los artículos de mayor frecuencia datan del año 2010 en adelante, notando así el tema de la presente investigación denota actualidad y genera un buen aporte investigativo en el ámbito del tema objeto de investigación.

A partir del seguimiento mostrado anteriormente es posible tomar decisiones en cuanto a los trabajos relacionados, teniendo en cuenta los autores más representativos, los artículos más relacionados con el tema de la investigación y los años de publicación de dichas investigaciones, son seleccionados los trabajos relacionados que son mencionadosa en el siguiente ítem.

## 2.4. Trabajos relacionados.

Trabajos destacados en las áreas de aprendizaje móvil y ubicuo, que se relacionan con temas como e-learning, NFC, mobile y Sakai (Ver Tabla 2.3).

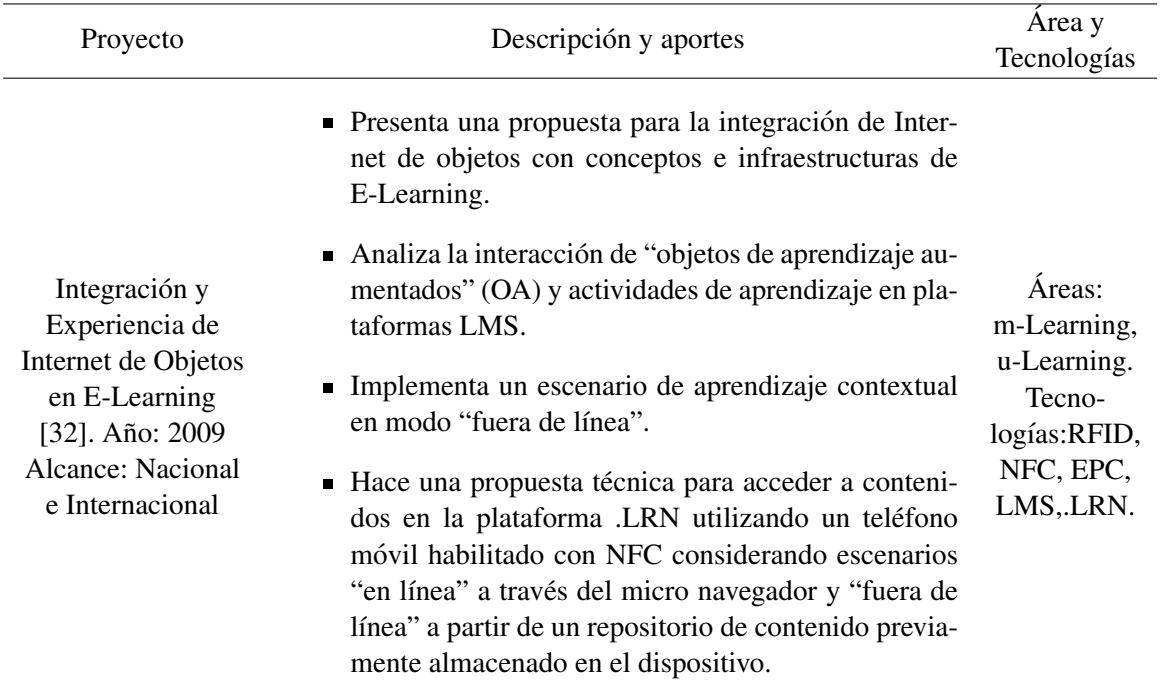

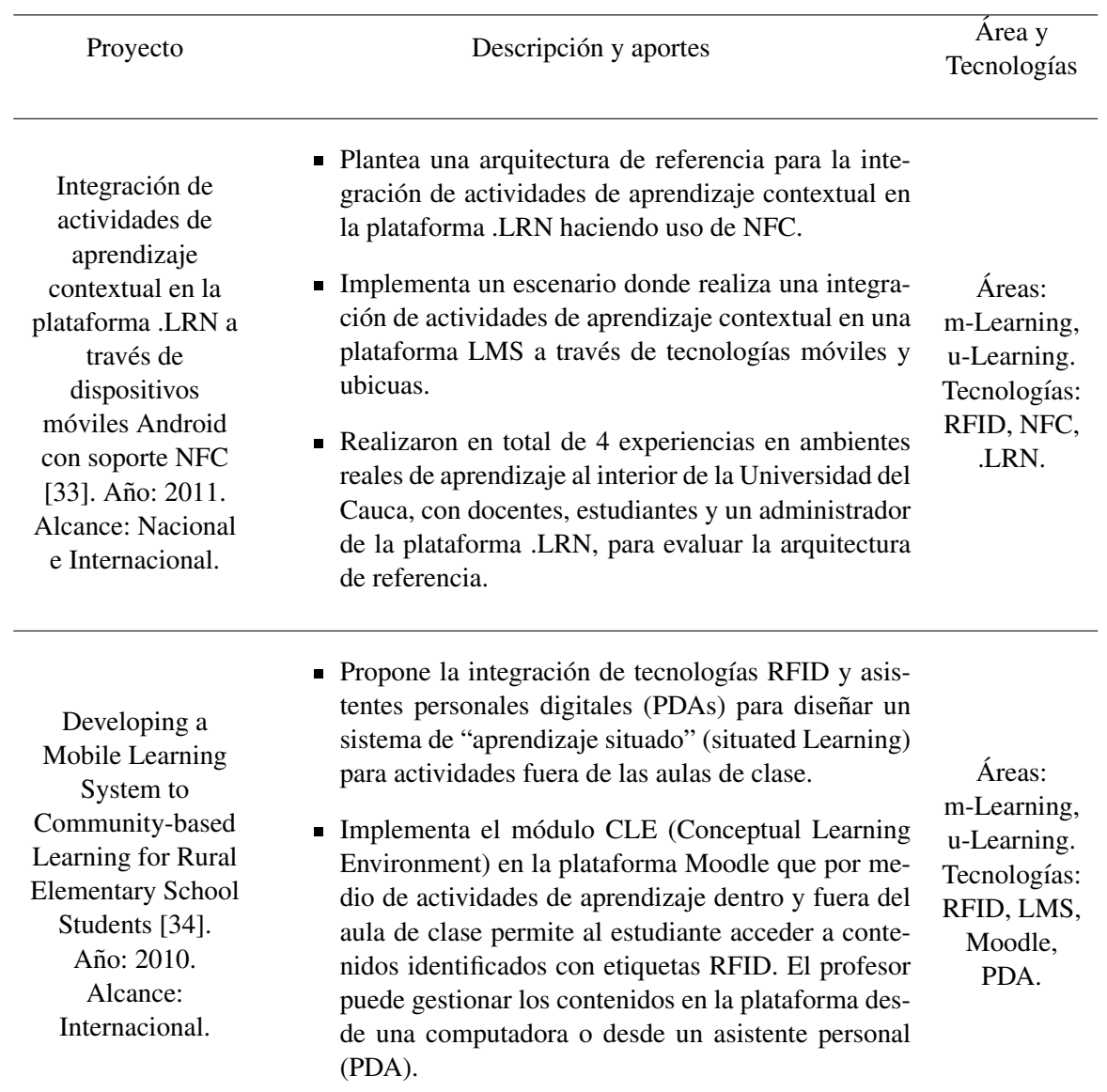

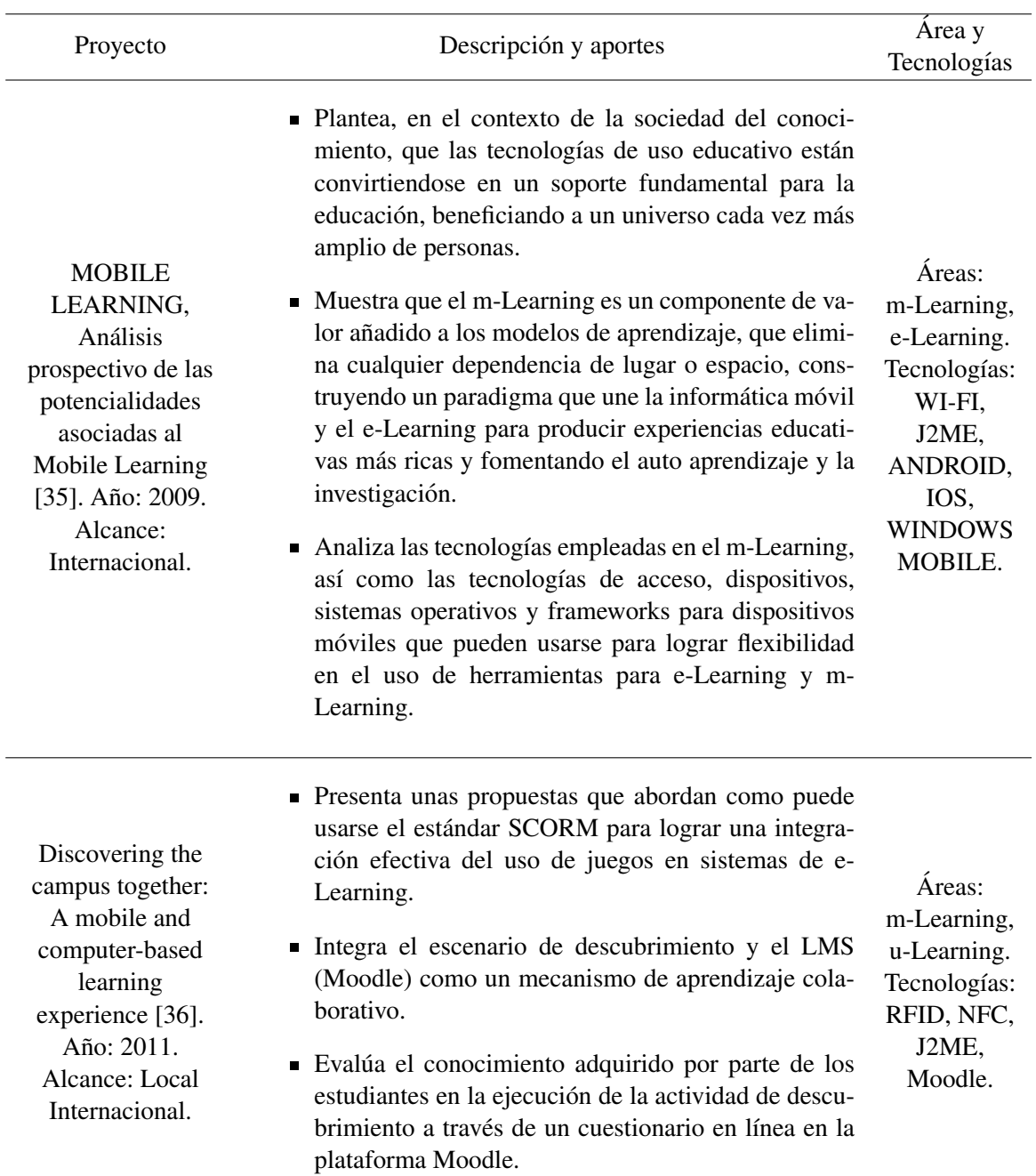

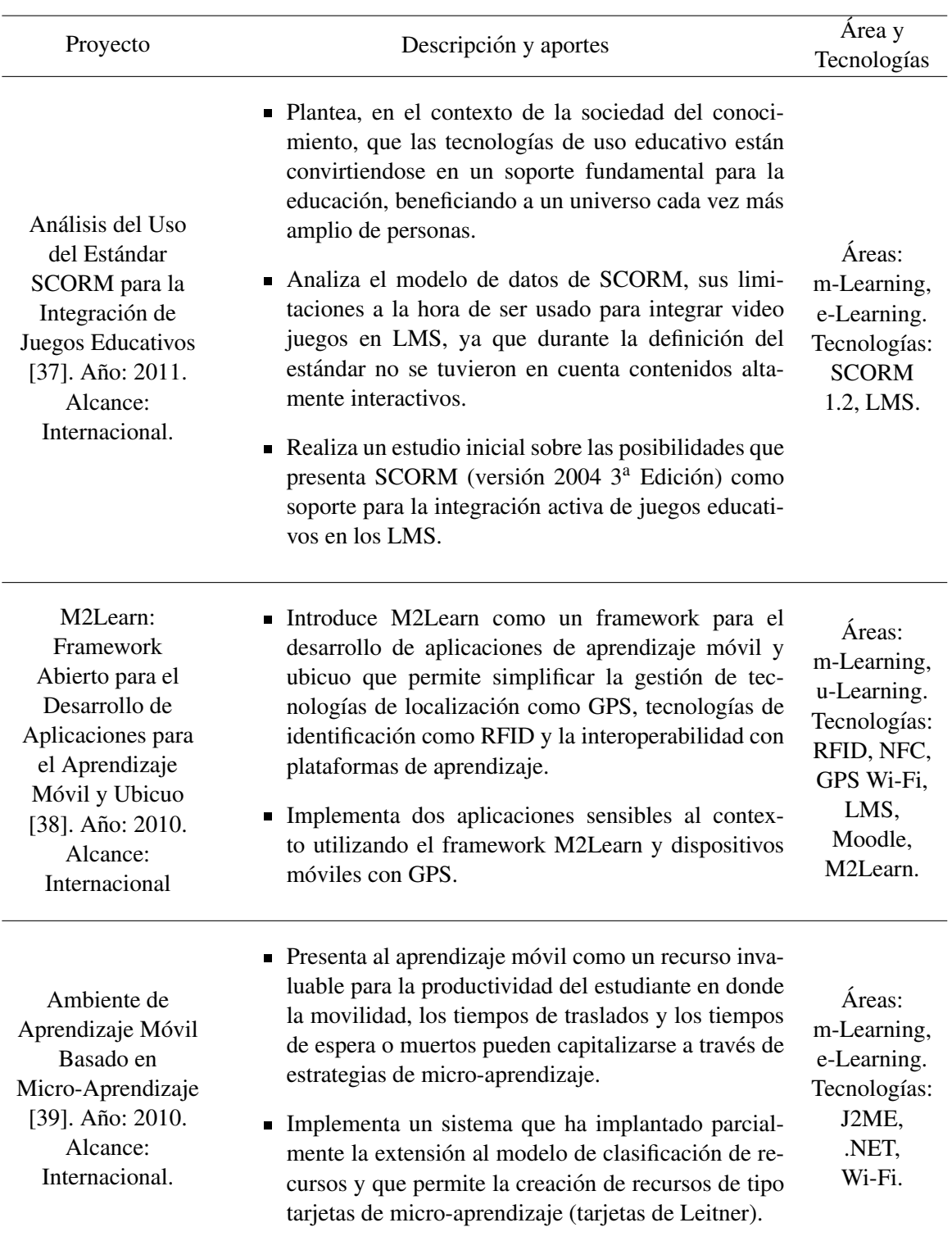

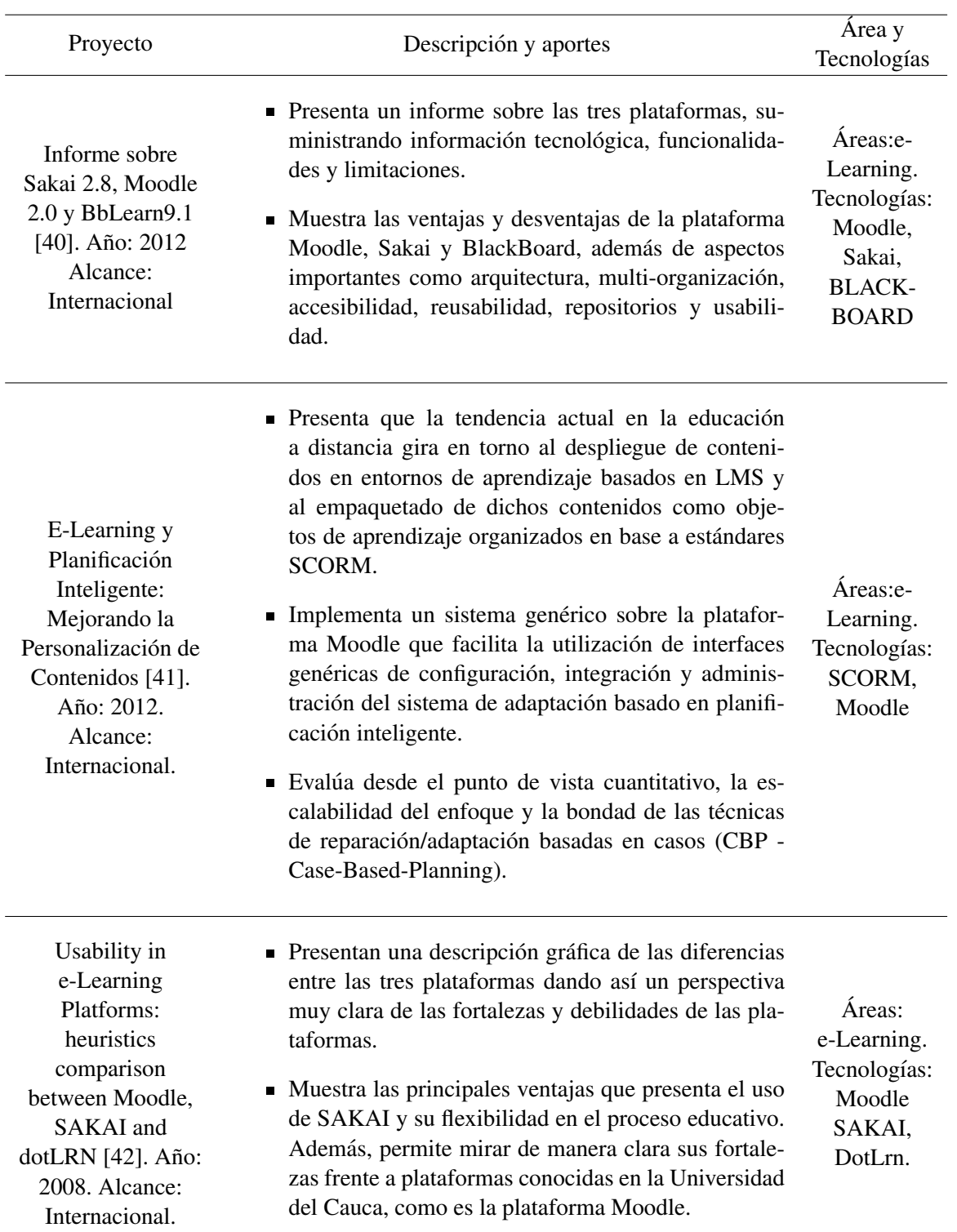

Tabla 2.3: Trabajos destacados en las areas de estudio. ´

## 2.5. Conclusiones del estado del arte.

- 1. Según las investigaciones y proyectos encontrados a lo largo de la recopilación de las búsquedas, es notorio que los aportes en el avance del aprendizaje electrónico y móvil son de gran envergadura, pero hace falta llevar estas tecnologías a un espacio real y que funcionen en conjunto, llevando el aprendizaje en un entorno o espacio contextual apropiado para enriquecer el aprendizaje con el funcionamiento del e-learning y m-learning de forma compuesta.
- 2. Al realizar la búsqueda de la combinación de palabras Learning, mobile, NFC, Lms, Sakai, Museum, (tabla 2.3) los resultados arrojados son escasos, en comparación a las búsquedas inicialmente realizadas, permitiendo concluir que la presente investigacion hace un aporte ´ actual y renovado al aprendizaje electrónico debido a la poca profundidad de investigación en dichos temas.

## Capítulo 3

# Definición del modelo de referencia.

Un modelo de referencia es un marco abstracto para comprender las relaciones significativas entre las entidades de algun entorno, dando paso a normas para el desarrollo de la arquitectura ´ de referencia, siendo esta más específica y concreta. El modelo de referencia expone un conjunto m´ınimo, en el que unifica conceptos y axiomas, y las relaciona dentro de un dominio que intenta dar solución a un problema, siendo este modelo independiente de normas, tecnologías, implementaciones u otros detalles concretos [43].

Los modelos de referencia junto con los patrones arquitectónicos y las arquitecturas de referencia no son arquitecturas; son conceptos útiles que capturan los elementos de una arquitectura, cada uno es el resultado de un conjunto de decisiones iniciales de diseño [44]. La relación entre estos elementos es mostrada en la figura 3.1.

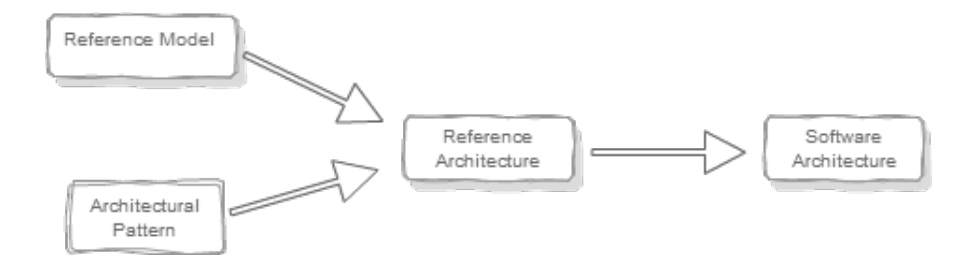

Figura 3.1: Relaciones entre los modelos de referencia, patrón de arquitectura, arquitectura de referencia y arquitectura de software.

(Fuente: Adaptado de [44]).

Como aporte para la integracion de actividades de aprendizaje contextual en la plataforma ´ Sakai es propuesto un modelo de referencia que conceptualiza el problema, basado en los OA aumentados localizados en el espacio físico y escenario definido, para modelar la interacción de los usuarios con el sistema.

## 3.1. Modelo de referencia de actividades de aprendizaje contextual.

En la actualidad es muy común encontrar dispositivos móviles con soporte NFC  $[45]$ , facilitando la interacción de los usuarios en ambientes electrónicos de aprendizaje. Esta tecnología ofrece al usuario la capacidad de desplazarse en escenarios relevantes, dentro del contexto de una actividad diseñada por el profesor para el estudiante y que a través de esta, sean establecidas relaciones entre conceptos, pero con la característica que estos están fuera de los espacios tradicionales de aprendizaje. El modelo de referencia para actividades de aprendizaje contextual en la plataforma Sakai esta basada en un entorno de aprendizaje con dos características principales:

- Movilidad: entendida como la posibilidad de permanecer conectado al LMS cuando el estudiante está en movimiento dentro del espacio físico de aprendizaje.
- Ubicuidad: transparente al usuario, pero a su vez es determinante en el desarrollo de las actividades, como la posibilidad de vincular objetos que existen físicamente en un espacio de aprendizaje con información relevante que está alojada en la internet.

### 3.1.1. Objeto de Aprendizaje Aumentado (Augmented Learning Object, ALO).

En la actualidad la web 2.0 en contraposicion con la web 1.0 presenta servicios centrados ´ en el usuario y a su vez fomenta el uso de herramientas colaborativas (blogs, wikis, entre otros). Esta tendencia es tranferida al e-Learning 2.0 introducir una nueva forma de interaccion entre ´ de estudiantes y docentes.

Teniendo en cuenta este contexto del e-Learning, los Objetos de Aprendizaje (OA) son construidos en función de generar participación y dinamizar procesos de aprendizaje participativos. La definición que presenta la IEEE [46] es bastante amplia y no determina de manera específica los detalles que hacen parte de un OA. En Colombi, el Ministerio Nacional de Educación [47], presenta a la comunidad educativa, una definicion en la cual los OA´s son recursos digitales, ´ autocontenibles y reutilizables, siempre encaminados a un propósito educativo y que debe tener al menos tres componentes internos: contenidos, actividades de aprendizaje y elementos de contextualización, además de una estructura de información externa (metadatos) que facilite su almacenamiento, identificación y recuperación.

Es así como un OA, hace referencia a recursos digitales y aplicando paradigmas de aprendizaje móvil y especialmente ubicuo a estos escenarios, busca mejorar la experiencia del estudiante, situandólo en entornos de aprendizaje con objetos reales que contienen información embebida (realidad aumentada electrónicamente). Un objeto es reutilizable, puede hacer parte de varias actividades al mismo tiempo y puede tener diferentes significados en cada una. Este ejercicio, realiza el etiquetado con tecnología NFC (figura 3.2), permitiendo la integración con las piezas en un entorno real.

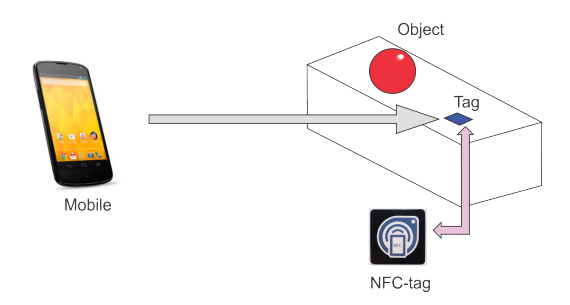

Figura 3.2: Modelo de interacción con un objeto de aprendizaje aumentado. (Fuente: propia).

#### 3.1.2. Espacio de Aprendizaje.

El espacio de aprendizaje, o también denominado área de desarrollo [48], es un espacio en el que los estudiantes interactúan, bajo condiciones y circunstancias físicas, humanas, sociales y culturales propicias, para generar experiencias de aprendizaje significativo y con sentido [49]. Dichas experiencias son el resultado de actividades y dinámicas propuestas, acompañadas y orientadas por un docente. Estos espacios son importantes para desarrollar y/o aumentar habilidades y destrezas además, en el marco de desarrollo de competencias, estos ambientes orientan al estudiante a que construya y apropie un saber de forma autonoma y con responsabilidad en su ´ proceso de aprendizaje. Esto enriquece la producción de saberes a través del trabajo colaborativo y así reconocer la importancia de coordinar las acciones y pensamientos con los demás.

#### 3.1.3. Actividad de Aprendizaje contextual (Contextual Learning Activity, CLA).

Las actividades de aprendizaje contextual buscan que el estudiante adquiera conocimiento a través de la contextualización de conceptos en un entorno de aprendizaje real. Al aplicar este concepto en un sistema LMS, es necesario contar con tecnologías que habilitan la creación de escenarios de interaccion entre el estudiante, el profesor y los objetos de aprendizaje. Este ´ trabajo considera los dispositivos móviles Android con soporte NFC ya ofrecen la movilidad y la ubicuidad necesaria para hacer realidad esta propuesta.

Los sistemas LMS cuentan con una estructura orientada a la creación de comunidades, una comunidad puede ser una clase o un club. Cada clase tiene al menos un responsable o administrador y un grupo de estudiantes que comparten el mismo espacio de aprendizaje virtual. En consecuencia, las actividades de aprendizaje contextual deben integrarse al LMS como un recurso educativo de las comunidades. Junto con ellas, debe tenerse en cuenta el espacio de aprendizaje, e identificar el concepto de recorrido del que se hara uso para el desarrollo de la ´ actividad planteada. Para este caso, el concepto de recorrido traslada la forma en como el es- ´ tudiante puede "moverse" en el espacio para el problema que aborda este trabajo. Es así como para la ejecución del mismo se consideran dos formas de realización (figura 3.3).

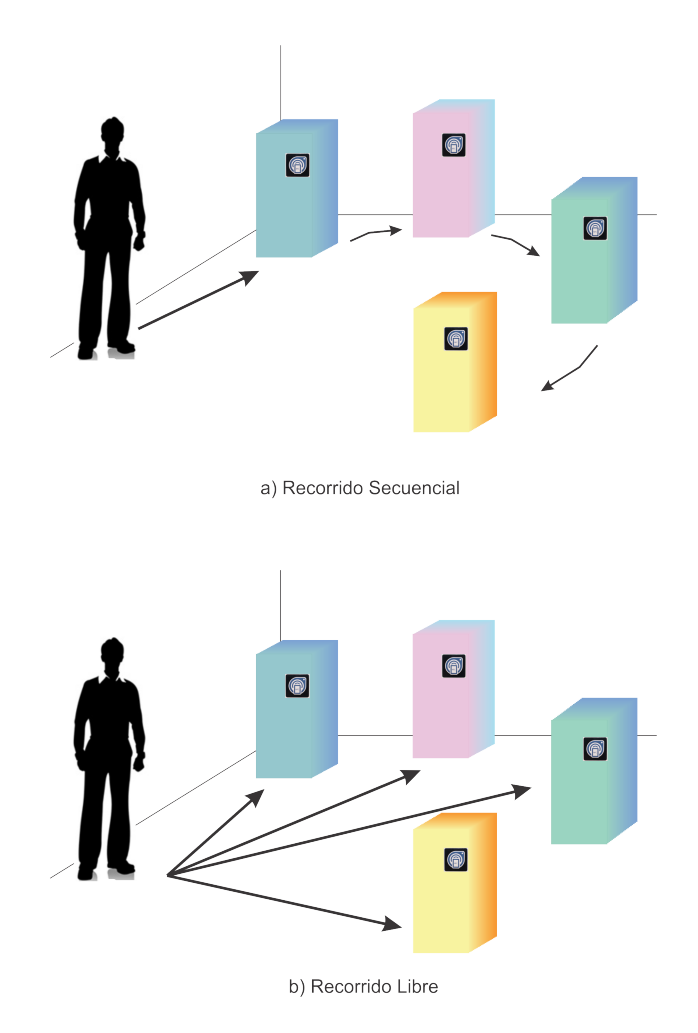

Figura 3.3: Formas de realizar el de recorrido en el espacio de aprendizaje. (Fuente: propia).

Como muestra la figura, la actividad puede ser secuencial o libre, en el primer caso, el estudiante debe descubrir los objetos en forma ordenada o secuencial (figura 3.3.a), para el segundo caso, la lectura de los objetos es aleatoria de esta forma no es de gran importancia para la actividad el orden en como realizan los descubrimientos de los objetos en el espacio de aprendizaje ´ (figura 3.3.b). Finalizando el recorrido, el docente tendra acceso al registro del movimiento del ´ alumno al interactuar con los objetos definidos en la actividad, para su posteriormente evaluacion´ y revisión.

## 3.1.4. Condiciones de conectividad.

Al considerar que la cobertura de las redes de acceso a internet en los entornos de aprendizaje cada vez es mayor, para el desarrollo de este trabajo, más que una restricción, es un requisito que el espacio f´ısico donde tiene lugar la actividad de aprendizaje contextual cuente con este acceso. En el desarrollo de una actividad de aprendizaje contextual, el estudiante ingresa en el espacio de aprendizaje e interactúa con los objetos ahí localizados (figura 3.4). Cuando el usuario toca un objeto, el dispositivo movil accede a la plataforma LMS bajo un modelo cliente servidor para ´ obtener información a partir del identificador único de la etiqueta NFC. Los recursos multimedia del objeto pueden estar en el LMS o en servidores dedicados a alojar contenidos en la red.

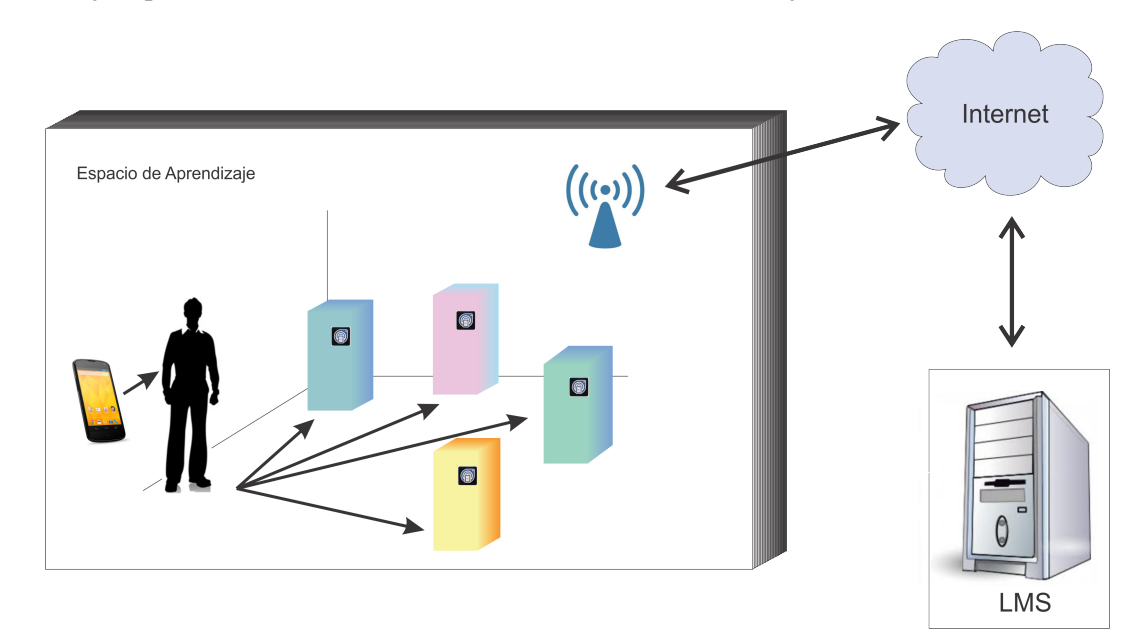

Figura 3.4: Conectividad en el espacio de aprendizaje. (Fuente: propia).

Existe la posibilidad de partir desde un modelo "desconectado", en el cual, los contenidos de los objetos de una actividad de aprendizaje estan almacenados en el dispositivo móvil mediante un proceso de sincronización previo al inicio de la actividad, realizando el envío de la informacion una vez finaliza la misma. El desarrollo de este trabajo considera este modelo por ´ las siguientes razones:

- Los dispositivos móviles Android cuentan con tecnologías de acceso a redes inalámbricas y navegadores que soportan todo tipo de tecnologías Web tomando ventaja de entornos donde la cobertura de la red es aceptable.
- Existen aplicaciones que permiten al móvil mantenerse alerta y detectar accesos a redes inalámbricas, conectarse y enviar la información.
- En general, los sistemas LMS no incluyen editores de contenido para dispositivos moviles, ´ por esta razon es posible que para ofrecer una buena experiencia de usuario y para hacer ´ más flexible el sistema sea necesario utilizar sitios en la red dedicados a alojar contenidos.
- El modelo "desconectado" es adaptable al modelo, ya que una vez realizada la actividad localmente, envía peticiones al servidor para registro de la actividad una vez detecta una red inalámbrica que le pueda proveer el servicio de conexión con el LMS.

## 3.1.5. Escenarios de interacción.

La integración de actividades de aprendizaje contextual en una plataforma LMS a través de tecnologías móviles y ubicuas implica proponer escenarios de interacción adecuados y en muchos casos nuevos, donde puedan actuar docentes y estudiantes. Estos escenarios son considerados una herramienta para modelar y asimilar los requerimientos para la construcción de un sistema [50]. Para relacionarse con este concepto y las variaciones que pueden tenerse en cuenta para ejercicios como el presentado en este trabajo, el cual hará uso de un patrón que incluye:

- $\blacksquare$  Objetivo principal: propósito o fin del actor en el escenario.
- $\blacksquare$  Lugar: espacio físico donde localizar la actividad.
- Actor: personaje principal del escenario.
- Requisitos técnicos: condiciones que deben cumplir para la posible implementación del mismo.
- Condiciones iniciales: aspectos relevantes que deben cumplirse previamente.
- $\blacksquare$  Descripción: desarrollo narrativo de la situación que desea diseñar.

## Escenario N◦ 1

## gestion de objetos de aprendizaje aumentado. ´

Objetivo principal: gestionar o crear los objetos de aprendizaje. Lugar: oficina del profesor.

Actor: profesor.

Requisitos técnicos: un computador con acceso al LMS, etiquetas NFC.

Condiciones iniciales: ninguna.

Descripción: el profesor inicia sesión en la plataforma LMS, posteriormente accede a su perfil, donde tendra acceso a las diferentes herramientas de las cuales pueda hacer uso para la genera- ´ ción de los cursos o asignaturas en los cuales ha sido asignado como tutor. Una vez allí, empieza la asignación de los recursos de los que hará uso las actividades de aprendizaje contextual, y estas tendrán Objetos de aprendizaje (OAs) como herramientas. El sistema le solicita información básica (como el nombre y la descripción), y finalmente asigna un conjunto de recursos multimedia el cual almacenará en la nube, y accederán a estos a través de las etiquetas NFC y su interacción con la aplicación móvil.

## Escenario N◦ 2 Formulación de actividad de aprendizaje contextual.

Objetivo principal: crear una actividad de aprendizaje.

Lugar: oficina del profesor.

Actor: profesor.

Requisitos técnicos: un computador con acceso a LMS.

Condiciones iniciales: uno o más objetos de aprendizaje creados.

Descripción: el profesor inicia sesión en la plataforma (LMS), a través de su computador, posteriormente accede a su perfil donde tendra acceso a las diferentes herramientas de las cuales ´ pueda hacer uso para la generacion de los cursos o asignaturas en los cuales le ha sido asignado ´ como tutor. En la sección de administración de actividades de aprendizaje contextual encuentra un enlace que lo lleva a la página de gestión. Para crear una actividad el sistema le pide que ingrese información básica (nombre, descripción, grupo, tipo). Accede a la sección de objetos de la actividad donde debe seleccionar los objetos que agregara a la actividad y en qué orden, en caso de que la actividad sea de tipo secuencial. Finalmente el profesor pone en curso la actividad haciéndola accesible a los estudiantes.

## Escenario N◦ 3

#### Ejecución de actividad de aprendizaje contextual.

Objetivo principal: desarrollar una actividad de aprendizaje contextual.

Lugar: espacio de aprendizaje definido para la actividad.

Actor: estudiantes.

Requisitos técnicos: un dispositivo móvil Android con soporte NFC, acceso a LMS a través de una red inalambrica en el espacio de aprendizaje. ´

Condiciones iniciales: una actividad de aprendizaje en progreso con sus objetos distribuidos en el espacio de aprendizaje.

Descripción: el estudiante activa la aplicación para el inicio de la actividad de aprendizaje contextual, una vez registrado el estudiante da comienzo a la actividad de aprendizaje contextual, recorriendo el museo y descubriendo los objetos de aprendizaje. Una vez el estudiante termina el recorrido y ha descubierto varios objetos de aprendizaje, este debe finalizar la visita mediante la aplicación, dicha acción enviará los datos recolectados al LMS.

## Escenario N◦ 4 Escenario de revisión de actividad de aprendizaje contextual.

Objetivo principal: revisar el desarrollo de una actividad de aprendizaje.

Lugar: oficina del profesor.

Actor: profesor.

Requisitos técnicos: un computador con acceso a LMS.

Condiciones iniciales: una actividad de aprendizaje en progreso o Finalizada.

Descripción: el profesor accede a la plataforma e inicia sesión, selecciona la actividad de aprendizaje de la que desea revisar u observar el progreso y accede a los registros para analizar y evaluar la interacción de los usuarios con los objetos.

## 3.2. Planteamiento y Descripción del modelo

De esta forma, el modelo de solución para la interacción de los actores e intermediarios, mencionados anteriormente, es presentado; permite proponer una forma de interaccion posible. ´ Entonces son necesarios dos actores principales, el usuario y el objeto a inspeccionar, tambien´ es necesario un objeto mediador que permita la lectura del objeto en este caso como muestra la figura 3.6, un móvil que facilita dicha tarea, además requiere de conexión a la nube. De esta forma los actores en conjunto con el mediador generan un marco, que permite proponer un modelo de referencia, evaluándolo dentro de un entorno contextual de aprendizaje. Una aproximación de la representación del modelo a proponer, es mostrado en la figura 3.5.

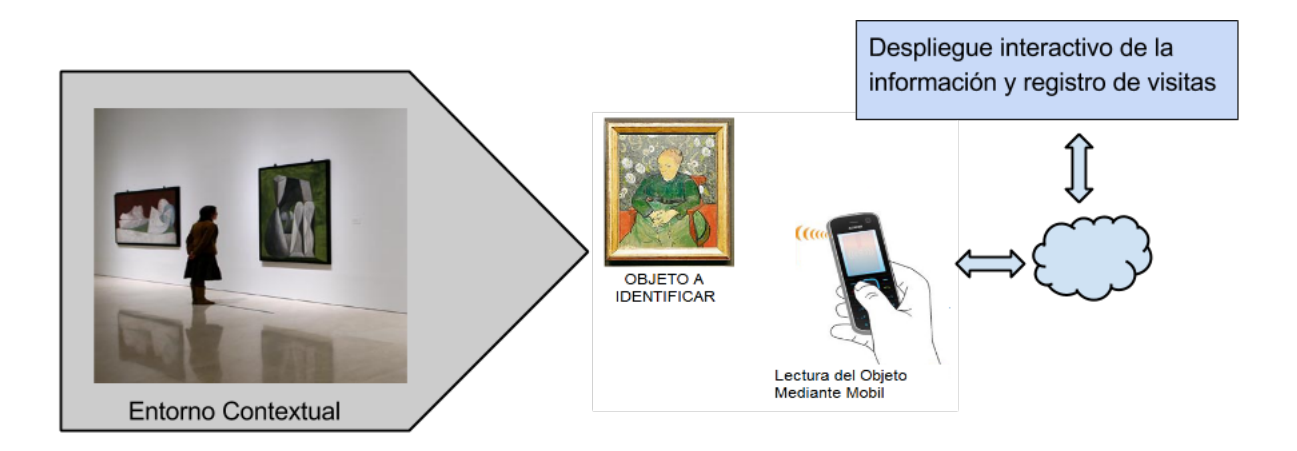

Figura 3.5: Representación modelo de Referencia (escenario). (Fuente: propia).

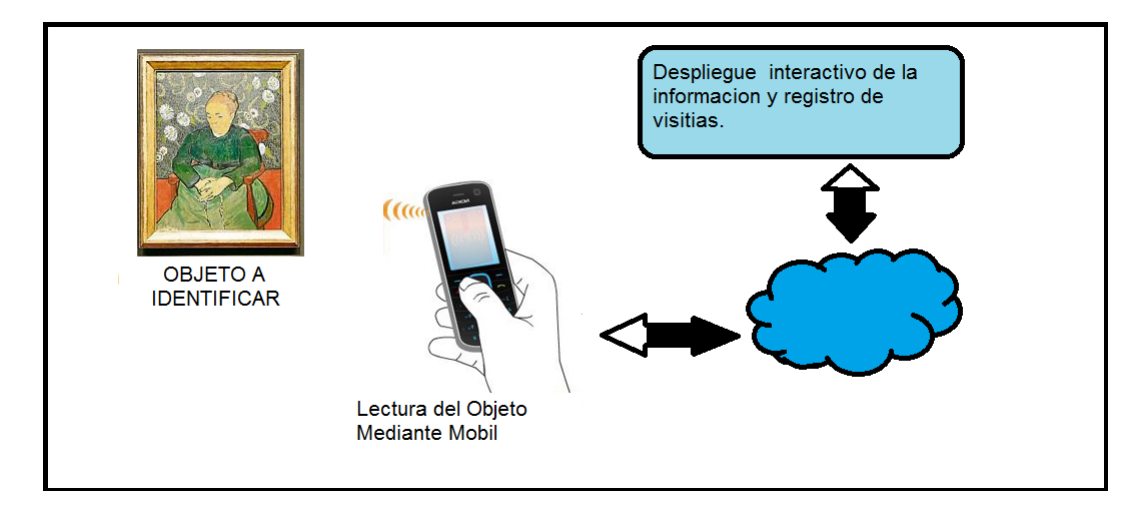

Figura 3.6: Representación modelo de Referencia. (Fuente: propia).

## Descripción:

Las diferentes interacciones que existirían en el modelo propuesto, modelado en la figura 3.5, haciendo un enfoque en los procesos de actividad entre actores y mediadores, como es mostrado en la figura 3.6 serán las siguientes:

1. El consumidor debe ubicarse en un contexto de aprendizaje, por ejemplo un estudiante en un laboratorio, un trabajador en una fabrica, un visitante en un museo, entre otros. Un ´ lugar o espacio donde deba o pueda interactuar con los objetos allí dispuestos y realizar una actividad de aprendizaje en torno a ellos.

- 2. El usuario interactúa con un objeto o varios objetos en torno a su alrededor, esto lo realiza mediante el uso de un mediador, como un cuaderno de notas, un móvil, observación, presentación por un segundo actor y demás. En este caso la elección es un dispositivo móvil que permite la lectura de los objetos ya sea mediante fotografía, lectura de etiquetas, descarga de información alterna u otras.
- 3. Debe generarse contenido interactivo que muestre al usuario un nivel explicativo, pues debe existir información a trasmitir y esta debe de desplegarse y mostrarse al cliente mediante algún tipo de medio, por ejemplo: fotos o videos.
- 4. Debe existir un registro de las interacciones ejecutadas con los objetos.

## 3.3. Conclusiones generales de la construcción del modelo.

- 1. El modelo de referencia propuesto considera que los elementos que son listados a continuación son los actores y medios necesarios para la conformación del mismo: el usuario (Estudiante), el objeto (Pieza), un medio de interacción usuario-objeto (Móvil, NFC), un contexto de aprendizaje (Espacio de aprendizaje definido), un medio que albergue los registros de las interacciones de aprendizaje (LMS) y un medio de comunicacion con el ´ mismo (Internet).
- 2. Es necesario contar con conexion a la red de datos fija o estable con el objeto de lo- ´ grar registrar toda la información en el momento de la interacción ya que la información será alojada en el servidor donde esta albergada la plataforma Sakai.
- 3. Es necesario proponer una arquitectura de referencia que basada en el modelo aquí presentado y referenciada en un patrón de arquitectura existente, logre dar solución al problema planteado con el fin de evaluar dicho modelo en un entorno real de aprendizaje.

## Capítulo 4

# Implementación del modelo de referencia.

Con el objeto de generar una arquitectura de referencia, es necesario apoyarse en la relacion´ detallada anteriormente en el capítulo tres (figura 3.1), en ella son puntualizadas cada uno de los elementos y el papel que cumplen, obteniendo finalmente la arquitectura de referencia. De esta forma el capítulo 3 describe el modelo de referencia, y en el presente capítulo son definidos los elementos de la relación que en conjunto dan como solución la arquitectura software implementada.

## 4.1. Patrón de Arquitectura.

Un patrón arquitectónico permite generar lineamientos para la búsqueda de una solución a problemas comunes en el desarrollo de software, este es una solucion a un problema de di- ´ seño. Para que dicha solución sea encontrada o establecida como un patrón debe poseer ciertas características:

- Este patrón debe haber demostrado su eficiencia en otros contextos análogos y/o similares al planteando.
- Dicho patrón debe contar con reusabilidad pues debe poder aplicarse para problemas que cuenten con iguales características [51].

Una vez es establecido un patrón, este puede implementarse para construir soluciones específicas que cuentan determinados elementos comunes. Una vez son identificados dichos elementos es posible hacer reutilizacion de los patrones en situaciones semejantes, estos son algunos de los patrones de arquitectura mas comunes en el medio: cliente-servidor, modelo-vista- ´ controlador, tubería-filtros, arquitectura en capas y otros más.

Para la correcta generación de la arquitectura de referencia, es necesario definir el patrón de arquitectura, teniendo en cuenta que este debe cumplir con las condiciones necesarias, las pautas definidas y los casos de estudio propuestos para el diseño de la solución del proyecto. El patrón de arquitectura seleccionado en conjunto con el modelo de referencia dara como resultado la ´ arquitectura de referencia a implementar, como ilustra la figura 4.1.

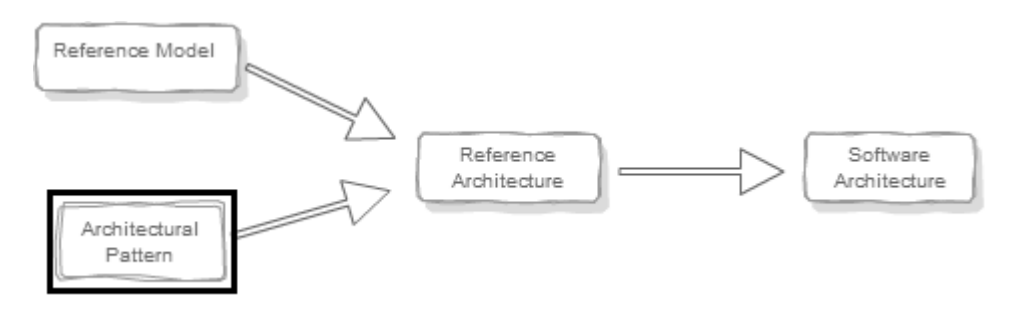

Figura 4.1: Relaciones entre modelos de referencia. (Fuente: Adaptado de [44]).

## 4.1.1. Patrones generales

Según los requerimientos a ejecutar en este proyecto, debe implementarse un procesamiento en conjunto de la información mediante procesador central, en el cual varios clientes (móviles) solicitan requerimientos o peticiones al servidor central.

De esta forma es necesario diseñar un sistema en el cual el usuario (móvil) establecerá una comunicación con un elemento hardware capaz de almacenar y recibir la información recolectada durante el desarrollo de las actividades de aprendizaje para esto debe establecerse un canal de comunicación entre el usuario y el sistema de almacenamiento hardware.

Desde el punto de vista funcional, puede definirse o seleccionarse el patrón de arquitectura Cliente/Servidor ya que este cuenta con una arquitectura distribuida que permite a los usuarios finales obtener acceso a la informacion de forma transparente, en este caso mediante la aplica- ´ ción móvil, la cual enviará la información propia de los recorridos realizados durante la visita. La figura 4.2 ilustra los patrones del sistema solución planteado, en donde múltiples usuarios mediante un canal definido, establecen comunicacion con un elemento dedicado el cual alber- ´ gará los datos recibidos y enviados a los usuarios, entonces es posible afirmar que patrón de arquitectura cliente/servidor es el mas adecuado para el objeto y diseño del presente proyecto.

En este patrón de arquitectura (Ver figura 4.2) un servidor activo espera las solicitudes y respuestas de los clientes. Generalmente los multiples clientes quienes comparten los servicios de ´ un servidor común. De esta forma logra definirse, para este caso de implementación, el esquema general de funcionamiento del Sistema (cliente/servidor), sería:

- El cliente móvil mediante la aplicación hace una petición al servidor web.
- El servidor recepciona la peticion del cliente. ´
- El servidor procesa dicha solicitud.
- El servidor envía el resultado obtenido al cliente.
- El cliente móvil recibe el resultado y lo procesa.

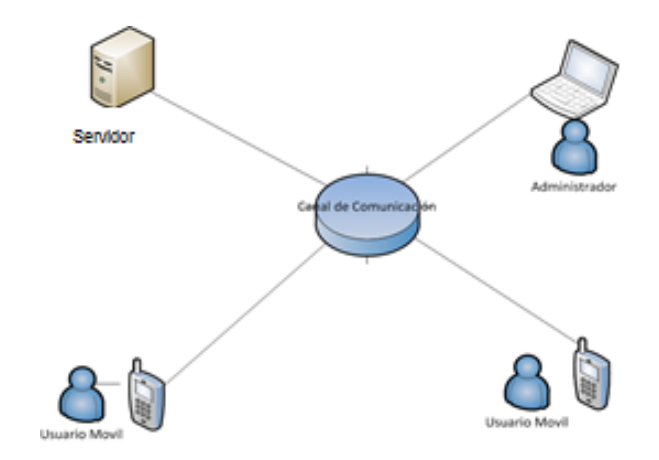

Figura 4.2: Cliente/Servidor

## 4.2. Arquitectura de referencia

Basándose en los lineamientos planteados en el capítulo 3 (figura 3.1), puede obtenerse el modelo de referencia y relacionándolo con el patrón de arquitectura definido en el primer ítem de este capítulo el siguiente paso a seguir es la construcción de la arquitectura de referencia (figura 4.3).

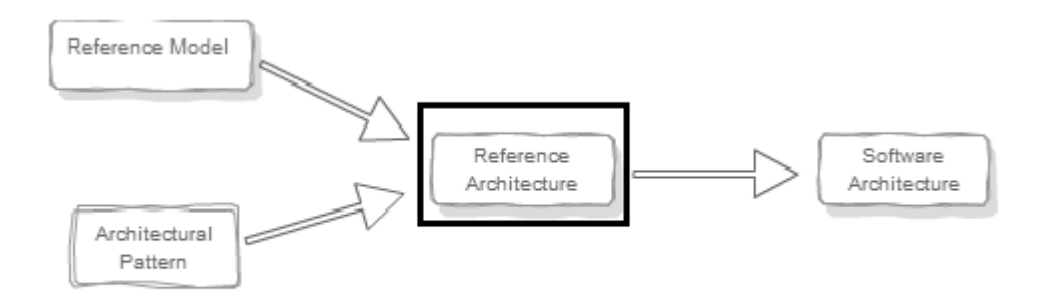

Figura 4.3: Relaciones entre modelos de referencia.

Con el fin de realizar el correcto diseño de arquitectura de referencia, es necesario realizar una recuperacion de arquitectura teniendo en cuenta las funcionalidades requeridas para solu- ´ ción del problema planteado en el capítulo anterior, dando como instancias el análisis de las arquitecturas de las herramientas a utilizar, Sakai, NFC y Android. Es necesario tener en cuenta que debe ejecutarse una integración en la plataforma Sakai, implementando en dicha integración una aplicación empleando dispositivos móviles Android con soporte NFC. Debido a lo mencionado anteriormente es necesario realizar dicha recuperacion, para identificar las implicaciones ´ de las restricciones y limitaciones que puedan existir en el proceso de diseño.

En este punto del proyecto son tomadas las arquitecturas que intervienen en el sistema solución a proponer, las cuales serán descritas a continuación, con el objeto de estructurar la arquitectura de referencia solución a obtener e implementar.

## 4.2.1. Etiqueta NFC.

NFC son las siglas en inglés de Near Field Communication, es una tecnología inalámbrica que es capaz de transmitir datos, como texto o numeros entre dos dispositivos compatibles NFC ´ (etiquetas o móviles con NFC) [52]. Esta tecnología está compuesta por antenas diminutas y microchips (figura 4.4) que pueden almacenar pequeñas cantidades de información la cual puede ser transmitida a dispositivos que cuenten con esta tecnología. Generalmente esta información es almacenada en un formato de datos específico (NDEF - NFC formato de intercambio de datos) de modo que puede leerse con fiabilidad por la mayoría de los dispositivos y teléfonos móviles con capacidad NFC.

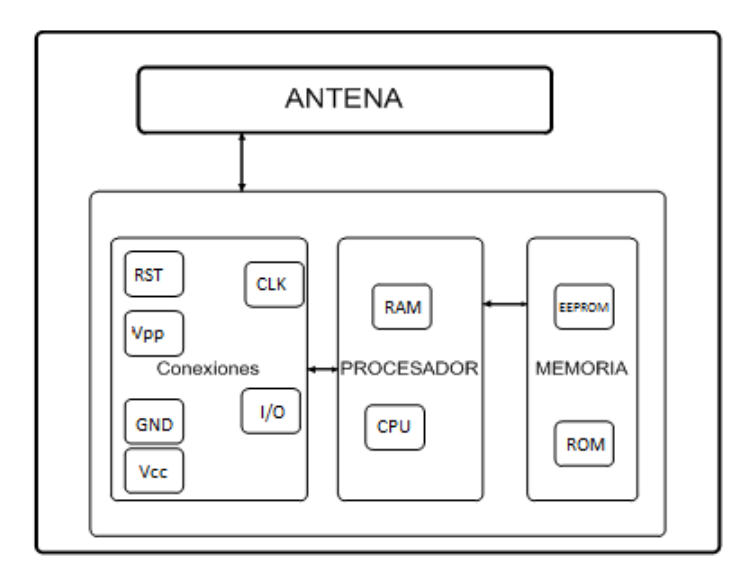

Figura 4.4: NFC. Fuente: Propia

Existen distintos tipos de etiquetas NFC, generalmente son clasificadas por su capacidad de memoria haciendo que el uso de las mismas dependa de esto, la tabla 4.1 ilustra algunas de las capacidades.

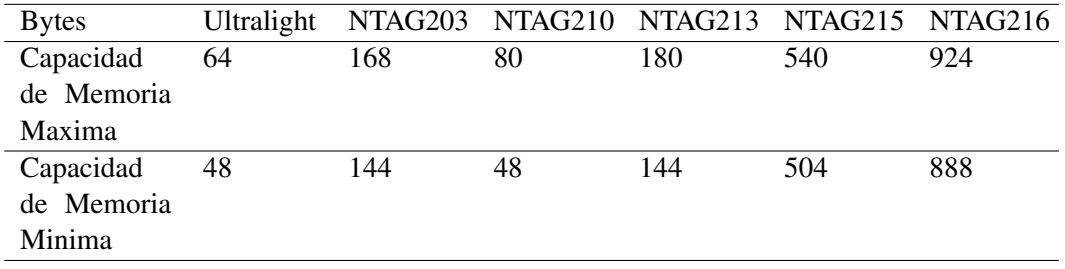

Tabla 4.1: Tipos de etiquetas según su capacidad. (Fuente: Adaptado de [53]).

Para la selección del tipo de etiquetas NFC debe tenerse en cuenta la tabla 4.1 y además de ello son llevadas a cabo pruebas del alcance de la distancia de las antenas, dicha experimentacion´ y selección del dispositivo es mencionada más adelante en el capítulo 5 del presente documento.

### 4.2.2. Android.

Android es uno de los sistemas operativos móviles más populares del mercado este controla elementos del sistema como la batería, el sistema de posicionamiento global (el GPS), receptores, cámaras, luz, sensores de orientación, WiFi y algunos otros. A diferencia de otros sistemas operativos moviles como iOS o Symbian, las aplicaciones de Android son escritas en Java y ´ controlados en máquinas virtuales. La arquitectura de Android está formada por capas las cuales facilitan al desarrollador la creación de nuevas aplicaciones. Dicha distribución está basada en Linux lo que proporciona y facilita el acceso las capas más bajas, mediante el uso de librerías las cuales hacen que el desarrollador no tenga que programar a bajo nivel las funcionalidades necesarias para que una aplicación haga uso de los componentes de hardware de los teléfonos. Las capas de la arquitectura Android utilizan elementos de la capa inmediatamente inferior a cada una de ellas para ejecutar sus funciones, a este tipo de arquitectura es conocida como pila. El siguiente diagrama (figura 4.5) describe la arquitectura de Android tomada del sitio oficial de Android developers.

A continuacion son descritas las capas de la arquitectura de Android. ´

## Kernel de Linux.

Android está construido sobre el Linux Kernel 2.6, teniendo en cuenta ajustes arquitectónicos adicionales realizados por Google. Este sistema interactua con el hardware y contiene todos ´ los controladores de hardware esenciales, estos programas controlan el sistema y tambien reali- ´ zan la comunicación con el hardware.

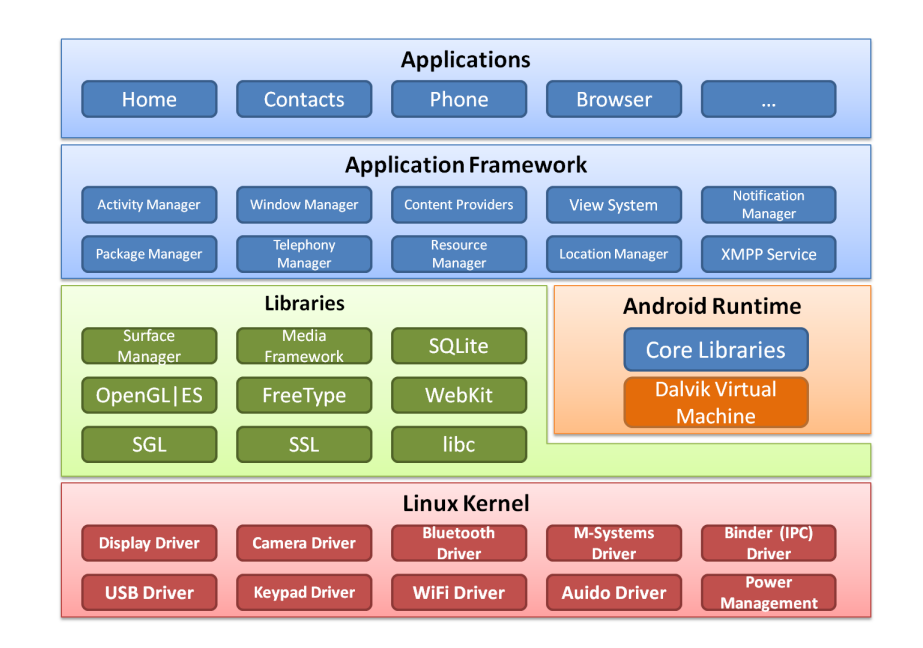

Figura 4.5: Arquitectura en bloques de Android. (Fuente: Adaptado de [54]).

Un ejemplo de esto, es la función Wi-fi, de esta forma el kernel permite acceder a las funcionalidades y hardware del móvil sin necesidad de ahondar profundamente en el código de estos [55]. El kernel es el encargado de gestionar los diferentes recursos del telefono y del sistema ´ operativo en sí: procesos, elementos de comunicación y otros más.

## Entorno de Ejecución.

El entorno de ejecución de Android en sí no es una capa, ya que también está formada por librerías, Aquí estan ubicadas las librerías con la funcionalidades habituales de Java así como otras específicas de Android, este entorno completo está conformado por la máquina virtual Dalvik y bibliotecas del núcleo de Java.

- $\blacksquare$  Bibliotecas de núcleo central de Java : Java SE y Java ME, sin embargo estas proporcionan la mayor parte de las funcionalidades definidas en las bibliotecas de Java SE [55].
- Dalvik máquina virtual : la máquina virtual Dalvik, componente principal del entorno de ejecución, permite a las aplicaciones ser compiladas en un formato específico (codificación Java) para que esta máquina virtual las ejecute. Esto permite y garantiza que cualquier móvil con las especificaciones mínimas de versión pueda ejecutar las aplicaciones.

## Librerías.

Esta capa contiene las bibliotecas nativas de Android, que permiten al dispositivo manejar diferentes tipos de datos. Dichas bibliotecas están escritas en lenguaje C o  $C + + y$  compiladas para la arquitectura hardware específica del teléfono. Generalmente estas vienen instaladas en el celular por defecto y han sido previamente instaladas por el fabricante.

La función de esta capa es proporcionar herramientas a las aplicaciones para realizar tareas repetitivas, de esta forma no es necesario tener que codificarlas cada vez garantizando ademas´ la eficiencia de dichas tareas.

#### Framework de Aplicaciones.

Esta formada por todos los servicios y clases usadas directamente por las aplicaciones para ´ ejecutar sus funciones. El marco de aplicaciones permite hacer uso de las librerías y elementos a los que las aplicaciones necesitan acceder, las bibliotecas en el marco están escritas en Java y son ejecutadas en la parte superior de las bibliotecas centrales del Android Runtime que encapsula y optimiza las bibliotecas de sistema nativas como libc, libssl y FreeType. La mayor parte de los componentes de esta capa son librerías Java que acceden a los recursos de las capas inferiores a través de la máquina virtual Dalvik a continuación los elementos de esta capa más relevantes (ver tabla 4.2).

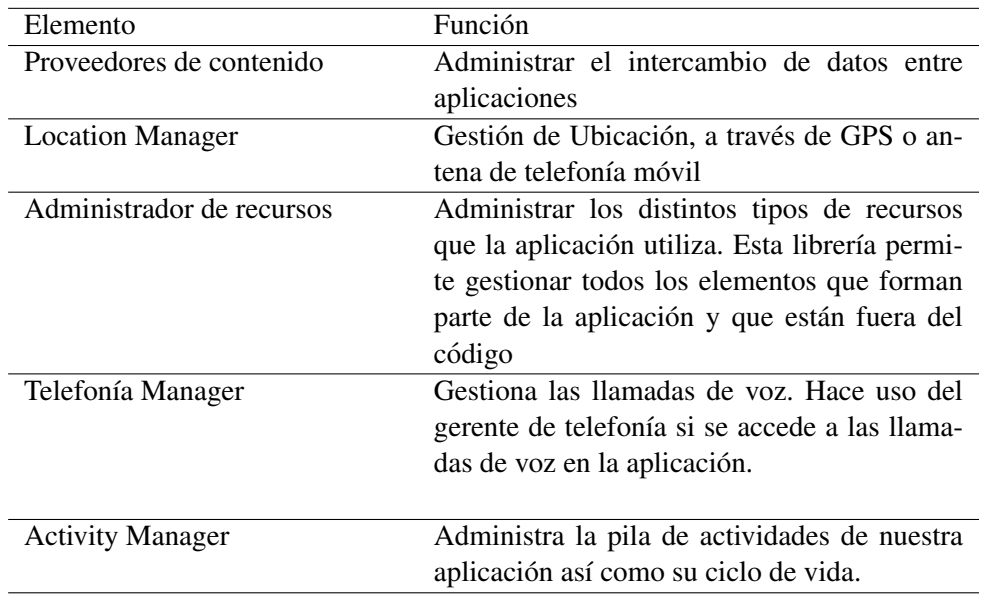

Tabla 4.2: Elementos Relevantes Framework. (Fuente: Adaptado de [53]).

## Aplicaciones

Esta capa está a cargo de los procesos del sistema y los temas incluidos en la interacción con el usuario, las aplicaciones cumplen con una serie de actividades que básicamente son una historia lógica de las acciones del usuario. Un ejemplo de ello es cuando el usuario realiza una acción simple como abrir una aplicación de correo electronico, en el que es abierto un mensaje específico [55]. El objeto de este ejemplo es mostrar la actividad que permite al usuario ir paso a paso en los procesos de actividades, al igual en una funcionalidad pop en una pila.

Las aplicaciones forman la capa superior en la arquitectura de Android, es alli donde son ensamblambladas las aplicaciones tanto las que tienen interfaz de usuario como las que no, aquellas que el usuario ha instalado y tambien las que vienen preinstaladas en el dispositivo. ´ La aplicacion principal del sistema, es el lanzador, ya que permite ejecutar otras aplicaciones ´ mediante una lista y mostrando diferentes interfaces donde pueden ubicarse los accesos a las aplicaciones o widgets que tambien forman parte de esta capa. Android es un sistema abierto a ´ un sinfín de oportunidades para el desarrollador ya que el programador prácticamente no tiene limitaciones a la hora de acceder a recursos hardware o software del dispositivo, esto da un cierto grado de libertad en el momento de generar una solucion movil, tal como la desarrollada en el ´ presente proyecto.

#### 4.2.3. Sakai (Arquitectura).

Sakai está compesto por la suma de un conjunto de herramientas de código abierto, elaborado en un ambiente de aprendizaje colaborativo por un gran numero de universidades con el fin ´ de generar un ambiente de aprendizaje complementario adecuado para cursos en el campus y cursos de aprendizaje a distancia. La arquitectura a presentar tiene como objetivo proporcionar un apoyo en el diseño de diferentes herramientas, aplicaciones y servicios que sean capaces de interactuar con la plataforma, estando separada o no de la misma, siendo esta una más de las características la seleción de Sakai [56]. La arquitectura de la plataforma es presentada en forma de capas, según sus funcionalidades y funcionamiento, la figura 4.6 presenta dicha composición.

La arquitectura Sakai proporcina o facilita funcionalidades para la adaptación de nuevas herramientas y/o aplicaciones, entre ellas están:

- 1. El sistema permite que los diferentes tipos de aplicaciones (algunas potencialmente fuera del entorno de Sakai) puedan agregarse al sistema, para crear una experiencia de usuario única.
- 2. Provee la separación de la aplicación y la lógica de presentación.

La arquitectura Sakai consta de diferentes capas con diferentes funcionalidades, una descripcion mas detallada de las diversas capas es realizada a continuacion (ver figura 4.7)). ´

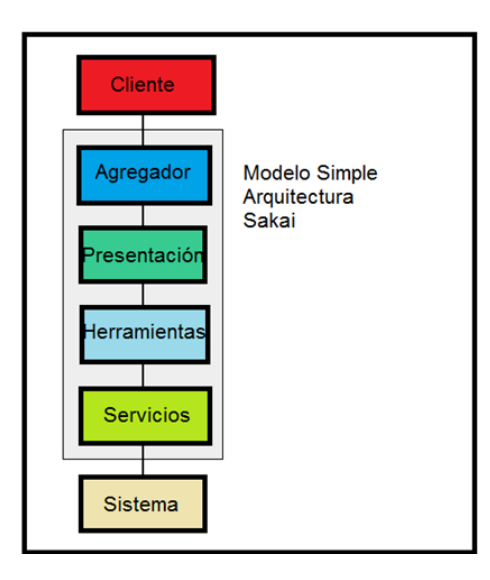

Figura 4.6: Arquitectura Sakai (General). Fuente: Tomado de [56].

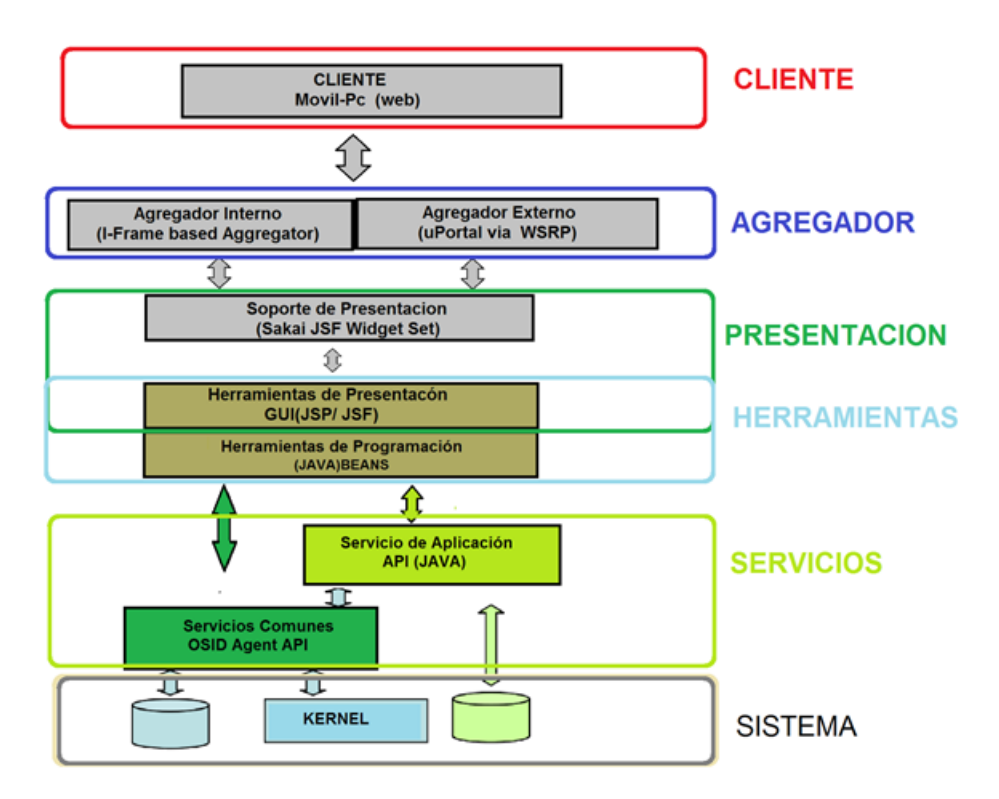

Figura 4.7: Arquitectura Sakai. Fuente: Propia.

## Cliente.

Sakai posee una estructura de sistema Cliente-Servidor, gran parte de los clientes será estándar, los navegadores web, navegadores personalizados y otras aplicaciones compatibles con la red. Los servicios de Sakai, en general cuentan con produccion agregada y es ´ presentada al cliente utilizando un lenguaje de marcado como HTML. Los clientes especializados pueden comunicarse directamente con los servicios prestados a Sakai, dependiendo de sus permisos Administrador, Instructor, Aprendiz, Programador, entre otros.

### Agregador.

La necesidad de implementar aplicaciones tipo Sakai y potencialmente no Sakai (es decir aplicaciones que al integrarse a la plataforma llegan a ser parte de la estructura del LMS (Sakai) y aplicaciones que sin necesidad de ser parte de la plataforma pueden ser embebidas en la misma y funcionar de forma independiente (no Sakai)) puede compaginarse haciendo uso del agregador. Este administra y establece la distribución de la aplicación a agregar en cuanto a la interfaz gráfica, algunas funcionalidades y también realiza el manejo de permisos de usuario según la necesidad del elemento a agregar. La incorporación de una aplicación puede diferenciarse en la manera de agregación según sea el caso y las necesidades de la misma, entonces debe seleccionarse la forma de hacerlo, eligiendo alguna de las dos opciones con las que cuenta y ofrece Sakai.

Agregador Interno (I-FRAME): es una herramienta de generación de plantillas, que permite generar esbozos desde la web de la plataforma, allí es creada, configurada y posteriormente es modificada internamente o directamente sobre el codigo. Esta plantilla generada ´ permite seleccionar funcionalidades que poseen piezas de informacion propias de Sakai, ´ permitiendo un buen control sobre el sitio, aplicación o servicio a agregar.

Algunos controles de fragmentos de informacion configurables en el agregador son los ´ siguientes:

- Datos del usuario: el agregador permite seleccionar si el usuario debe o no estar registrado para acceder a la aplicación.
- Lista de lugares relacionados con el sitio a agregar, a los que puede accederse desde el sitio creado.
- Indicador de presencia: indica cuándo un usuario está ubicado en el sitio, además identifica cuando todos los usuarios están en su lugar.

Existe también el control de otros fragmentos de información, los cuales son configurables dependiendo de las necesidades del sitio a generar. A pesar que Sakai da la libertad al desarrollador de generar herramientas adaptables a la plataforma, es necesario tener en cuenta la presentación gráfica de la plataforma al momento del diseño del sitio a agregar, esto es con el objeto respetar los lineamientos gráficos.

Agregador Externo (WSRP): es el protocolo de integración externa, este tiene un mecanismo algo simple para integrar en un sitio. Para su generacion el agregador interno de Sakai ´ producirá una página portal reducida, algo semejante a la obtenida normalmente pero esta no incluye el marco superior (branding, login). Este agregador puede diferenciarse del anterior(interno) en que el elemento, aplicacion o servicio que incorporado a Sakai, no ´ tendrá acceso total o una interacción definida con el conjunto de funcionalidades propias de Sakai.

## Presentación.

Sakai cuenta con widgets estandar los cuales permiten: aminorar los costos, mantener una ´ apariencia consistente e interactuar facilmente con la accesibilidad a las funcionalidades. Esta ´ capa de presentación está constituida con tecnologías como:JSP, JSF, Velocity, RSF, Apache, Wicket y struts. La plataforma extiende un número de patrones de diseño básicos, la mayor parte del diseno esta construido en torno a estos patrones como principios fundamentales. ˜ El el patrón Modelo-Vista-Controlador, bajo al cual está fundamentado Sakai, utiliza dichos patrones ejecutandolos en torno a funcionalidades como el servicio, que es el aspecto persistente del sistema (a menudo llamado el modelo de dominio). Las interfaces gráficas de presentación de la herramienta estan desarrolladas o funcionan bajo JavaServer Faces las cuales forman la ´ vista y los patrones de la misma.

## Herramientas.

Las herramientas son un conjunto de unidades discretas con funcionalidades propias de Sakai orientadas al usuario final, tales como foros, wikis, sesiones, encuesta, búsqueda de contenido y herramientas generales propias de un LMS, estas herramientas estan orientadas al usuario ´ final y a los desarrolladores que pueden construir herramientas con grandes funcionalidades. Sakai cuenta con un Kernel que le permite inscribir nuevas herramientas que funcionan bajo el mismo sistema utilizando los mismos datos y código subyacente

### Servicios.

Estos servicios pueden definirse como los elementos del sistema que no pertenecen a la interfaz de usuario, pueden interpretarse como las herramientas que son parte de la arquitectura las cuales incluyen la lógica de negocio y la persistencia de los objetos de negocio. Dichos servicios estan separados en dos marcos predefinidos, Sakai define que las API de un conjunto ´ de servicios estandar propios del LMS, pueden ser visitada por las herramientas del mismo ´ incluyendo las APIs OSID y un marco secundario por ejemplo aplicaciones Java. La figura 4.8) muestra la relación entre estos elementos.

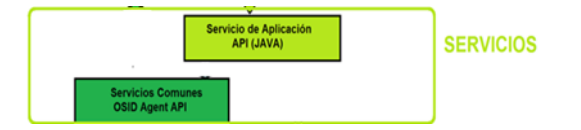

Figura 4.8: Arquitectura Sakai (servicios).

Dicha division tiene como principales objetivos: ´

- Generar un entorno que albergue las funcionalidades y servicios no portátiles fuera de las herramientas y en el mismo espacio del marco. De esta forma la construcción de nuevas funcionalidades y servicios, por ejemplo un servidor web o un sistema distribuido conectado mediante servicios web.
- Definir un grupo de servicios estandarizados para que diferentes herramientas logren interoperar con datos de otras herramientas.

Los espacios de servicios de Sakai tienen la posibilidad de interactuar o albergar herramientas o servicios desarrolladas en diferentes lenguajes de programacion, esto gira dentro de un ´ entorno de funcionamiento único para cada lenguaje, a continuación son listados una serie de aplicaciones de marcos que podrían servir de ejemplo de ello:

- Un marco de Java para un entorno de servidor web.
- Un marco de Java para un entorno de escritorio.
- Un marco de Java utilizando servicios web distribuidos.
- Un marco de PHP usando servicios web distribuidos.

Ya que el objeto de este proyecto es centrarse en la implementación ejecutada, el análisis de la presente arquitectura es realizado solamente respecto a herramientas y servicios Java funcionales en un entorno de servidor web. Sin embargo, otros podrían tener la misma arquitectura o se podría abordar e implementar un marco completamente diferente.

### Sistema.

El sistema hace referencia al conjunto de funcionalidades básicas y mínimas que hacen parte de Sakai, el Kernel recoge todas las partes esenciales en un único conjunto de distribución y excluye casi todas las herramientas y servicios de aplicación. Su función es producir un conjunto mínimo de elementos que logren proporcionar un entorno en el que la formación Sakai y experimentos pueden llevarse a cabo. El conjunto de herramientas y funcionalidades software ejecutadas dentro del entorno del sistema es denominado kernel, el cual permite apoyar el desarrollo e implementacion de herramientas y aplicaciones web. El kernel presenta servicios para la ´ implementacion y soporte de aplicaciones (en este caso Java) y componentes de las mismas, de ´

esta forma al generar una aplicación o funcionalidad nueva está requiere que sea combinada con algunos aspectos del kernel de Sakai, este grado de combinacion depende de la portabilidad y de ´ la forma en como es estructurada su comunicación con Sakai. El conjunto del Kernel, los componentes que interactúan con las aplicaciones propias y no propias de Sakai, más el manejador de las diferentes bases de datos forman el núcleo de la plataforma.

La figura 4.9 muestra el núcleo y los demás elementos correspondientes a lo anteriormente mencionado. Debe tenerse en cuenta que las herramientas pueden utilizar los servicios del núcleo directamente ya que no necesitan tener acceso a ellos a través de un servicio común.

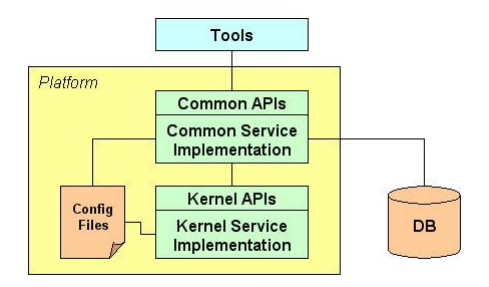

Figura 4.9: Arquitectura Sakai (kernel bundle). Fuente: Tomado de [57]

## 4.3. Descripción de la arquitectura de referencia.

Descripcion del modelo: existen diferentes aproximaciones para describir arquitecturas de ´ software. Para el modelo propuesto, sera utilizado el modelo de vistas 4+1 del Proceso Unificado ´ de Desarrollo (Rational Unified Process, RUP) [58].

## 4.3.1. Vista de casos de uso.

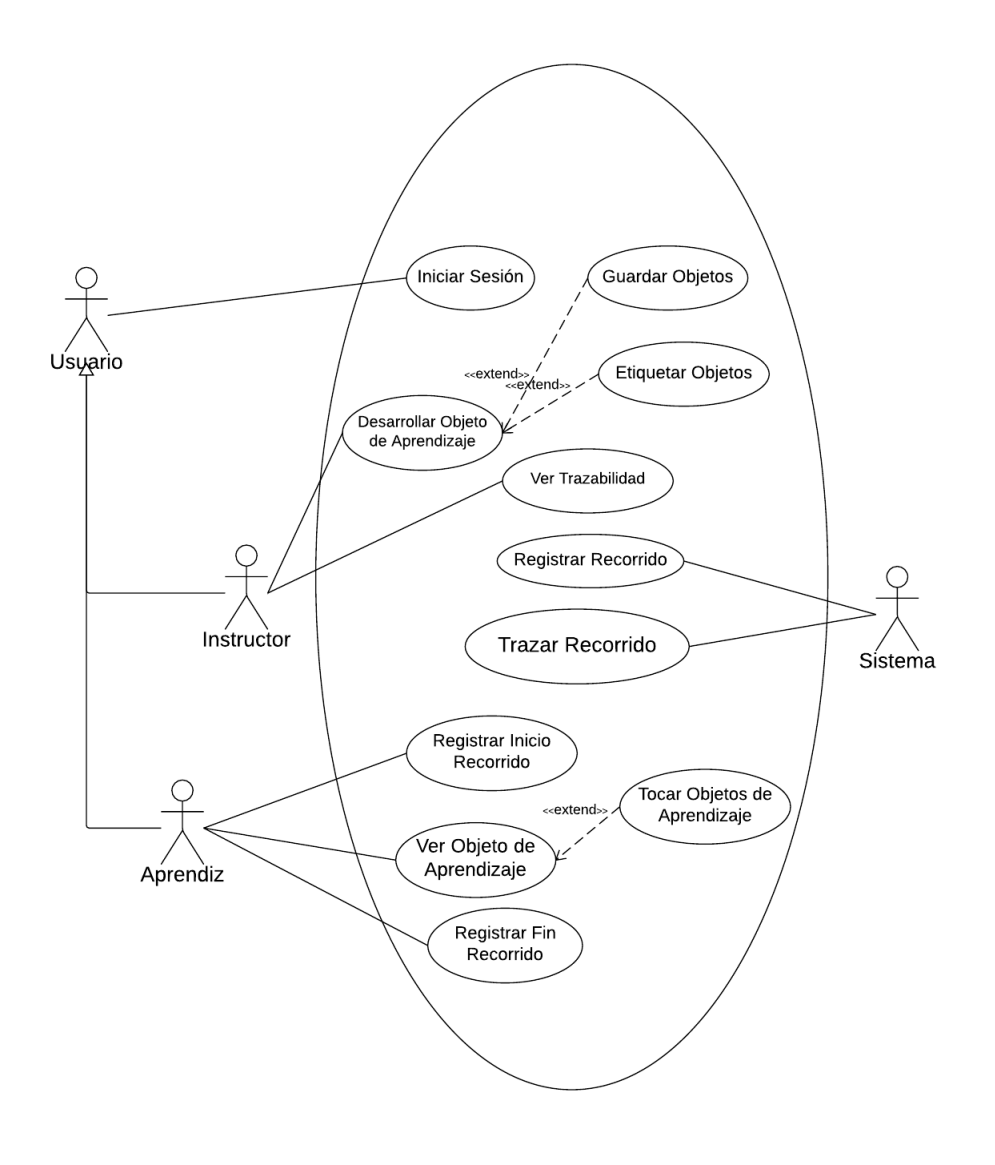

Figura 4.10: Casos de uso. Fuente: propia

A continuación son descritos los casos de uso mostrados en la figura 4.10), en las tablas 4.3 a la 4.13:

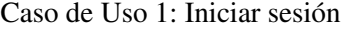

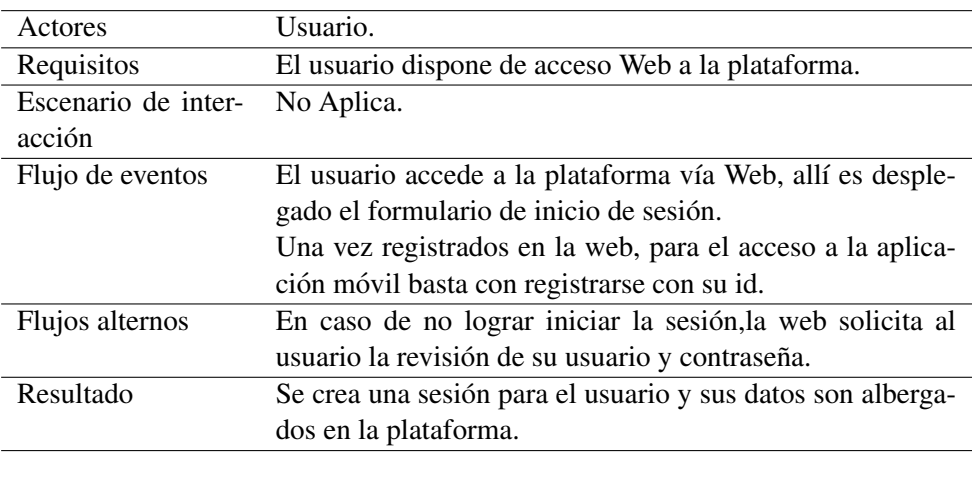

Tabla 4.3: Caso de uso: Iniciar sesión. Fuente: propia.

Caso de Uso 2: Desarrollar Objeto de Aprendizaje

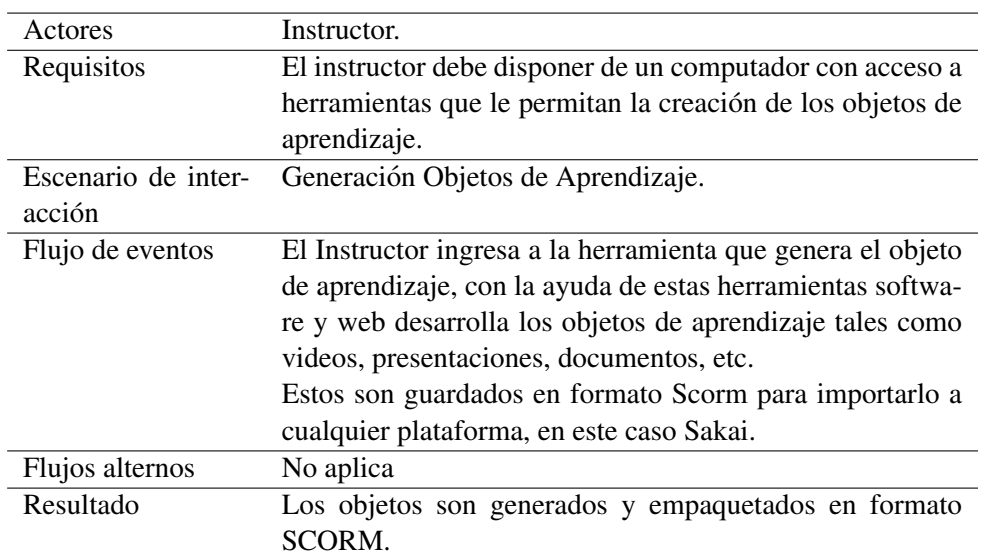

Tabla 4.4: Caso de uso: Desarrollar Objeto de Aprendizaje. Fuente: propia.

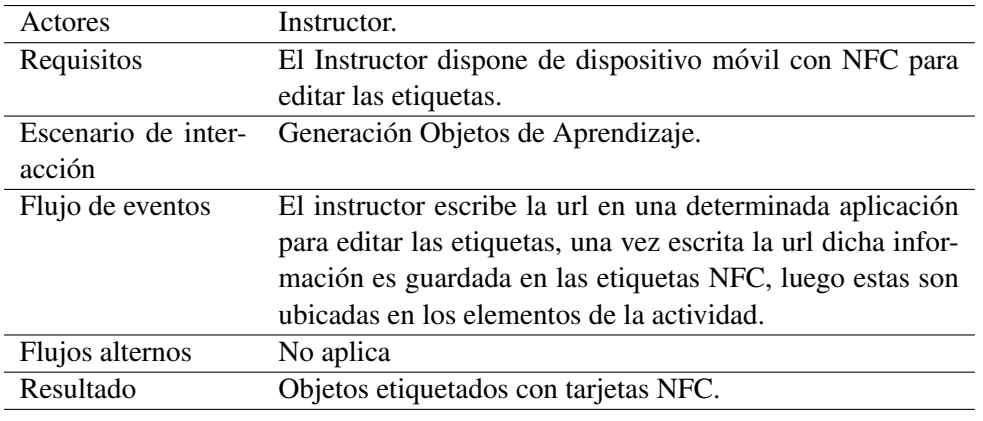

Caso de Uso 3: Etiquetar Objetos

Tabla 4.5: Caso de uso: Etiquetar Objetos. Fuente: propia.

Caso de Uso 4: Guardar Objetos

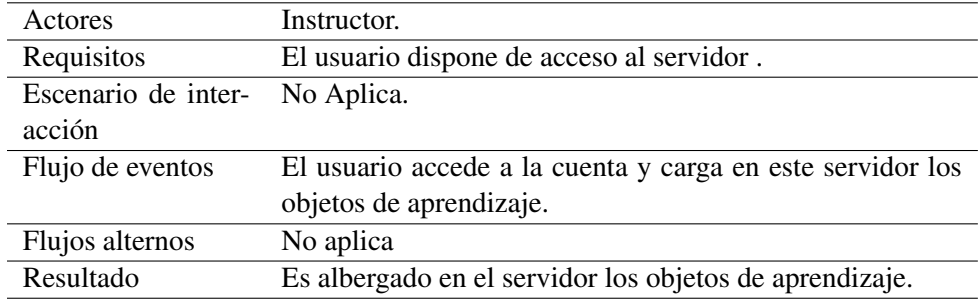

Tabla 4.6: Caso de uso: Guardar Objetos. Fuente: propia.

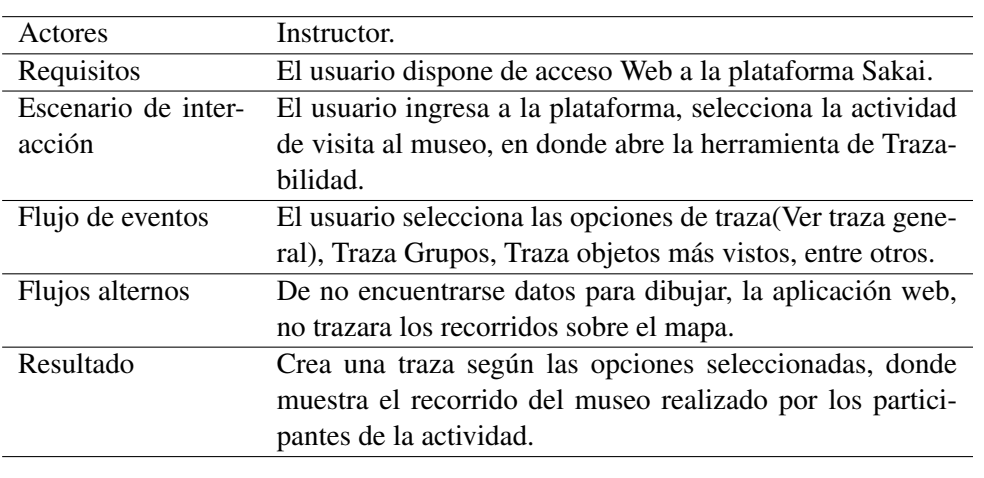

Caso de Uso 5: Ver Trazabilidad

Tabla 4.7: Caso de uso: Ver Trazabilidad. Fuente: propia.

Caso de Uso 6: Registrar Recorrido.

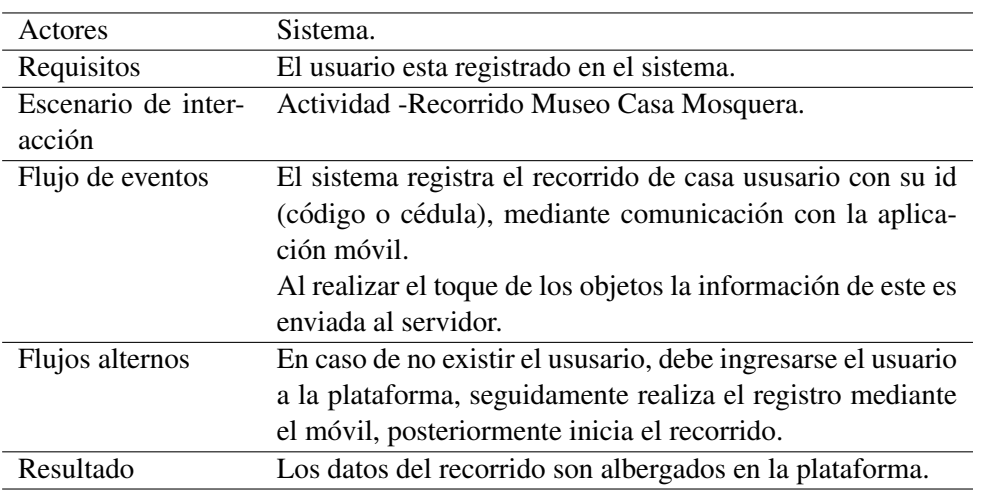

Tabla 4.8: Caso de uso: Registrar Recorrido. Fuente: propia.

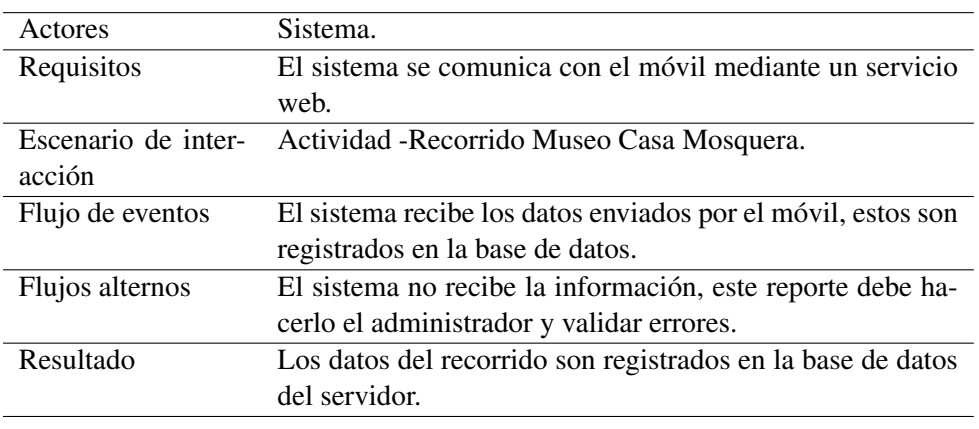

Caso de Uso 7: Trazar Recorrido.

Tabla 4.9: Caso de uso: Trazar Recorrido. Fuente: propia.

Caso de Uso 8: Registrar Inicio Recorrido.

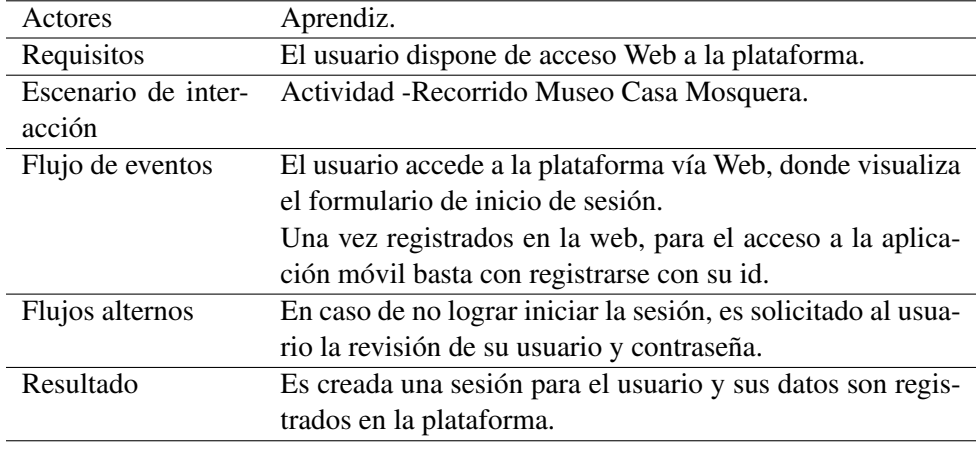

Tabla 4.10: Caso de uso: Registrar Inicio Recorrido. Fuente: propia.
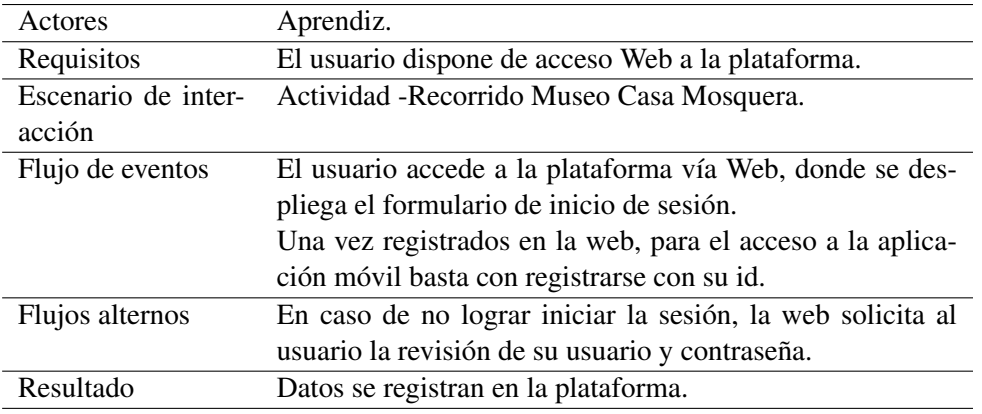

Caso de Uso 9: Ver Objeto de Aprendizaje.

Tabla 4.11: Caso de uso: Ver Objeto de Aprendizaje. Fuente: propia.

Caso de Uso 10: Tocar Objetos Etiquetados Museo.

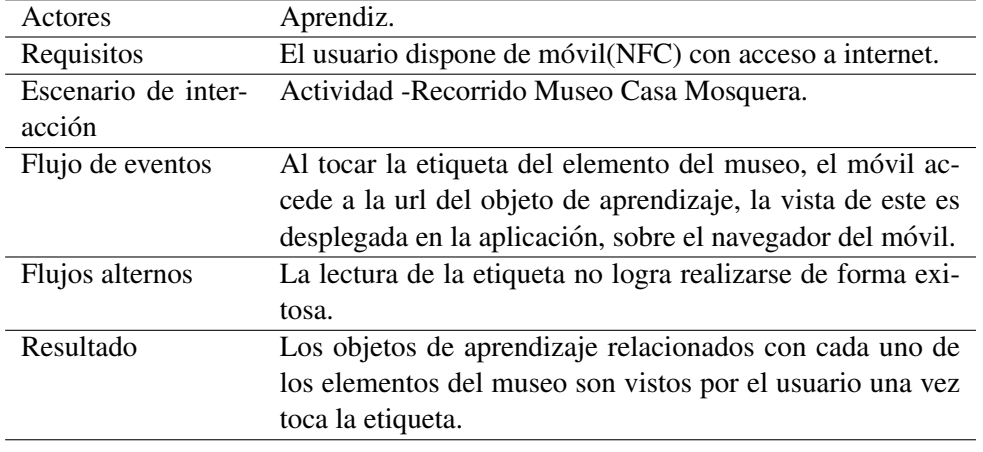

Tabla 4.12: Caso de uso: Tocar Objetos Etiquetados Museo. Fuente: propia.

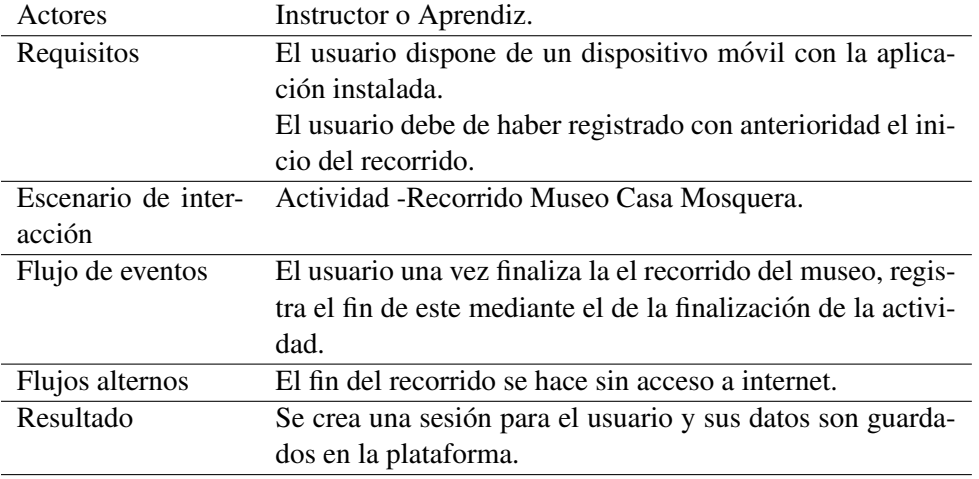

Caso de Uso 11: Registrar Fin Recorrido.

Tabla 4.13: Caso de uso: Registrar Fin Recorrido. Fuente: propia.

## 4.3.2. Vista lógica.

Diagrama de paquetes.

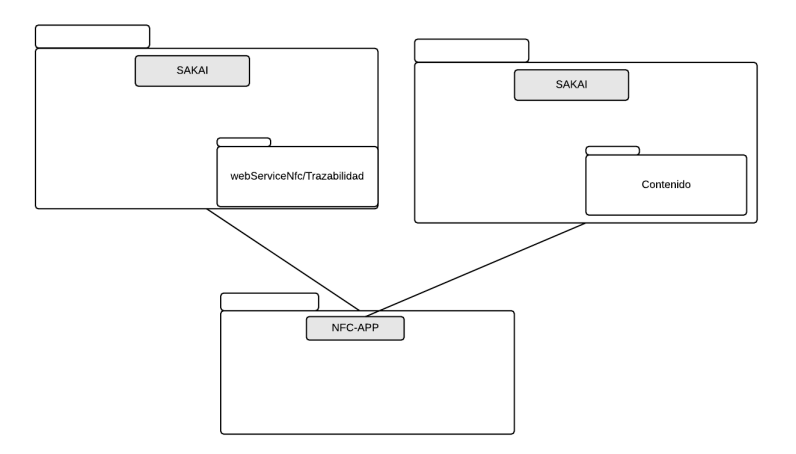

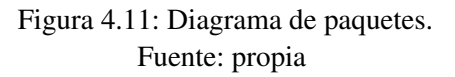

La figura 4.11 muestra en una forma básica la distribución de paquetes de los diferentes componentes de la arquitectura en definición.

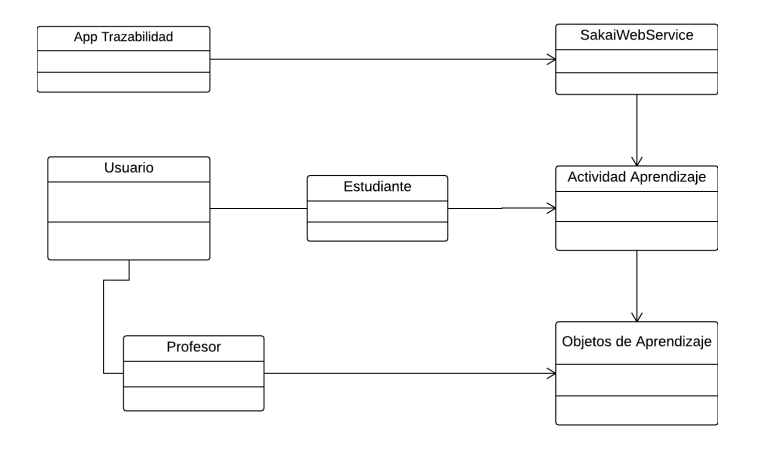

Figura 4.12: Diagrama Relación de Flujo. Fuente: propia

La figura 4.12 muestra la relación y resume del flujo e interacción entre los diferentes componentes del sistema. La figura 4.13 presenta la definicion en forma grafica las entidades ´ de la base datos implementadas en el proyecto y la relación de ellas entre sí.

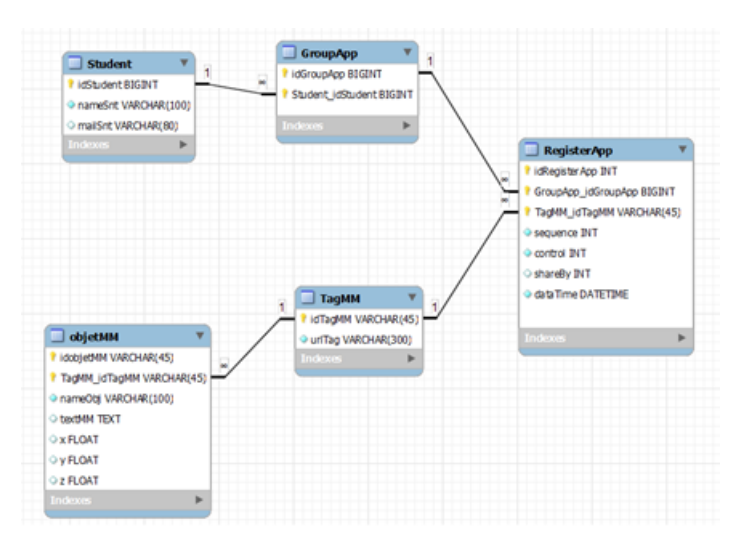

Figura 4.13: Diagrama de entidades. Fuente: propia

## 4.3.3. Vista de procesos.

La figura 4.14 muestra flujo de los procesos elementales del proyecto

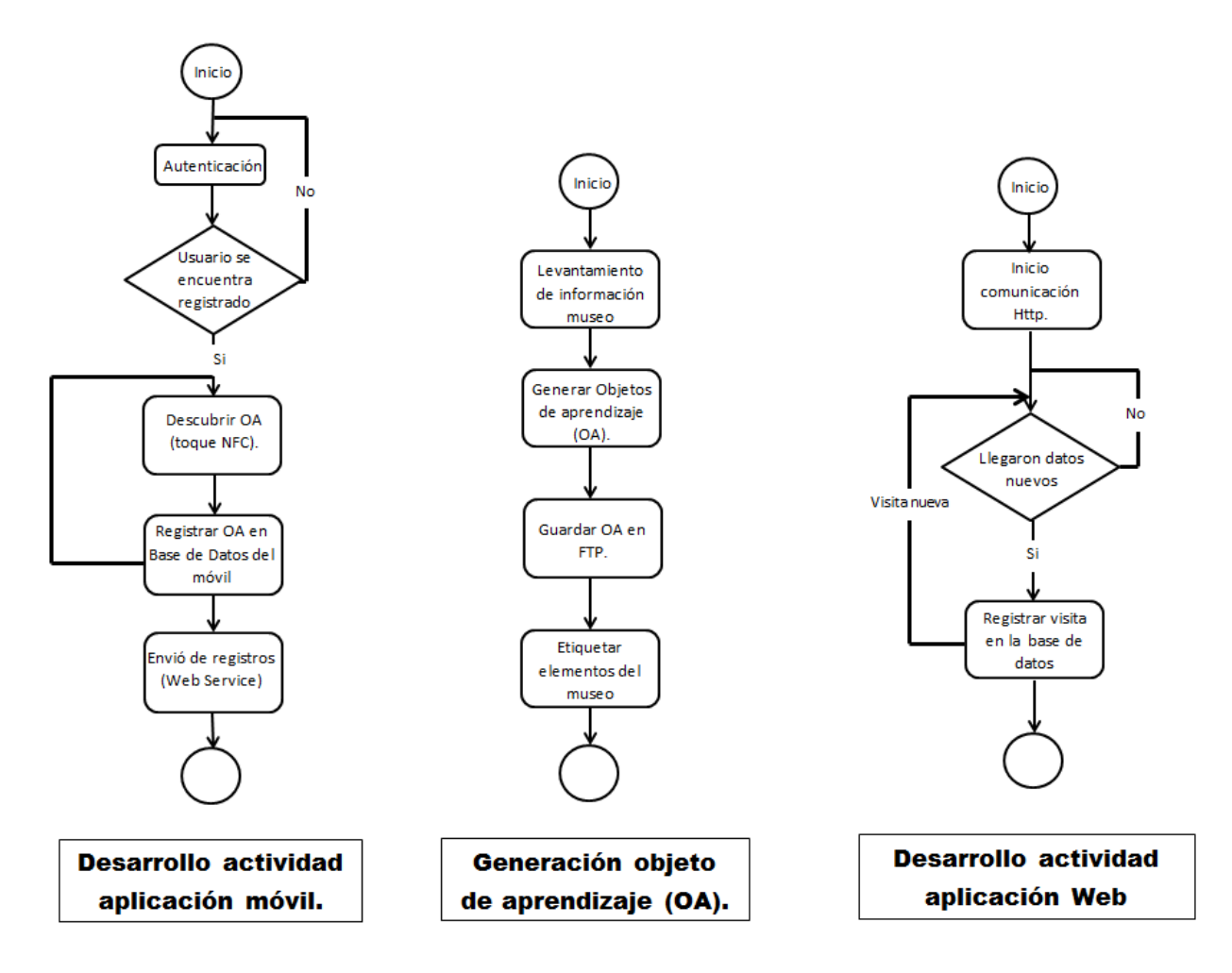

Figura 4.14: Diagrama de relación de flujo. Fuente: propia

El diagrama anterior muestra los procesos de los casos de uso más relevantes, ellosresumen las actividades relevantes desarrolladas durante el despliegue del presente proyecto, en el que son descritos los procesos desarrollados por el usuario previo, posterior y durante la actividad de aprendizaje evaluada dentro del contexto planteado.

## 4.3.4. Vista de implementación.

La figura 4.15 muestra la vista de implementación, en esta aparecen los diferentes componentes correspondientes a la estructura del sistema: aplicación móvil, la plataforma Sakai-LMS, etiqueta NFC y demás componentes que juntos conforman el sistema de implementación.

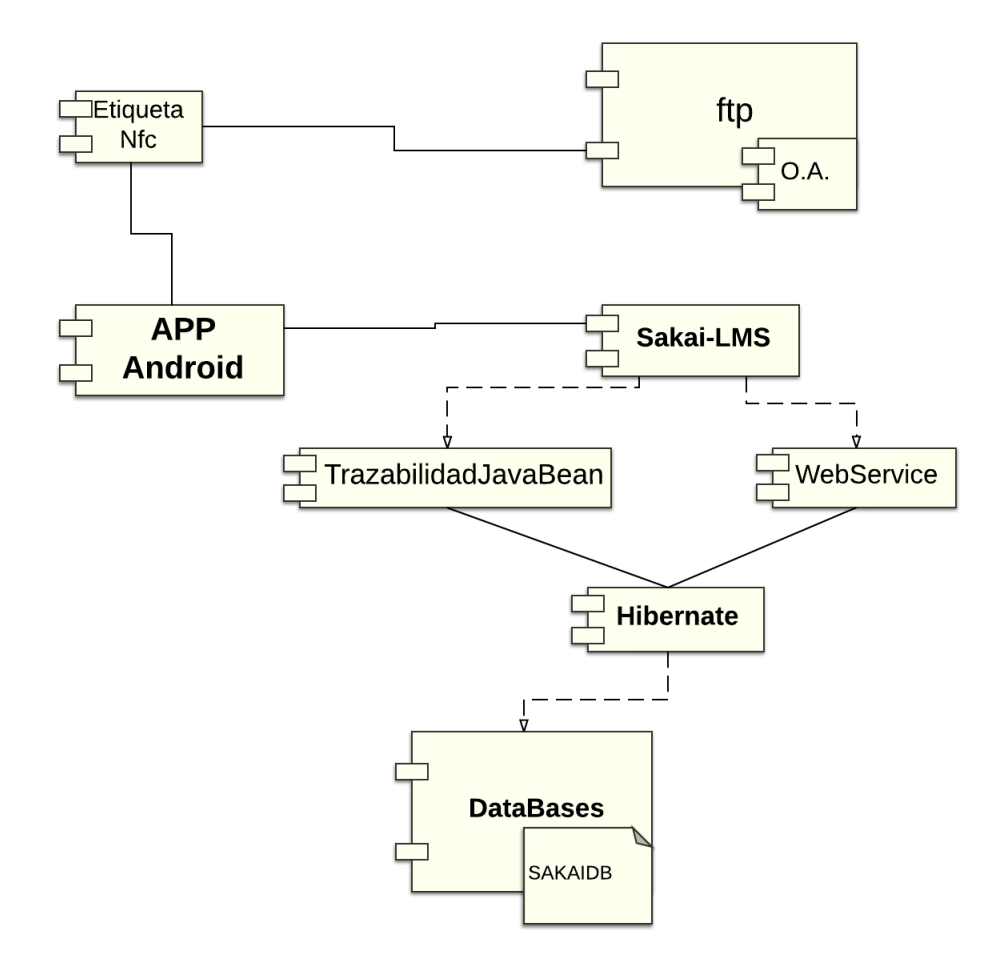

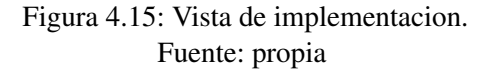

## 4.3.5. Vista de despliegue.

En el diagrama de despliegue(figura 4.16), puede observarse como los componentes software diseñados se mapean en el hardware.

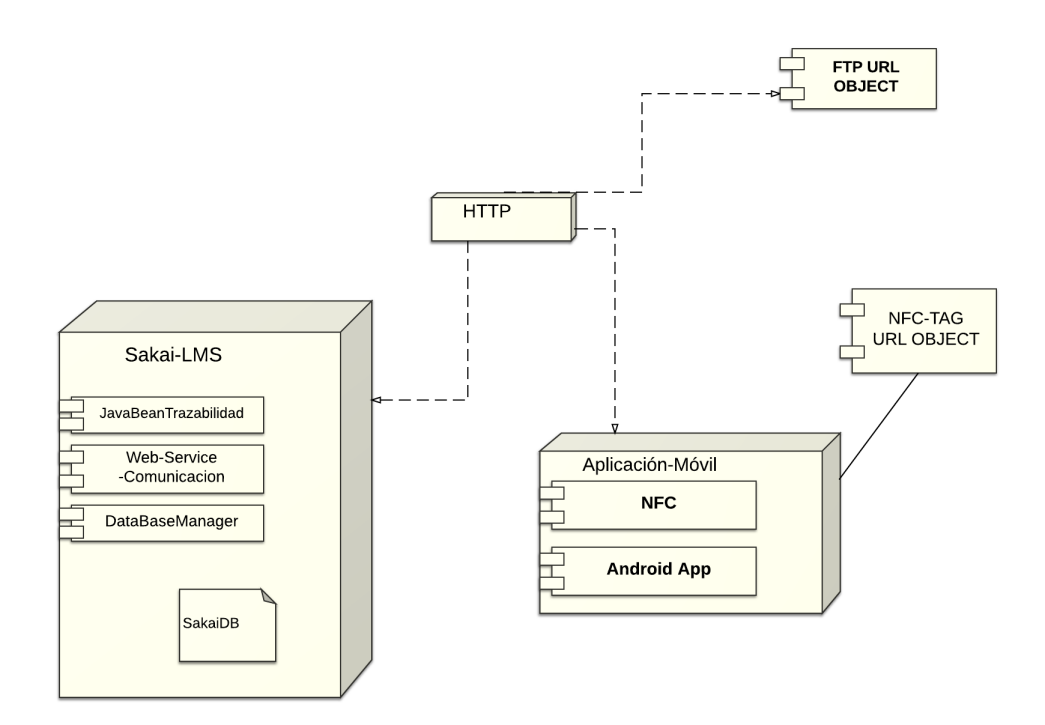

## Figura 4.16: Vista de despliegue. Fuente: propia

En el diagrama de despliegue, puede observarse los componentes hardware con sus sistemas software:

- Sakai LMs: plataforma de aprendizaje manejo de actividades principales ademas este es ´ el servidor de servicios REST que alberga la base de datos y la aplicacion web de trazabi- ´ lidad.
- Android App: la aplicación móvil además de permitir hacer la lectura de las etiquetas NFC, permite la comunicacion con el servidor mediante el protocolo http haciendo uso de ´ los servicios publicados en el servidor.
- Ftp: en este servidor son alojados los objetos de aprendizaje que son en formato html
- NFC-Tag: son las etiquetas que contienen las url de los objetos de aprendizaje.

## 4.4. Resultado Arquitectura de Referencia.

Dados los análisis e investigaciones realizadas, es propuesto por parte de los autores 3 tipos de arquitecturas.

Opcion 1: dada la estructura de Sakai una de las propuestas es una arquitectura distribuida, ´ donde el servicio web y la aplicacion web de trazabilidad que son incorporados median- ´ te el agregador interno de Sakai a la plataforma. Dicha implementacion implica que las ´ aplicaciones web desarrolladas e implementadas deben adicionarse y fusionarse al codigo ´ fuente de la plataforma de Sakai, lo que le permite acceder a los recursos propios de Sakai como logueo de usuarios, acceso a bases de datos e interaccion con otras funcionalidades ´ propias de la plataforma. Ademas de ello los recursos, objetos de aprendizaje son creados ´ y posteriormente empaquetados bajo el estándar SCORM para su posterior publicación (ver figura 4.17).

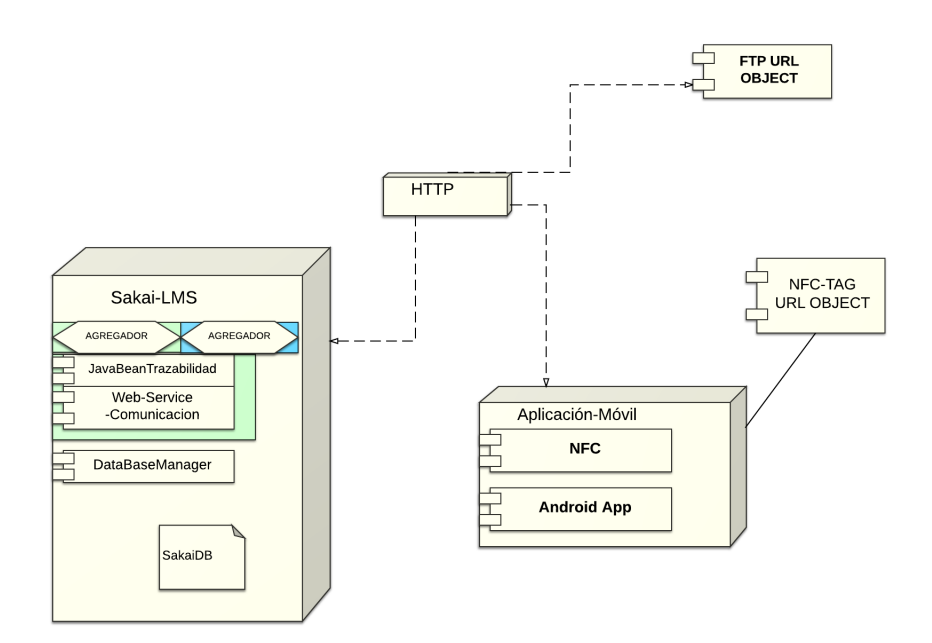

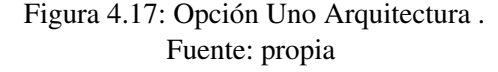

El móvil esta comunicado con la plataforma mediante el consumo de los servicios web, dicho consumo de servicios esta controlado y manejado con la aplicación desarrollada. Esta aplicación también controlará las lecturas de las etiquetas NFC en las cuales están escritas las url (Url Sakai) de donde están albergados los objetos de aprendizaje.

Opcion 2: la estructura de Sakai permite proponer una sistema distribuido donde el servi- ´ cio web y la aplicacion web de trazabilidad es acoplado mediante el agregador externo de ´ Sakai a la plataforma. Dicha implementacion implica que las aplicaciones web desarrolla- ´ das e implementadas no deben fusionarse al codigo fuente de la plataforma de Sakai, pues ´ el agregador externo de Sakai permite la integracion de servicios para que funcionen en ´ paralelo lo que hace posible que los servicios a implementar cuenten con su propia base de datos(Ver figura 4.18).

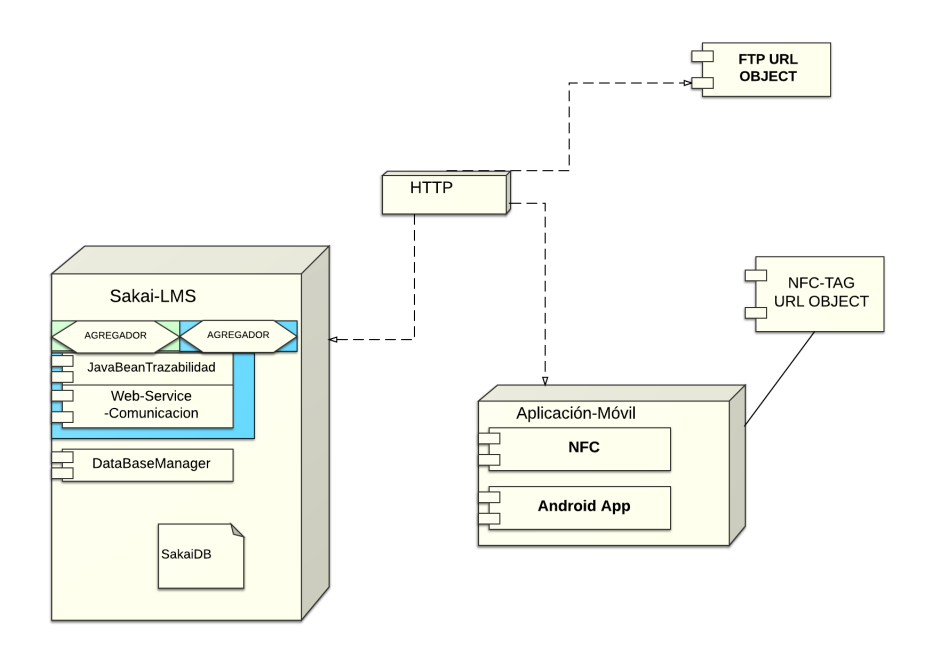

Figura 4.18: Opción Dos Arquitectura. Fuente: propia

Además de ello, los recursos u objetos de aprendizaje son albergados en un servidor externo FTP (Protocolo de Transferencia de Archivos) con el objeto de evitar inconsistencias en la visualización de los objetos de aprendizaje en ejercicio de la experimentación, posteriormente son empaquetados bajo el estándar SCORM para su posterior publicación. El movil se comunica con la plataforma mediante el consumo de los servicios web, dicho ´ consumo de servicios es controlado y manejado con la aplicacion desarrollada. La aplica- ´ ción también controla las lecturas de las etiquetas NFC las cuales contienen las url (Url Sakai) en donde están albergados los objetos de aprendizaje.

Opcion 3: La estructura de Sakai permite proponer una sistema distribuido donde el ser- ´ vicio web y la aplicacion web de trazabilidad son introducidas mediante el agregador ´ externo de Sakai a la plataforma. Dicha implementacion implica que las aplicaciones web ´ desarrolladas e implementadas no deben fusionarse al codigo fuente de la plataforma de ´ Sakai, pues esta capa de Sakai permite la integración de servicios para que funcionen en paralelo lo que le permite a los servicios a implementar contar con su propia base de datos. Además de ello, los recursos u objetos de aprendizaje son albergados directamente en la aplicación móvil, posteriormente empaquetadas bajo el estándar SCORM para su posterior publicación(ver figura 4.19).

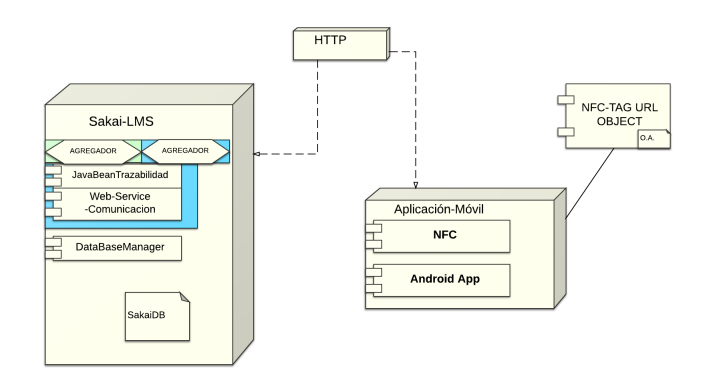

Figura 4.19: Opción Dos Arquitectura. Fuente: propia

El móvil realiza la comunicación con la plataforma mediante el consumo de los servicios web, dicho consumo de servicios es controlado y manejado con la aplicación desarrollada. Esta aplicación también controla la lectura de las etiquetas NFC en las cuales son escritas las url (Url Sakai) donde estan albergados los objetos de aprendizaje.

#### Arquitectura de referencia seleccionada.

De las opciones presentadas es seleccionada la opción dos (2) ya que está es adecuada a los recursos con los que podemos contar para la realización de la prueba piloto, recursos como móviles proporcionados por la Universidad del Cauca, acceso a recursos ftp de la cuenta institucional, Laptop para implementación del servidor y otros más que permiten hacer selección de esta opción. El análisis del presente capítulo 4 da como resultado la propuesta de arquitectura de referencia para el sistema solución, el cual es presentada a continuación (Figura 4.20). En dicha arquitectura de referencia en la plataforma Sakai y mediante el agregador externo es implementado el servicio de comunicación web construido y la aplicación de trazabilidad desarrollada esto genera la solución para lograr la comunicación entre el servidor y la aplicación móvil. Es importante aclarar que el servicio web y la trazabilidad funcionan en paralelo a la arquitectura Sakai, pero cada uno maneja su propia base datos, ya que para esta implementación no es necesario el acceso directo a la base de datos de sakai, por simplicidad se opta por que la aplicacion´ embebida no acceda a la base de datos de Sakai sino que utilice su propia base de datos. Los elementos de la arquitectura de comunican en su mayoría mediante el protocolo http pasando a través de la nube de datos. Por otro lado la comunicación entre los objetos y los móviles se ejecuta como mencionó anteriormente mediante el uso de las etiquetas NFC.

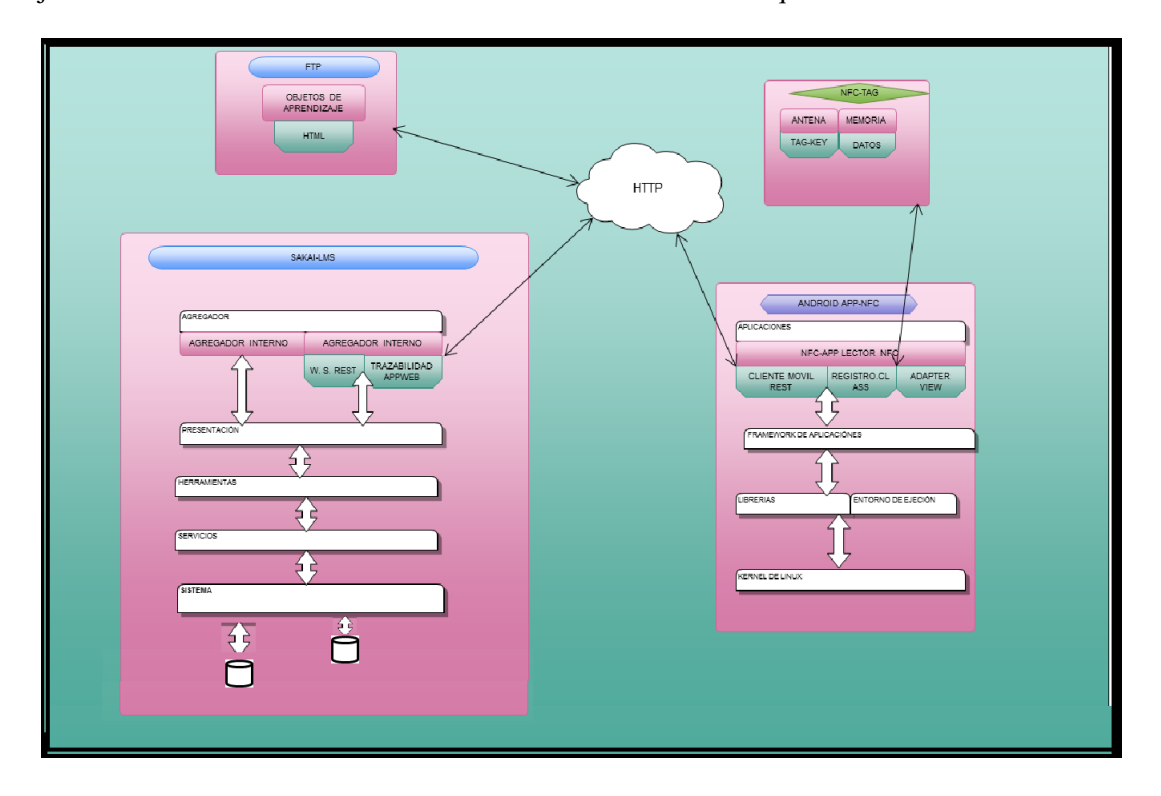

Figura 4.20: Arquitectura general para integracion de actividades de aprendizaje contextual en ´ la plataforma Sakai. Fuente: propia

#### 4.4.1. Implementación de la arquitectura de referencia.

Para la integracion de la funcionalidades necesarias son utilizadas diferentes herramientas, ´ a continuación estas son listadas y se dará una explicación de cada una.

## Aplicación web

Para el desarrollo del presente proyecto es necesario contar con funcionalidades del sistema las cuales no existen en la plataforma Sakai, por lo cual es necesario desarrollarlas para su posterior acoplamiento a la plataforma Sakai mediante el agregador externo.

En seguida son descritas las implementaciones generadas e implementadas en las experiencias del caso de estudio, la aplicación web generada está estructurada por un servicio web el cual es descrito a continuación. Servicio Web: el patrón de arquitectura seleccionado (clienteservidor) implica la generación de un servicio capaz establecer una comunicación entre el cliente (en este caso el usuario móvil) y un servidor web (LMS-Server), de esta forma es necesario implementar un modelo de diseño de servicios web que sea acorde a los requerimientos del proyecto. Para la implementacion en el proyecto, existen diferentes alternativas de servicios web ´ tales como RESTful, SOAP y algunos otros.

SOAP: son las siglas en inglés de Simple Object Access Protocol, es un protocolo de comunicación para la transmisión de datos entre aplicaciones que requieren de servicios web, esté representa un formato para el envío de mensajes que son transmitidos a través de una red (generalmente internet). SOAP es un protocolo basado en XML lo que lo hace simple y extensible además de ello es independiente de la plataforma y es una recomendación W3C (World Wide Web Consortium), que es un consorcio internacional que produce recomendaciones para la World Wide Web cite [59].

REST (Transferencia de estado Representacional): es un protocolo para la arquitectura de servicios web distribuidos, en el cual establecen algunas propiedades y características con las que debe cumplir el sistema para poder denominarse una arquitectura REST, algunas de estas características son las siguientes:

- REST publica recursos, estos son considerados como una entidad que representa un concepto de negocio que puede ser accedido públicamente.
- Los recursos comparten una única interfaz.
- Los recursos cuentan funcionalidades que permiten manipular el estado publico del recur- ´ so. En un sistema REST básico pueden definirse cuatro operaciones read, delete, update y create.

Generalmente REST es interpretado como un simple traslado de las operaciones basicas ´ CRUD a un entorno web, estas solo tienen algunas similitudes pero cuentan con algunas importantes diferencias, por ejemplo a diferencia de la mayoría de bases de datos un servidor (REST) puede soportar muchas representaciones de un mismo recurso: xml, pdf, png, gif, excel, html, json, texto, datos binarios y otras más [60].

Es importante aclarar que REST no solamente esta limitado a realizar las funcionalidades ´ básicas también debe ejecutar otras operaciones, como validaciones de negocio o actualizaciones en diferentes recursos para mantener el estado global del sistema.

Algunos de los principales proveedores de servicios de la Web 2.0, tales como Google, Yahoo y Facebook, han seleccionado REST para el despliegue de sus servicios. Finalmente REST es seleccionado como el protocolo o modelo a utilizar, principalmente por las siguientes características:

- Para el consumo de los servicios web REST, Android no necesita utilizar ninguna librería externa a diferencia del caso SOAP ya que Android incluye todo lo necesario para realizar la conexión y llamadas a los métodos del servicio.
- REST proporciona el tratamiento de los recursos en diferentes formatos entre ellos JSON, Android soporta dicho formato (ademas de otros) ya cuenta con las funcionalidades nece- ´ sarias para el tratamiento de dicho formato.
- $\blacksquare$  Es un modelo conocido, ligero, fácil de generar y además está orientado a los recursos.

Cabe resaltar que existen muchas más posibilidades además de las planteadas en el presente proyecto, pero solo son tomados en cuenta dichos protocolos debido a que de ellos se tiene una buena experiencia a nivel académico.

En el estilo arquitectonico de REST son considerados como recursos los datos y las funcio- ´ nalidades a los cuales puede accederse mediante identificadores de recursos uniformes (URI) por lo general los v´ınculos en la Web, estos son invocados mediante un grupo de operaciones definidas las cuales dependiendo del tipo de funcionalidades envían o transfieren datos durante la ejecución de los recursos. La distribución de REST está ligada de forma implícita al patrón de arquitectura cliente - servidor, de esta forma está diseñado para implementar un protocolo de comunicación sin estado, generalmente HTTP [61]. Para la generación de una solución a los requerimientos de este proyecto, es desarrollado un servicio web REST en javav el cual implementa un servicio de comunicacion, donde mediante un mapeo permite registrar en la base de ´ datos del servidor (Sakai) las etiquetas leídas por los estudiantes, mediante consumo del servicio por parte de La aplicación móvil desarrollada, la cual esta conectada mediante el protocolo http al servicio web generado.

La siguiente gráfica (figura 4.21) ilustra cómo es realizado el manejo desde java de las funcionalidades basicas de un servicio web REST, es pertinente mencionar que REST es interope- ´ rable es decir no sólo puede implementarse y manejarse mediante el lenguaje java también es compatible con otros como php y asp.net. REST implementa verbos para la denominación de los servicios que son desarrollados en el, los verbos como GET, POST, DELETE, PUT son los principales descriptores utilizados en aplicaciones basadas en REST que básicamente son las operaciones CRUD, es claro que no es estrictamente necesario que dichas funcionalidades sean suficientes para la implementación de cualquier solución web, pero dichas operaciones son basicas y por ello son establecidas las siguientes normas de acuerdo a esto: ´

- GET Se implementa para la obtención o recuperación de datos.
- POST Se implementa para añadir datos en el servidor.
- PUT Se invoca para las inserciones y actualizaciones.
- $\blacksquare$  DELETE Se usa para la eliminación de datos.

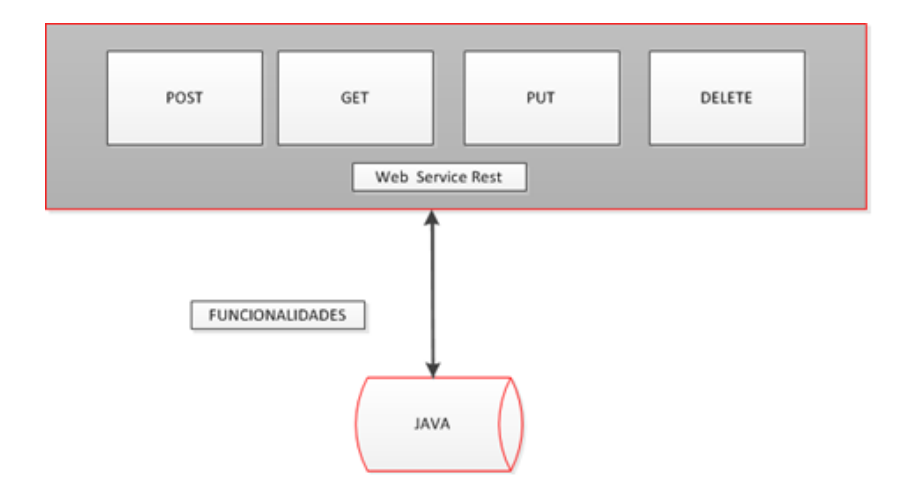

Figura 4.21: Arquitectura general para integracion de actividades de aprendizaje contextual en ´ la plataforma Sakai.

Fuente: propia

El envío de los datos desde el móvil es realizado mediante una conexión de red, la aplicación móvil invoca a un servicio web que recepciona e inserta los datos (POST) de esta forma le permite al movil envíar los datos al servidor mediante el consumo de los servicios generados. Se cuenta entonces con un sistema cliente-servidor, donde el cliente en este caso es el usuario móvil, que consume el servicio desplegado, la figura 4.2, representa dicha arquitectura, este servicio funciona sobre un servidor tomcat y bajo el funcionamieno del motor de datos mysql.

Este servicio recepciona los datos de registro de la lectura de las tarjetas NFC, con las que son etiquetados los objetos del museo, la aplicación móvil invoca los servicios necesarios y con ello hace la inserción de los datos en el servidor.

#### Trazabilidad

Este termino define la capacidad de rastrear determinados movimientos, mediante distintos ´ metodos, dispositivos y funcionalidades. En este caso de estudio son utilizadas las localizaciones ´ en coordenadas de los elementos a etiquetar respecto a la ubicación en el museo. La recepción de la informacion para el caso de la traza realizada por un sujeto en el ambiente de trabajo es ´ ilustrada en la figura 4.22.

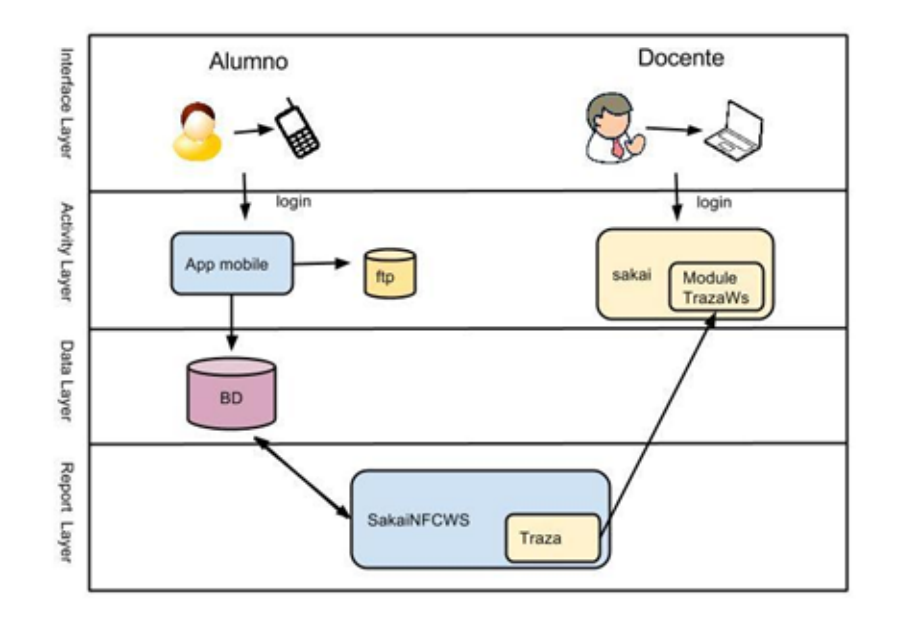

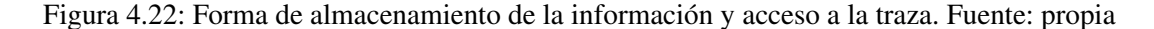

En donde la capa de interfaz (Interface Layer) permite visualizar los roles involucrados y los dispositivos por medio de los cuales son realizadas las acciones. A la capa de actividad (Activity Layer) ingresan los roles una vez inician sesion en los dispositivos relacionados, para el caso del ´ rol del alumno lo realizará sobre la aplicación móvil, para el caso del rol de docente lo realizará a través de la plataforma y tendrá acceso al módulo de trazabilidad dispuesto en la misma.

Los datos de los recorridos de los alumnos son almacenados como puede observarse en la capa de datos (Data Layer) y a partir de esta es alimentado el módulo de comunicación entre el móvil y la plataforma, quien está encargado también del reporte visual de la traza de cada uno de los alumnos y según parámetros que desean analizarse para esta actividad.

Las funcionalidades requeridas para la aplicación de traza del recorrido son: capturar, asociar y enlazar informacion sobre los objetos etiquetados y los registros realizados, mejorar la ´ planificacion de procesos, conocer los recorridos realizados durante las actividades de aprendi- ´ zaje y conocer los recorridos realizados durante las mismas respecto a los objetos más veces tocados o descubiertos.

De esta forma con el objeto de contar con dicha funcionalidad para este proyecto es desarrollada una funcionalidad de la aplicacion web, en la cual realiza una lectura de los registros de los ´ recorridos de cada uno de los estudiantes, dicha aplicacion traza, sobre un mapa delmuseo, el ´ recorrido realizado por cada uno de los estudiantes (ver figura 4.23). Este trazado es realizado mediente lineas y puntos como puede observarse en la figura 4.24.

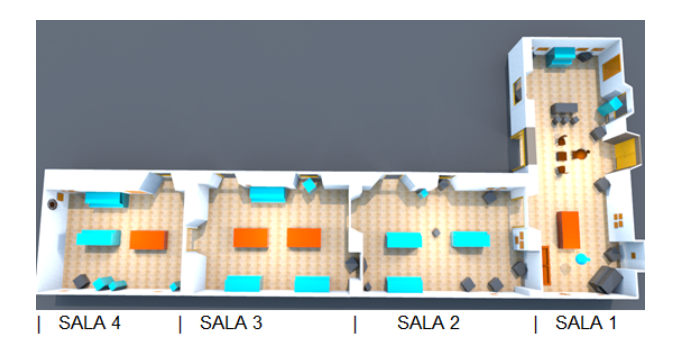

Figura 4.23: Mapa del Museo Mosquera. Fuente: propia

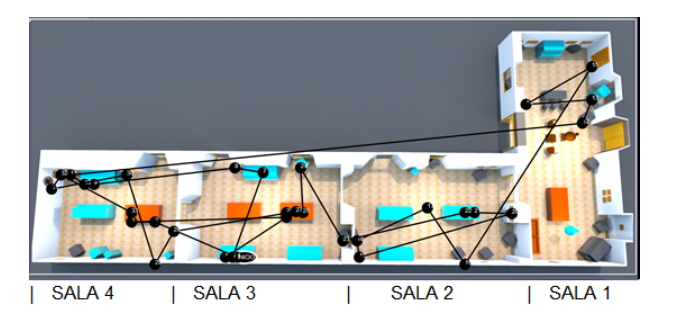

Figura 4.24: Forma presentacion de traza. Fuente: propia

Como puede observarse en la Figura 4.24, los puntos son los elementos del museo que han sido tocados por el alumno, y las líneas son el trayecto entre un elemento descubierto y el siguiente.

## 4.4.2. NFC - Sakai

Las etiquetas NFC almacenan las url donde están albergados los objetos de aprendizaje. Al tocar las etiquetas con el dispositivo móvil, la aplicación envía dichos registros al servidor mediante el consumo de servicios web. Estos datos son registrados en la base de datos, donde posteriormente son utilizados por la trazabilidad para ser vistos en el contexto de sakai.

#### 4.4.3. Aplicación Móvil

En general en los servicios de red de internet para la transmisión y recepción de datos son enviadas solicitudes mediante peticiones de tipo HTTP ( ejemplo GET / POST). La aplicacion de ´ Android desarrollada está en función del envío de datos a través de la red, en este caso requiere ejecutar una interaccion con el servicio web publicado. Debido a que Android admite diferentes ´ formatos de comunicacion, este caso implementa los tipos de formato JSON que permiten a la ´ aplicación el envío de datos mediante peticiones HTTP POST solicitud que recepciona datos en formato JSON y una vez recepcionados son interpretados por los recursos del servicio e ingresados en las bases de datos.

Android permite el desarrollo de aplicaciones moviles capaces de consumir servicios web, ´ además de ello esta aplicación es desarrollada para dispositivos con NFC, en la cual, mediante la lectura del tag (NFC), es realizado el registro de los objetos descubiertos por los estudiantes. Al accionar la lectura del tag (tocando el tag con el móvil) por medio de la aplicación, el móvil ejercerá la interpretación de las url registradas en cada una de las etiquetas, dicha lectura muestra en pantalla mediante una vista web el contenido de la url descubierta, dicho registro es almacenado en la base de datos del movil, una vez finaliza el recorrido de la actividad de aprendizaje ´ el usuario finaliza la visita, acción que envía los datos al servidor por medio del consumo del servicio web. La figura 4.25, resume lo anteriormente descrito.

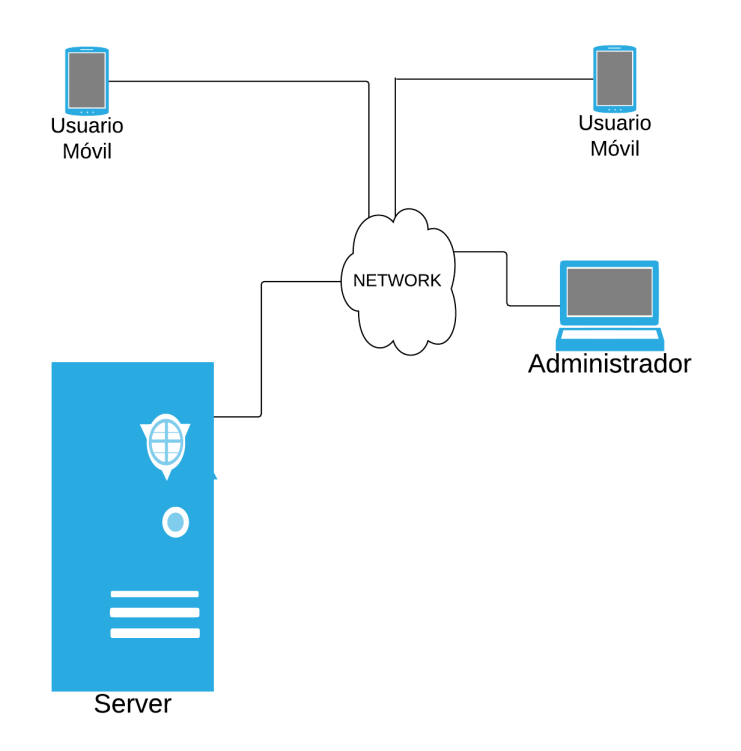

Figura 4.25: Sistema General Aplicación Móvil. Fuente: propia

A continuación son descritos los pasos que siguieron los alumnos para el uso de la aplicación y las imágenes de la aplicación en cada uno de ellos:

- El usuario ingresa inicializa la aplicación seleccionando el icono de la aplicación.
- Esta aplicación permite al estudiante identificarse por medio de su código estudiantil (fi-

gura 4.25). Una vez la aplicación inicia, le solicita al usuario que ingrese su código de estudiante (el cual se encuentra registrado previamente en el servidor).

- Seguidamente el codigo ingresado por el estudiante es mostrado en una pantalla para su ´ verificación.
- En este paso el estudiante debe presionar iniciar visita, esto inicializa la captura de los datos a registrar.
- En la visita, el estudiante debe tocar cada elemento etiquetado, de esta forma el registro temporal en la base de datos interna del dispositivo móvil es efectuado.
- Finalmente, cuando el estudiante ha culminado el recorrido, debe presionar Finalizar Visita, esta acción envía los datos al servidor, mediante el protocolo http, una vez los datos son enviados estos son borrados de la base de datos para registrar una nueva visita.

### 4.4.4. Relación de herramientas y escenarios.

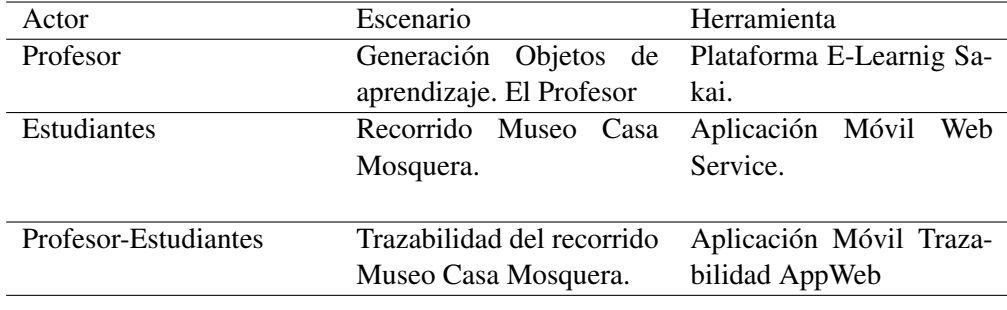

En la tabla 4.14 es descrita la relacion de herramientas con los escenarios de interaccion. ´

Tabla 4.14: Relación de herramientas y escenarios.. Fuente: propia.

#### 4.4.5. Selección de dispositivos

La tabla 4.15 describe los dispositivos seleccionados y utilizados para la implementacion: ´

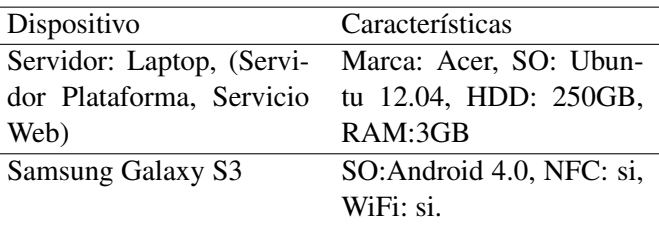

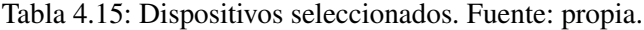

#### 4.4.6. Conclusiones acerca de la implementación

- 1. El patrón de arquitectura al que es acoplado el presente proyecto es el modelo clienteservidor, ya que este puede ajustarse a los requerimientos planteados en el capítulo 3, pues mediante dicho patrón inicia la estructuración del sistema solución donde el cliente en este caso es el usuario de la aplicación móvil y el servidor centralizado.
- 2. La arquitectura de la plataforma Sakai es ideal o practica para el desarrollo del proyecto ´ ya que en su estructura cuenta con un agregador (interno y externo), el cual permite tener embebido en la plataforma aplicaciones y/o servicios externos a la a la misma.
- 3. El agregador a implementar en el desarrollo de la solucion es el externo, el cual permite ´ introducir en el contexto de la plataforma desarrollos o aplicaciones web (no necesariamente java) para la ejecución dentro del mismo servidor.
- 4. La tecnología NFC permite que la aplicación desarrollada logre realizar un aporte significativo a las actividades de aprendizaje evaluadas dentro del contexto planteado; de esta forma, puede afirmarse que las aplicaciones moviles son totalmente integrables a las ´ actividades de aprendizaje contextual en especial si con ella es ejercida una interaccion´ Alumno-Elemento, tal como lo permite NFC en estas actividades.
- 5. La arquitectura de referencia presentada en la figura 4.20 es la solucion para la implemen- ´ tación en el presente proyecto, en ella mediante el patrón de arquitectura Cliente-Servidor, conforma la estructura del sistema solucion en la cual mediante un servicio web embebido ´ en la plataforma Sakai permite la comunicación con el cliente móvil.

## Capítulo 5

# Experimentación y Resultados

Hasta el momento es tratado en el documento el modelo de integración de las actividades de aprendizaje contextual en la plataforma Sakai. Este cap´ıtulo presenta las experiencias realizadas en ambientes reales de aprendizaje donde es evaluado, diferentes aspectos de la propuesta. Para alcanzar este objetivo, ha seleccionada la técnica de investigación cualitativa [62], como mecanismo principal, para conocer la opinion de cada uno de los diferentes actores que pueden llegar ´ a hacer uso de la herramienta. La técnica de investigación seleccionada es acorde con el objetivo de las experiencias y es ajustado según las necesidades y la forma de evaluación de estas, de manera que puedan obtener datos importantes. En comparación con los métodos cuantitativos, este ofrece a los investigadores una aproximación rápida, sobre aspectos de un producto a evaluar. Según lo planteado, es necesario conocer la forma en que los participantes de las experiencias perciben la aplicacion "NFC - Sakai" en ambientes de aprendizaje. En este trabajo, son conside- ´ radas las herramientas de software desarrolladas como productos a implementar en el mercado, con el propósito de conocer la opinión y obtener aportes de los usuarios respecto lo propuesto y la experiencia de uso.

## 5.1. Análisis, Diseño del entorno de ejecución y diseño de objetos.

El diseño fue el primer paso para la ejecución de la experiencia en el museo, para ello fue necesario indagar sobre los aspectos fundamentales del lugar para lograr el objetivo de la implementación de la tecnología. Este análisis y toda la logística que implementa para lograr un diseño acorde y un escenario real, que satisficiera las necesidades que presenta el caso de estudio de este trabajo es detallado en el Anexo A.

Guiones Los guiones son en general una ayuda a la hora de ejecutar la experiencia. Estos contienen la hora exacta a la que debe comenzar la actividad, lo que cada integrante del grupo debe decir a los usuarios, que para las experiencias realizadas fueron estudiantes y la secuencia en que deben ejecutar las actividades. En el Anexo B estan detallados los guiones generados ´ para esta experiencia.

Encuestas Para obtener datos de la experiencia que permitan analizar informacion de la experiencia, fue necesario crear encuestas adecuadas para la captura de estos (Anexo C). En total fueron realizadas dos tipos de encuestas: preTest, y posTest. Los preTest recogen la informacion´ del conocimiento inicial que tiene un estudiante (usuario) acerca de la historia de los objetos que en las salas pueden encontrar. Los posTest obtienen la informacion de los conceptos ad- ´ quiridos por los estudiantes despues de realizar un determinado recorrido dentro de las salas de ´ exposición (con guía o con la herramienta).

## 5.2. Tecnología

Es propuesto integrar las TICs en un contexto de aprendizaje, que para este caso es en el interior de un museo. La idea consiste en hacer uso de tecnología ubicua que ayude a fomentar el aprendizaje en este escenario en particular. Por lo tanto, es utilizada la tecnología NFC (Near Field Communication). Recordemos que NFC es una tecnología de comunicación de corto alcance de alta frecuencia e inalambrica que permite el intercambio de datos entre dispositivos a ´ unos pocos centímetros de distancia. La tecnología combina la interfaz de una tarjeta inteligente y un lector en un solo dispositivo. Un dispositivo NFC puede comunicarse con las tarjetas inteligentes y lectores, as´ı como con otros dispositivos NFC, y es por lo tanto compatible con la infraestructura existente. NFC está dirigido principalmente a su uso en teléfonos móviles. Una etiqueta NFC que contienen una pequeña antena que almacena información, que para este caso guardará una Url. Cuando es tocada la etiqueta con un teléfono móvil con soporte NFC, es visualizada en la pantalla del móvil la información previamente guardada. Entonces, es realizado la digitalizacion de la información de cada uno de los objetos del museo y almacenada dicha información en las etiquetas NFC.

## 5.2.1. Etiquetas NFC

La selección del tipo de etiqueta NFC, usada en la experiencia, es basada en que éstas presentan mayor capacidad de almacenamiento, con unos 137 bytes frente a los 46 bytes en otras etiquetas. Además, es realizada una prueba que permite analizar la distancia mínima de contacto para que el dispositivo detecte la etiqueta, es decir, las etiquetas hacen contacto a una distancia aproximada de 1,5 cm, mientras que otras etiquetas hacen contacto con el movil a unos 0,5 cm ´ aproximadamente. Por estos dos motivos es utilizada la etiquetas presentada en la figura 5.1

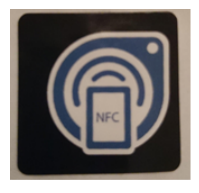

Figura 5.1: Etiqueta NFC seleccionada para la experiencia.

Sumado a lo anterior, era necesario contar con etiquetas que, además de poder brindarnos una buena capacidad de almacenamiento, no fueran invasivas a la hora de ser distribuidas sobre los objetos, y que fueran fácilmente manipulables. Esto es tenido en cuenta, debido a que en el museo existen piezas que por seguridad no deben tocarse, y por razones de diseño e infraestructura, no pueden colocarse objetos que invadan o perjudiquen la estructura presente en el museo, por tal razon, son instaladas tablillas y atriles, para ubicar de manera controlada los TAG ´ (etiquetas) cerca de los objetos. La informacion que es presentada en el momento del "toque" ´ del movil con la etiqueta, es almacenada en una url. Para el caso de este piloto, es usado el FTP ´ de la Universidad del Cauca. Los objetos contenidos en dicho FTP albergan no sólo la información relacionada con la pieza, sino fotos de la misma, para darle más usabilidad y legibilidad. El programa usado para la escritura de las Tags a través del dispositivo móvil, es la aplicación NFC On de Orange, esta disponible en la tienda de aplicaciones Google Play para terminales ´ Android, la cual facilita la escritura gracias a su interfaz amigable.

## 5.3. Experiencias Realizadas

En este punto es descrito los elementos usado para la ejecución a la integración de actividades de aprendizaje contextual a través de tecnologías móviles y ubicuas en el Escenario  $N^{\circ}3$ (Ejecucion de actividad de aprendizaje contextual.) ´

Para dar a conocer datos específicos de las diferentes experiencias realizadas, procedemos de la siguiente manera:

- $\blacksquare$  Una Ficha técnica, la cual permite mostrar los datos importantes como son: localización y espacio (descripción del espacio físico donde es desarrollada la experiencia), población (poblacion seleccionada, para desarrollar la experiencia) y productos (se presentan los ´ diferentes productos o elementos secundarios que emite la realizacion de la actividad). ´
- Los  $Objectivo(s)$  que presentan los propósitos de realización de la experiencia.
- El Desarrollo de la actividad que mostrará las características y procedimientos implementados para la realización de la experiencia.
- $\blacksquare$  Una Síntesis y/o análisis de información presentando el procesamiento y el análisis de la informacion recolectada, usando el software SPSS Statistics. ´
- Conclusiones realizadas a partir del análisis de información mostrado en el punto anterior, además de verificar los aportes que la experiencia presenta a la evaluación general de la propuesta de integración.
- Registro Fotográfico el cual mostrará imágenes del desarrollo e interacción con las piezas en las diferentes actividades planteadas.

## 5.3.1. Experiencia No 1

#### Ficha Técnica

Localización y Espacio: esta experiencia desarrollada en la sala de exposición del Museo Casa Mosquera de la ciudad de Popayan, el 14 de noviembre de 2013 a las 10:30 AM y tuvo ´ una duración aproximada de 1 hora (Anexo E).

Población: para el desarrollo de esta experiencia fue seleccionado un grupo de 4 Docentes de la Universidad del Cauca, con experiencias y conocimiento en la historia que presenta este museo y en realización de un OVA.

Productos: para el caso de esta experiencia, son recolectados los datos para visualizacion´ de la traza del recorrido implementada y correspondientes a las apreciaciones de los expertos sobre la información de las piezas, distribución de etiquetas entre otras apreciaciones que ellos crean deben tenerse en cuenta para la realizacion de la experiencia en este Espacio. ´

#### **Objetivos**

El desarrollo de la experiencia busca.

- $\blacksquare$  Medir el grado de aceptación de la aplicación "NFC-Sakai" en los docentes participantes.
- Verificar si la informacion presentada es adecuada para desplegarse en el momento de ´ hacer uso de ella en una actividad de aprendizaje sobre el museo.
- Identificar si la distribución de las etiquetas, en el escenario de formación, es intuitiva y de fácil interacción
- Verificar si los servicios de conectividad a internet, acceso a los objetos en la nube, registro de la actividad en el Servicio Web y la Traza del movimiento en las salas, son ejecutados de manera óptima.

#### Desarrollo actividad

Se propone un análisis cualitativo haciendo uso de la "observación participante" como técnica, ajustada de manera que pueda ser utilizada para esta actividad.

Una vez los participantes están ubicados en el lugar donde será desarrollada la actividad, se procede de la siguiente manera:

- Son ubicados los docentes en la zona de inicio de la actividad a su vez reciben una introducción al lugar a través de un breve resumen de la instalación, como es la distribución de las etiquetas, como hacer uso de la aplicación móvil y su interacción con las etiquetas.
- El grupo es divido en dos. Existen, en el momento, tres dispositivos moviles con la apli- ´ cación, además junto con ellos irá un guía, quien está encargado de tomar apuntes en el trayecto de visita en las salas, con el fin de obtener la informacion de las apreciaciones de ´ cada individuo para así analizarlas una vez finalice la actividad.
- Durante el recorrido cada docente tiene a su disposición un móvil con conexión a internet a través de la red inalámbrica diseñada para la infraestructura en mención.
- Cada profesor procede a realizar el recorrido, y a analizar los diferentes objetos dispuestos en las salas, teniendo en cuenta la calidad del contenido y la imagen, tiempo de despliegue, ubicacion de la etiquetas, visibilidad, y otros aspectos que crean son importantes y deben ´ tenerse en cuenta para mejorar.
- Una vez finalizado el recorrido este es analizado teniendo en cuenta la metodología adaptada que fue planteada según la actividad y los objetivos propuestos en la planificación de la misma.

#### Síntesis y análisis de información

Para la actividad mencionada en este ítem, todo su desarrollo es enfocado en las apreciaciones y realimentaciones que podrían presentar los docentes que participaron de este primer ejercicio. El primer ítem a observar y medir, respecto a la aplicación móvil, que usaran alumnos para interactuar con las piezas del museo obteniendose informacion, con respecto a la forma en ´ cómo es presentada la información, la fluidez de la misma, la velocidad de conexión, la calidad en las imágenes, la información y la forma en cómo es presentada al usuario, obteniendo a través de la información, puntos de mejora para el momento en el que será realizada la prueba piloto y punto central de las actividades a desarrollar en el museo. Para la informacion presentada en ´ los diferentes objetos una observacion fue la necesidad de ampliar la información presentada en algunos casos y para otros la posibilidad de unificarse objetos para complementar la información a entregar. Para el momento de evaluar la conexión pudo observarse lentitud en el momento de despegar las diferentes animaciones almacenadas en los Tag. Como punto final, fue puesta en consideración la inquietud de si las animaciones presentadas, serían las más adecuadas, dado en que en algunos casos no permite la visualizacion en la totalidad de contenido de un OA ´ determinado. Un elemento importante fue la inquietud por parte de todos los participantes de esta actividad, en la necesidad de mejorar la forma en donde son ubicandos los Tag, ya que en algunas partes esta demasiado congestionado y en otros puntos no son visibles. ´

#### Conclusiones de la experiencia

Teniendo en cuenta las observaciones presentadas por parte de los participantes en esta primera actividad en el museo, son obtenidas conclusiones y ejecutadas algunas medidas para mejorar o corregir aspectos importantes para el pleno desarrollo de la prueba piloto, siendo estos:

Debido a la inquietud general en la dificultad al visualizar algunos de los OA y que en su análisis posterior este problema ocurre por el gran tamaño que poseen las imágenes a descargar, llevó a tomar la corrección que constaba en disminuir el tamaño de las imágenes, a uno en el que la imagen mantuvieran un nivel de calidad aceptable pero que permitiera aun, visualizar los detalles importantes o representativos en las diferentes piezas (pasando de 1.3Mb a 3.3Kb). Una vez realizado este cambio, el problema de conexión, que fue presentado por parte de los docentes, mejoró en gran medida y dicha falla es debida a que el bajo ancho de banda que entrega el punto utilizado para alimentar el router en el museo, no era óptimo para el tamaño que poseían las imágenes en el momento de la actividad y el requisito de descarga rápida necesaria para la visualización en tiempo real de los objetos.

- Creación de una nueva animación para los OA que contienen información de varios objetos, y en esta se buscó que dicho diseño permitiera más fluidez y su tamaño fuera menor, para evitar los objetos pesados y así su despliegue en la aplicación fuera más rápido.
- Redistribución de las etiquetas en el museo. Debido a la necesidad de que en los puntos donde existan varios objetos etiquetados no hubiesen demasiadas etiquetas, la informacion´ de varias piezas es unificada en un solo OA, para suplir dicho inconveniente, y as´ı minimizar la contaminacion visual debido a la cantidad de etiquetas existentes en las zonas ´ problema.

Registro Fotográfico Para soporte de realización de la actividad es presentado un registro fotografico del movimiento que tuvieron los participantes (Anexo F). ´

#### 5.3.2. Experiencia No 2

## **Ficha Técnica**

Localización y Espacio: esta experiencia desarrollada en la sala de exposición del Museo Casa Mosquera de la ciudad de Popayán, con fecha de realización del 5 de Diciembre de 2013 a las 4:30 pm y tuvo una duración aproximada de 1 hora. (Anexo E).

Población: para el desarrollo de esta experiencia asistió el grupo de Introducción a la Ingeniería A, de la Facultad de Ingeniería Electrónica y Telecomunicaciones de la Universidad del Cauca.

Productos: para el caso de esta experiencia, la informacion es obtenida de la muestra de la traza del recorrido, encuestas de conocimiento realizadas al inicio del recorrido y al final del mismo.

#### **Objetivos**

El desarrollo de la experiencia busca.

- Verificar si la informacion presentada es adecuada en el momento de hacer uso de ella en ´ una actividad de aprendizaje sobre el museo.
- Identificar si la distribución de las etiquetas, en el escenario de formación, es intuitiva y de fácil interacción o necesita correcciones.
- Comprobar si los servicios de conectividad a internet, acceso a los objetos en la nube, registro de la actividad en el Servicio Web y la Traza del movimiento en las salas, son ejecutados de la mejor manera posible.

#### Desarrollo actividad

Un análisis cualitativo haciendo uso de la técnica "grupo nominal" ajustado a las necesidades de utilización, para esta actividad, es realizado.

Las cuatro salas son organizada en dos grupos para la presente actividad(grupo 1 salas uno y dos, y el grupo 2 salas tres y cuatro). La primera etapa de la actividad es desarrollada en las salas del grupo uno, las cuales son recorreridas en compañía del guía del museo.

Una vez están los participantes en el lugar, la actividad es desarrolladas de la siguiente manera:

- Los estudiantes son guiados a la zona de inicio de la actividad, y el lugar es presentado por medio de un breve resumen de la instalacion y su historia. Posteriormente es realizada ´ una encuesta que abarca los temas de las 4 salas que hacen parte del museo.
- Finalizado el punto anterior, los alumnos ingresan al museo en compañía del guía quien entregará la información de las piezas que están distribuidas en el. Los tiempos para seguir el guion escrito de esta actividad son medidos. ´
- Una vez terminan la actividad en las salas del grupo uno, realizan el posTest diseñado para estas salas y pasan a la introducción sobre la tecnología implementada en el museo, como hacer uso de ella, como utilizar los dispositivos móviles, como es presentada la información de los objetos a los usuarios por medio de la aplicación y como interactuar con las animaciones presentadas y sus tipos.
- Finalizada la introducción, inician la sesión en la aplicación, pasan a recorrer las salas del grupo dos, que tienen los objetos etiquetados y hay cobertura de señal Wifi. Por último, realizan el posTest respectivo para estas salas y finalizan la actividad.

Al final de la actividad es verificado el guion y los tiempos estimados en escena, para vali- ´ dar si son funcionales para la presentación del uso de la aplicación (App), interacción con los objetos etiquetados en las salas. Además, verificar la conexión de la aplicación, con el servicio de trazabilidad y mirar el desempeño de este servicio.

#### Síntesis y análisis de información

La primera actividad plantea la forma de obtención de información, acerca de los temas que presentan las salas donde es realizada la actividad, antes, y despues de la misma. Este resultado ´ nos permite adquirir datos iniciales, por cada pregunta realizada. La figura 5.2 muestra los estadísticos descriptivos básicos para este punto, donde fueron definidas 14 variables para saber el conocimiento inicial respecto a un tema. Por otra parte fueron espeificadas 7 variables las cuales permitían obtener el porcentaje de recepción de información que obtenía el grupo al realizar el recorrido en compañía del guía del museo (figura 5.3) y 7 más para obtener este el porcentaje, al realizar el recorrido haciendo uso de la aplicación móvil (figura 5.4).

|               | Variable1 | $\mathbf{\tilde{N}}$<br>Variable | m<br>Variable | ₩<br>ad<br>B<br>┕<br>g | m<br>å<br>с<br>g | <b>SD</b><br>Variable | r.<br>riable<br>g | $\infty$<br>움<br>œ.<br>┶<br>5 | ō<br>Variable | g<br>able<br>B<br>┗<br>g | я<br>variable | $\sim$<br>٠<br>Variable | m<br>н<br>Variable | ₩<br>÷<br>움<br>굔<br>g |
|---------------|-----------|----------------------------------|---------------|------------------------|------------------|-----------------------|-------------------|-------------------------------|---------------|--------------------------|---------------|-------------------------|--------------------|-----------------------|
| Válidos<br>'N | 8         | 8                                | 8             | 8                      | 8                | 8                     | 8                 | 8                             | 8             | 8                        | 8             | 8                       | 8                  | 8                     |
| Perdidos      | ٥         | ٥                                | ٥             | ٥                      | ٥                | ٥                     | ٥                 | ٥                             | ٥             | ٥                        | ٥             | ٥                       | ٥                  | ٥                     |
| Media         | .00       | .25                              | .13           | .00                    | .13              | .25                   | .00               | .00                           | .00           | .13                      | ,25           | .00                     | .25                | .38                   |
| Mediana       | .00       | .00                              | .00           | .00                    | .00              | .00                   | .00               | .00                           | .00           | .00                      | ,00           | .00                     | .00                | .00                   |
| Moda          | ٥         | ٥                                | ٥             | ٥                      | ٥                | ٥                     | ٥                 | ٥                             | ٥             | ٥                        | ٥             | ٥                       | ٥                  | ٥                     |

Figura 5.2: Tabla generada por Spss para Variables de conocimiento inicial respecto a los temas tratados en la salas Experiencia N◦2.

|         |          | Variable1 | N<br>Variable | m<br>Variable | Variable 4 | Variable 5 | G<br>Variable | Variable 7 |
|---------|----------|-----------|---------------|---------------|------------|------------|---------------|------------|
| N       | Válidos  | 8         | 8             | 8             | 8          | 8          | 8             | 8          |
|         | Perdidos | 0         | 0             | 0             | ٥          | 0          | 0             | 0          |
| Media   |          | 1,00      | ,88           | ,50           | ,25        | 1,00       | ,88           | , 38       |
| Mediana |          | 1,00      | 1,00          | ,50           | ,00        | 1,00       | 1,00          | .00        |
| Moda    |          |           |               | o"            | 0          |            |               | 0          |

Figura 5.3: Tabla generada por Spss Variables de conocimiento inicial respecto a los temas tratados en la salas Experiencia N◦2, con Guia

|         |          | variables | N<br>Variable | <b>CO</b><br>Variable | 4<br>Variable | S<br>variable | G<br>Variable | r.<br>Variable |
|---------|----------|-----------|---------------|-----------------------|---------------|---------------|---------------|----------------|
| N       | Válidos  | 8         | 8             | 8                     | 8             | 8             | 8             | 8              |
|         | Perdidos | 0         | 0             | o                     | 0             | 0             |               | ٥              |
| Media   |          | 1,00      | 1,00          | ,75                   | ,63           | , 38          | ,13           | 1,00           |
| Mediana |          | 1,00      | 1,00          | 1,00                  | 1,00          | ,00           | ,00           | 1,00           |
| Moda    |          |           |               |                       |               | 0             |               |                |

Figura 5.4: Tabla generada por Spss paraVariables de conocimiento inicial respecto a los temas tratados en la salas Experiencia N◦2, con herramienta.

La Figura 5.5 presenta el porcentaje de respuestas incorrectas, con lo es posible observar que el conocimiento sobre la mayoría de los temas, antes de realizar la actividad está por debajo del 10 % .

i.

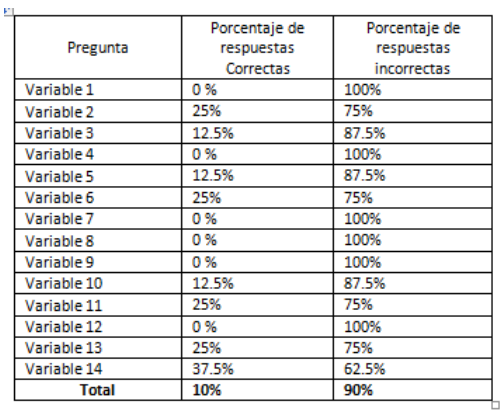

Figura 5.5: Tabla generada por Spss para Porcentaje de respuesta a las variables de conocimiento inicial a los temas tratados en las salas. Experiencia N◦2

Una segunda instancia es realiza con dos opciones de recorrido, en los que es entregada la información de las piezas existentes en el museo. Las Figuras 5.6 y 5.7 muestran el porcentaje de respuestas correctas e incorrectas que tuvo el grupo, al realizar el recorrido con un guía del museo, y con la herramienta desarrollada, respectivamente.

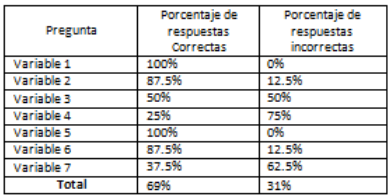

Figura 5.6: Tabla generada por Spss para Porcentaje de respuesta a las variables, realizando el recorrido con el guia. Experiencia N◦2

|            | Porcentaje de | Porcentaje de |
|------------|---------------|---------------|
| Pregunta   | respuestas    | respuestas    |
|            | Correctas     | incorrectas   |
| Variable 1 | 100%          | о%            |
| Variable 2 | 100%          | 0%            |
| Variable 3 | 75%           | 25%           |
| Variable 4 | 62.5%         | 37.5%         |
| Variable 5 | 37.5%         | 62.5%         |
| Variable 6 | 12.5%         | 87.5%         |
| Variable 7 | 100%          | 0%            |
| Total      | 94%           | 6%            |

Figura 5.7: Tabla generada por Spss para orcentaje de respuesta a las variables, realizando el recorrido con aplicación móvil. Experiencia N°2

#### Conclusiones de la experiencia

- La primera tabla muestra los datos de inicio de actividad donde los porcentajes sibre el conocimiento de los temas que presenta el museo son muy bajos. Es posible inferir que será favorable la actividad para poder concluir si la información entregada a través de la aplicación móvil llega o genera interés en los participantes.
- Las Figuras 5.6 y 5.7 presentan los porcentajes de respuestas correctas al realizar la actividad con un guía y la herramienta respectivamente, muestran un porcentaje mas alto de respuestas correctas al realizar el recorrido con la aplicación, en comparación con el realizado con el guía.
- $\blacksquare$  Más del 80 % de los participantes del grupo encuentran intuitiva o muy intuitiva su interacción con la aplicación y los objetos. Además, el grado de satisfacción generado por la experiencia del grupo es de 8.1 [63].

Registro Fotográfico. Para soporte de realización de la actividad es presentado un registro fotografico del movimiento que tuvieron los participantes (Anexo F). ´

#### 5.3.3. Experiencia No 3

#### **Ficha Técnica**

Localización y Espacio: esta experiencia fue desarrollada en la sala de exposición del Museo Casa Mosquera de la ciudad de Popayan, el 12 de Diciembre de 2013 a las 3:00 pm y tuvo una ´ duración aproximada de 2 horas (Anexo E).

Población: para el desarrollo de esta experiencia asistió el grupo de Patrimonio Cultural de la Facultad de Ciencias contables, económicas y administrativas de la Universidad del Cauca.

Productos: para el caso de esta experiencia, los datos para la traza del recorrido son obtenidos al final del mismo y son realizadas las encuestas de conocimiento al inicio y al final del recorrido.

#### **Objetivos**

El desarrollo de la experiencia busca.

- Verificar si la informacion presentada es adecuada en el momento de hacer uso de ella en ´ una actividad de aprendizaje sobre el museo.
- Obtener datos, que permitan visualizar la respuesta entregada por el alumno al realizar el recorrido con y sin herramienta.

#### Desarrollo actividad

Un análisis, a manera de muestra, es propuesto. Una vez los participantes están en el lugar de desarrollo de la actividad, se procede de la siguiente manera:

El primer grupo de alumnos, realiza la actividad de la siguiente forma:

- Reciben una introducción corta a la historia de la edificación, seguido los alumnos inician el PreTest, abarcando todos los temas que presentan las salas del museo. Para este primer grupo, la interacción con las piezas de las salas del grupo 1, es realizada en compañía del guía del museo, él entregará a los alumnos la información de los objetos presentes en las salas.
- Terminado el recorrido, los alumnos realizan un PosTest sobre los temas tratados en las salas que acaban de visitar, para dar fin a la actividad programada en las salas del grupo 1.
- Para comenzar la actividad en las salas del grupo 2, es realizada la introduccion a la ´ tecnología a usar, como interactuar con ella, por medio de los dispositivos móviles, el uso funcional de la aplicación, la presentación de la información de los objetos.
- Finalizada la introducción, inician sesión en la aplicación, pasan a recorrer las salas del grupo 2, las cuales tiene los objetos etiquetados. Una vez completan el tiempo del recorrido, pasan a realizar el posTest de las salas y finaliza la actividad.

El segundo grupo de alumnos, realiza la actividad de la siguiente forma

- Reciben una introducción corta a la historia de la edificación, los alumnos realizan el PreTest, abarcando todos los temas que presentan las salas del museo. Para este segundo grupo, la interacción con las piezas de las salas del grupo 2, es realizada en compañía del Guía del museo y él entregará a los alumnos la información de los objetos.
- Terminado el recorrido, los alumnos realizan un PosTest sobre los temas tratados en las salas que acababan de visitar, para dar fin a la actividad programada en las salas del grupo 2.
- Para comenzar la actividad en las salas del grupo 1, es realizada la introduccion a la ´ tecnología a usar, como interactuar con ella, por medio de los dispositivos móviles, el uso funcional de la aplicación, la presentación de la información de los objetos
- Finalizada la introducción, inician sesión en la aplicación, pasan a recorrer las salas del grupo 1, las cuales tiene los objetos etiquetados. Una vez completan el tiempo del recorrido, pasan a realizar el PosTest de las salas y finaliza la actividad.

Esta es la prueba piloto propuesta para el grupo de Turismo.

#### Síntesis y análisis de información

El analisis descriptivo hace uso de la prueba "T de Student", permitiendo visualizar si existen ´ diferencias significativas en los resultados entregados al realizar el PosTes de las salas 1- 2 y 3-4 . Para este análisis, un grupo interactúo con las piezas a través de la aplicación móvil, el otro grupo, no hizo uso de esta. Los datos necesarios en la evaluación estadística de esta actividad bajo esta prueba son:

1. Definición de la variable de agrupación.

1= sin herramienta.

2= con herramienta.

2. Definición de la variable de comparación. Una variable numérica aleatoria es declarada. En este caso corresponde a los datos generados de las calificaciones obtenidas al realizar el PosTest. El rango de posibilidades esta entre cero (0) y cien (100) por ciento.

Pasos para el desarrollo de la prueba de Hipotesis. Los 5 pasos definidos son: ´

## 1. Hipótesis (redacción de la hipótesis estadística)

- Hipótesis del investigador: el promedio de los resultados en el PosTest de recorrido de los alumnos que realizaron la actividad con herramienta es mayor que la de los alumnos que realizaron la actividad sin herramienta.
- $\blacksquare$  Hipótesis Alterna: H1= EXISTE una diferencia significativa entre la media de los resultados del grupo que realizo el recorrido con herramienta y la media de los resultados del grupo que realizó el recorrido sin herramienta.
- $\blacksquare$  Hipótesis nula (no existe relación o son iguales los grupos): H0= NO EXISTE una diferencia significativa entre la media de los resultados del grupo que realizó el recorrido con herramienta y la media de los resultados del grupo que realizó el recorrido sin herramienta.

## 2. Determinar el nivel alfa.

Es el porcentaje de error que está dispuesto a correr en la prueba estadística. En la estadística de ciencias sociales generalmente es utilizado el 5%.

Alfa =  $5\% = 0.05$ 

Depende del nivel de importancia o prueba de error será, en este caso, del 5%.

## 3. Elección de la prueba estadística.

La variable fija y aleatoria son definidas. La variable fija relaciona dos grupos (personas diferentes con actividades diferentes, pero un mismo test). La variable aleatoria, numerica, ´ presenta los resultados del test.

Por tanto es un estudio transversal de muestras independientes, obtenido a través de una prueba T de Student (figura 5.8).

 $\mathbf{E}$ 

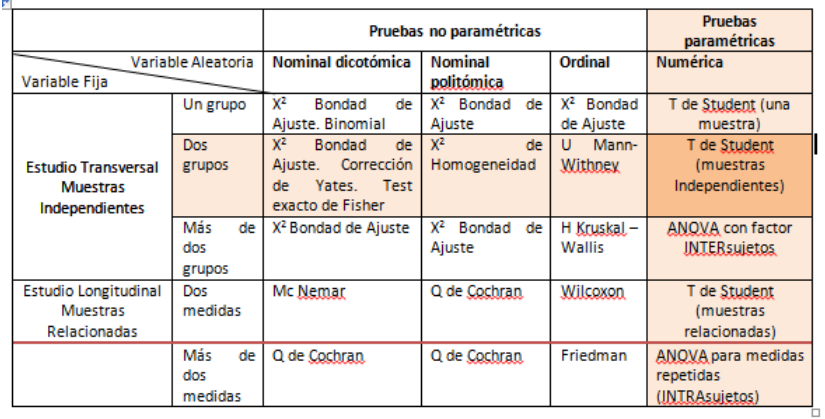

Figura 5.8: Tabla para determinacion de tipo de prueba. Experiencia N◦3

4. Lectura del P-Valor. Primer análisis Resultados test salas 1 y 2.

> Antes de calcular el "T de Student" debe corroborase los dos supuestos de Normalidad = 1 e igualdad de varianza.

> Normalidad: debe corroborar que la variable aleatoria en ambos grupos posee distribucion´ normal, para ello es usada la prueba Chapiro Wilk ya que la muestra por grupo es < 30.

> Para este punto el software de SPSS, permite obtener los datos de manera mas fácil. Las siguientes tablas son obtenidas:

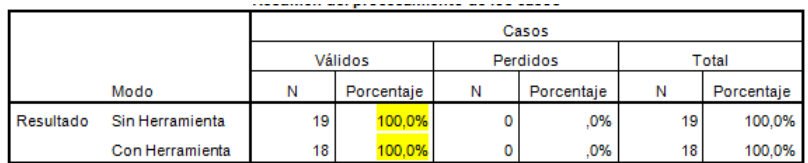

Figura 5.9: Tabla generada por Spss para Resumen del procesamiento de los casos. Experiencia  $N^{\circ}3$ 

La figura 5.9 permite observar que el ciento por ciento de los casos son válidos. La figura 5.10 preseenta la media para los dos tipos de grupos definidos.

|           |                 | puouipurua                                  |                 |             |            |
|-----------|-----------------|---------------------------------------------|-----------------|-------------|------------|
|           | Modo            |                                             |                 | Estadístico | Error tip. |
| Resultado | Sin Herramienta | Media                                       |                 | 66,84       | 4,081      |
|           |                 | Intervalo de confianza para Límite inferior |                 | 58,27       |            |
|           |                 | la media al 95%                             | Límite superior | 75,42       |            |
|           |                 | Media recortada al 5%                       |                 | 67,88       |            |
|           |                 | Mediana                                     |                 | 71,00       |            |
|           |                 | Varianza                                    |                 | 316,474     |            |
|           |                 | Desv.típ.                                   |                 | 17,790      |            |
|           |                 | Mínimo                                      |                 | 29          |            |
|           |                 | Máximo                                      |                 | 86          |            |
|           |                 | Rango                                       |                 | 57          |            |
|           |                 | Amplitud intercuartil                       |                 | 29          |            |
|           |                 | Asimetría                                   |                 | $-.982$     | ,524       |
|           |                 | Curtosis                                    |                 | ,401        | 1,014      |
|           | Con Herramienta | Media                                       |                 | 69,05       | 2,739      |
|           |                 | Intervalo de confianza para Límite inferior |                 | 63,30       |            |
|           |                 | la media al 95%                             | Límite superior | 74,81       |            |
|           |                 | Media recortada al 5%                       |                 | 69,56       |            |
|           |                 | Mediana                                     |                 | 71,00       |            |
|           |                 | Varianza                                    |                 | 142,497     |            |
|           |                 | Desy tip.                                   |                 | 11,937      |            |
|           |                 | Mínimo                                      |                 | 43          |            |
|           |                 | Máximo                                      |                 | 86          |            |
|           |                 | Rango                                       |                 | 43          |            |
|           |                 | Amplitud intercuarti                        |                 | 14          |            |
|           |                 | Asimetría                                   |                 | $-.237$     | .524       |
|           |                 | Curtosis                                    |                 | $-.171$     | 1,014      |

Figura 5.10: Tabla generada por Spss para Datos Descriptivos. Experiencia N◦3

La figura 5.11 muestra la prueba de normalidad requerida para realizar la prueba de T de Student para muestras independientes.

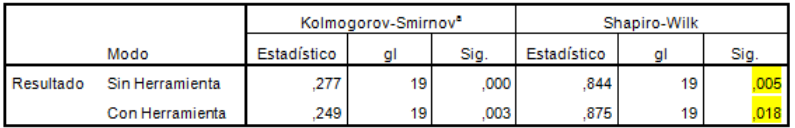

Figura 5.11: Tabla generada por Spss para pruebas de normalidad, Kolmogorov-Smirnov y Shapiro-Wilk Experiencia N◦3

Esta tabla presenta los resultados de la prueba de Kolmogorov-Smirnov para muestras superiores a 30 individuos y los resultados para la prueba de Shapiro-Wilk para muestras menores a 30 individuos. Como existen dos grupos con menos de 30 indviduos son usados los resultados arrojados por la prueba de Shapiro-Wilk.

El criterio para determinar si la variable aleatoria (VA) tiene una distribucion normal es: ´

- *a*) P-Valor = > alfa (acepta H0 = los datos provienen de una distribución normal)
	- $\blacksquare$  P-Valor  $\lt$  alfa (acepta H1 = los datos No provienen de una distribución normal).

| P-Valor $(1)=0.005$  | $=$ Alfa = 0.05 |
|----------------------|-----------------|
| P-Valor $(2) = 0.18$ | Alfa = $0.05$   |

Tabla 5.1: criterio para determinar si la VA posee distribución normal

Conclusión: Ambos grupos tienen un comportamiento normal. Debido a que el primer supuesto requerido es cumplido, debe realizarse el análisis de Igualdad de Varianza.

#### 5. Igualdad de Varianza.

Para este caso se probara la igualdad de varianza a través de la prueba de Levene, resultado que es generado a través del análisis que realiza SPSS por medio de su opción de comparar medias a través de la prueba de T de Student para muestras independientes. La figura 5.12 muestra los datos que genera el programa.

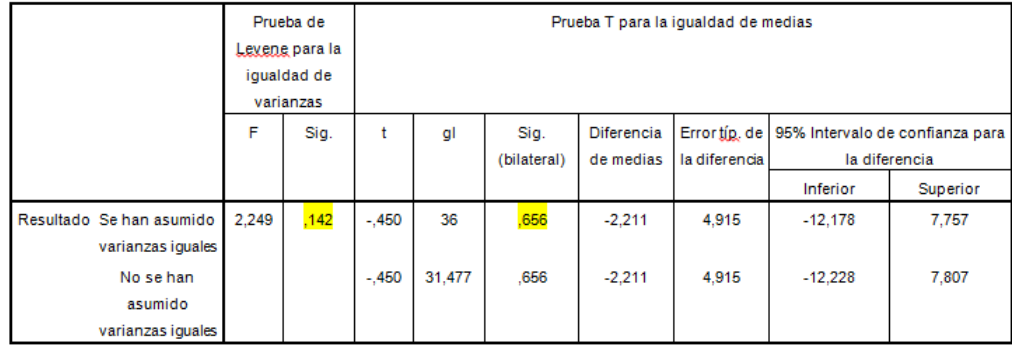

Figura 5.12: Tabla generada por Spss para prueba T para la igualdad de medias. Experiencia  $N^{\circ}3$ 

El resultado de importancia entregado por la tabla para validar la hipotesis de igualdad de ´ Varianza es tomado.

El criterio para determinar si existe igualdad de varianza (tabla 5.2).

- *a*) **P**-Valor = > alfa (acepta  $H0 =$  las varianzas son iguales)
	- $\blacksquare$  P-Valor  $\lt$  alfa (acepta H1 = Existe diferencia significativa entre las varianzas).

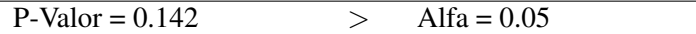

Tabla 5.2: criterio para determinar si existe igualdad de varianza

Conclusión: Las varianzas son iguales.

El resultado de importancia bilateral entregado por la tabla para la prueba T de Student es tomado.

El criterio para determinar la prueba T de Student (tabla 5.3).

- *a*) Si la probabilidad obtenida P-Valor  $\lt$  = alfa, rechace Ho (se acepta H1).
	- Si la probabilidad obtenida P-Valor  $>$  alfa no rechace Ho (se acepta Ho).

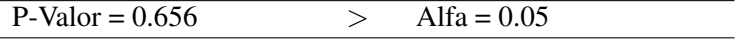

Tabla 5.3: criterio para determinar si existe igualdad de varianza

Conclusión: Las varianzas son iguales.

Segundo análisis Resultados test salas 3 y 4.

Debe antes de calcular el "T de Student" corroborar los dos supuestos de Normalidad = 1 e igualdad de varianza.

Normalidad: debe corroborar que la variable aleatoria en ambos grupos tiene distribucion´ normal, para ello es utilizada la prueba Chapiro Wilk ya que la muestra por grupo es < 30. Para este punto, el software de SPSS permite obtener los datos de manera mas facil. ´ Las siguientes tablas son obtenidas:

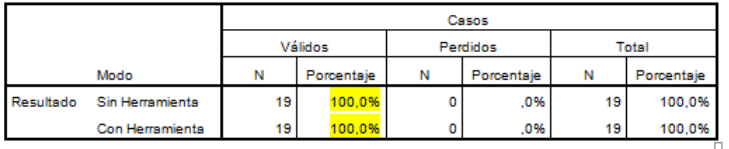

Figura 5.13: Tabla generada por Spss para resumen del procesamiento de los casos. Experiencia  $N^{\circ}3$ 

La figura 5.13, muestra que el ciento por ciento de los casos son validos. La figura 5.14 ´ presenta la media para los dos tipos de grupos definidos.

|           | Modo                   |                                             |                 | Estadístico | Error tip. |
|-----------|------------------------|---------------------------------------------|-----------------|-------------|------------|
| Resultado | <b>Sin Herramienta</b> | Media                                       |                 | 61,58       | 3,922      |
|           |                        | Intervalo de confianza para Límite inferior |                 | 53.34       |            |
|           |                        | la media al 95%                             | Límite superior | 69.82       |            |
|           |                        | Media recortada al 5%                       |                 | 62.03       |            |
|           |                        | Mediana                                     |                 | 57.00       |            |
|           |                        | Varianza                                    |                 | 292.257     |            |
|           |                        | Desy, tip.                                  |                 | 17,096      |            |
|           |                        | Mínimo                                      |                 | 29          |            |
|           |                        | Máximo                                      |                 | 86          |            |
|           |                        | Rango                                       |                 | 57          |            |
|           |                        | Amplitud intercuartil                       |                 | 14          |            |
|           |                        | Asimetría                                   |                 | $-421$      | ,524       |
|           |                        | Curtosis                                    |                 | $-295$      | 1,014      |
|           | Con Herramienta        | Media                                       |                 | 66,16       | 4.266      |
|           |                        | Intervalo de confianza para Límite inferior |                 | 57,19       |            |
|           |                        | la media al 95%                             | Límite superior | 75.12       |            |
|           |                        | Media recortada al 5%                       |                 | 66.34       |            |
|           |                        | Mediana                                     |                 | 57,00       |            |
|           |                        | Varianza                                    |                 | 345.807     |            |
|           |                        | Desy, tip.                                  |                 | 18,596      |            |
|           |                        | <b>Mínimo</b>                               |                 | 29          |            |
|           |                        | Máximo                                      |                 | 100         |            |
|           |                        | Rango                                       |                 | 71          |            |
|           |                        | Amplitud intercuartil                       |                 | 29          |            |
|           |                        | Asimetría                                   |                 | $-0.32$     | .524       |
|           |                        | Curtosis                                    |                 | $-575$      | 1,014      |

Figura 5.14: Tabla generada por Spss para datos descriptivos. Experiencia N◦3

La figura 5.15 muestra la prueba de normalidad requerida para realizar la prueba de T de Student para muestras independientes.

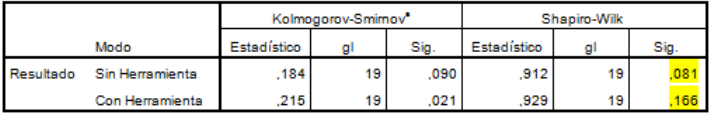

Figura 5.15: Tabla generada por Spss para pruebas de normalidad, Kolmogorov-Smirnov y Shapiro-Wilk Experiencia N◦3

Esta tabla presenta los resultados de la prueba de Kolmogorov-Smirnov para muestras superiores a 30 individuos y los resultados para la prueba de Shapiro-Wilk para muestras menores a 30 individuos. Como existen dos grupos con menos de 30 indviduosson usados los resultados arrojados por la prueba de Shapiro-Wilk.

El criterio para determinar si la VA tiene una distribución normal:

- *a*) P-Valor = > alfa (acepta H0 = los datos provienen de una distribución normal)
	- $\blacksquare$  P-Valor  $\lt$  alfa (acepta H1 = los datos No provienen de una distribución normal).

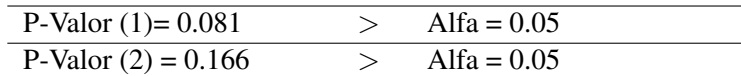

Tabla 5.4: criterio para determinar si la VA se distribuye normalmente

Conclusión: Ambos grupos tienen un comportamiento normal.

Ya que si cumple con el primer supuesto requerido, puede realizarse el analisis de ´ Igualdad de Varianza.

#### 6. Igualdad de Varianza.

Para este caso, se probara la igualdad de varianza a través de la prueba de Levene, resultado generado a través del análisis que realiza SPSS por medio de de su opción de comparar medias a través de la prueba de T de Student para muestras independientes (Figura 5.16).

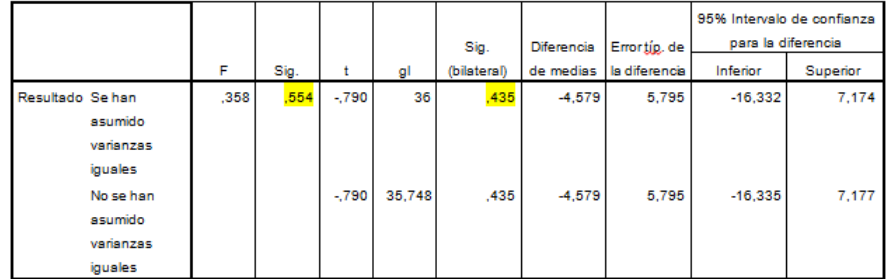

Figura 5.16: Tabla generada por Spss para Prueba T para la igualdad de medias. Experiencia N°3

El resultado de importancia entregado por la tabla para validar la hipotesis de igualdad de ´ varianza.

El criterio para determinar si existe igualdad de varianza (tabla 5.5).

- *a*) P-Valor = > alfa (acepta H0 = las varianzas son iguales)
	- $\blacksquare$  P-Valor  $\lt$  alfa (acepta H1 = Existe diferencia significativa entre las varianzas).

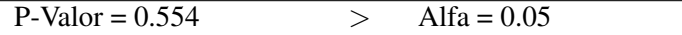

Tabla 5.5: criterio para determinar si existe igualdad de varianza
Conclusión: Las varianzas son iguales.

El resultado de importancia bilateral entregado por la tabla para la prueba T de Student es tomado.

El criterio para determinar la prueba T de Student (tabla 5.6).

- *a*) Si la probabilidad obtenida P-Valor  $\lt$  = alfa, rechace Ho (se acepta H1).
	- $\blacksquare$  Si la probabilidad obtenida P-Valor  $>$  alfa no rechace Ho (se acepta Ho).

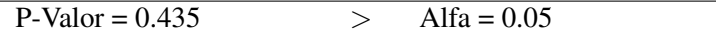

Tabla 5.6: criterio para determinar si existe igualdad de varianza

Conclusión: Las varianzas son iguales

#### Conclusiones de la experiencia

Aunque es visualizada una diferencia entre los resultados obtenidos al realizar el recorrido con herramienta y sin herramienta, el tratamiento de la informacion realizado en el punto ´ anterior, nos conduce, por medio de las hipotesis, a concluir que: ´

- No existe una diferencia significativa entre la media de los resultados del grupo que realizó el recorrido con herramienta y la media de los resultados del grupo que realizó el recorrido sin herramienta en las salas 1 y 2 del museo.
- La diferencia entre los resultados obtenidos de los test, por cada individuo, en cada uno de los tipos de interacción, puede deberse al azar.
- Los resultados muestran que aúnque la aplicacion fue llamativa y enriquecedora tecnologicamente [63], no siempre este concepto permite llega a un resultado unico o verdadero, ´ para una misma experiencia, sino que debe sus respuestas a los estimulos que le entreguen y a la forma en como estos sean presentados.
- No existe una diferencia significativa entre la media de los resultados del grupo que realizo el recorrido con herramienta y la media de los resultados del grupo que realizo el recorrido sin herramienta en las salas 3 y 4 del museo.

Registro Fotográfico Para soporte de realización de la actividad es presentado un registro fotografico del movimiento que tuvieron los participantes (Anexo F). ´

## 5.4. Trazabilidad.

Teniendo en cuenta la definición del capítulo 4, la trazabilidad permite rastrear un movimiento determinado, según parámetros definidos para dicho trazo. En este punto dichos trazos entregaran informacion acerca del comportamiento que puede tener un individuo en los dife- ´ rentes recorridos mencionados en el punto 5.2, ademas de los comportamientos de objetos y ´ puntos de interes, que ayudaran a examinar desde otra perspectiva, los ambientes de aprendizaje ´ definidos.

La trazabilidad entrega información para el desarrollo del Escenario N°4, Revisión de actividad de aprendizaje contextual

#### 5.4.1. Trazabilidad generada en las experiencias.

La trazabilidad generada en las experiencia N°1 y N°2, intenta confirmar o corregir aspectos. En la primera, es presentada la traza de la figura 5.17, donde es observado un recorrido realizado en las cuatro salas de exposicion del museo, para la cual, las observaciones presentadas por los ´ docentes en el momento de general el recorrido, son:

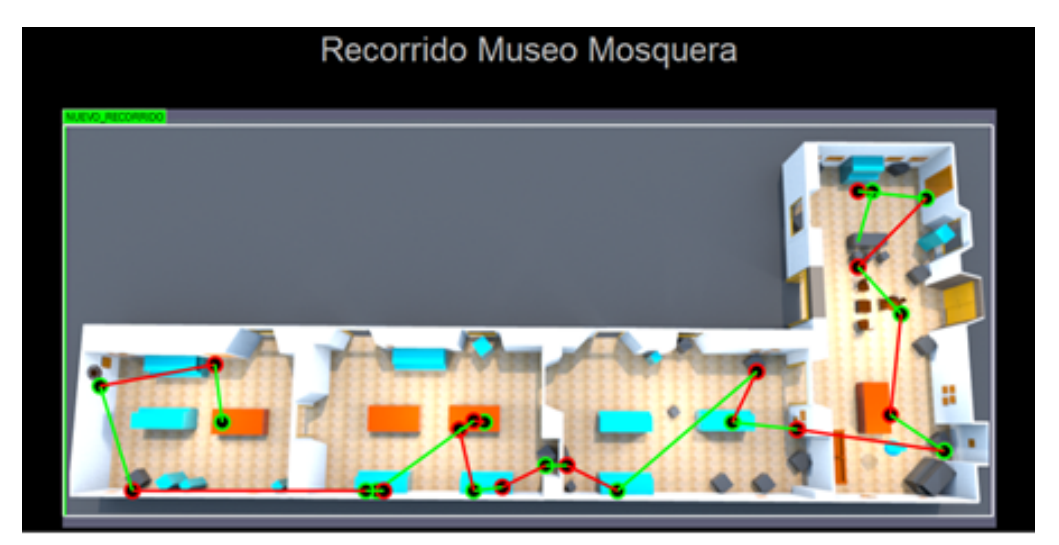

Figura 5.17: Trazabilidad presentada a los docentes que participaron en la Experiencia  $N^{\circ}1$ .

- Es importante mejorar la forma de presentación de la traza para que sea más clara y precisa en cuanta a los puntos donde encuentran las etiquetas con informacion. ´
- Incorporan información que facilite al docente, encontrar los puntos de mayor interés por los estudiantes (los puntos con mayor número de visitas).
- Generar una traza por cada alumno, de manera que el docente pueda visualizar de manera clara el recorrido del alumno.
- Visualizar el inicio de la traza, el fin de la misma, y el orden en cómo se van descubriendo los objetos.
- Definir la pestaña en la plataforma, por medio de la cual sea posible acceder a la trazabilidad de manera rápida.

Analizados los puntos anteriores, son propuestas las siguientes soluciones para la visualizacion de las trazas en las actividades piloto. ´

- Dividir las experiencias por grupos para mejor visualizacion´
- Cambiar diseño de traza para facilitar la visualización y el seguimiento
- Enumerar puntos según descubrimiento, además precisar de manera clara cuál es el punto de inicio y cuál es el punto final del a traza.
- Definir la pestaña en la plataforma, por medio de la cual puedan acceder a la trazabilidad de manera rápida.

Las soluciones son confirmadas al momento de realizar la experiencia  $N°2$ , para la cual es presentada la siguiente grafica de trazabilidad (Figura 5.18). ´

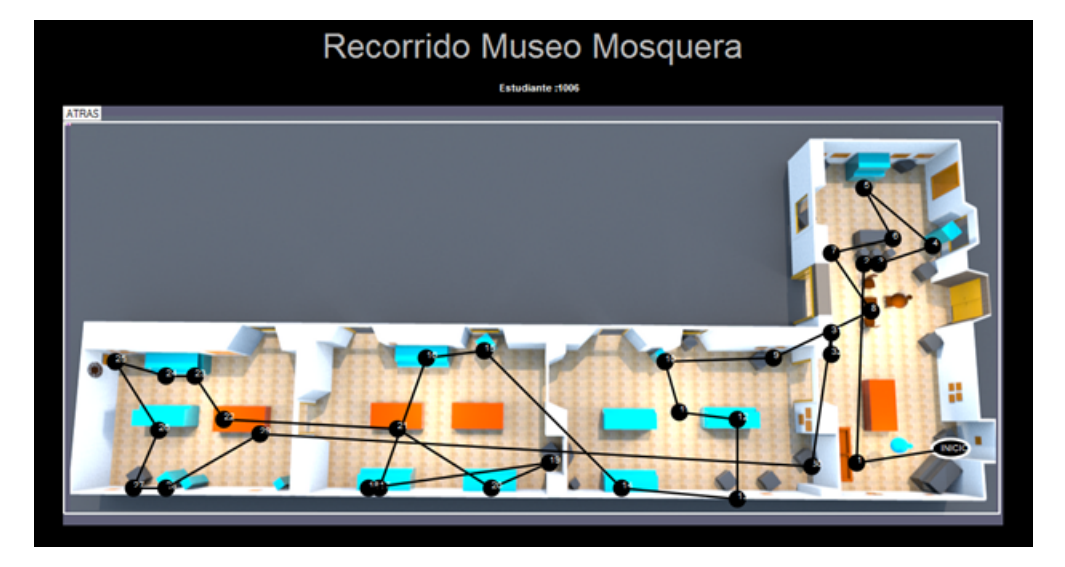

Figura 5.18: Trazabilidad presentada a los docentes que participaron en la Experiencia N◦1.

En la figura puede evidenciarse los cambios propuestos. En el LMS es presentada la opcion´ para acceder a la traza como lo muestra la figura 5.19.

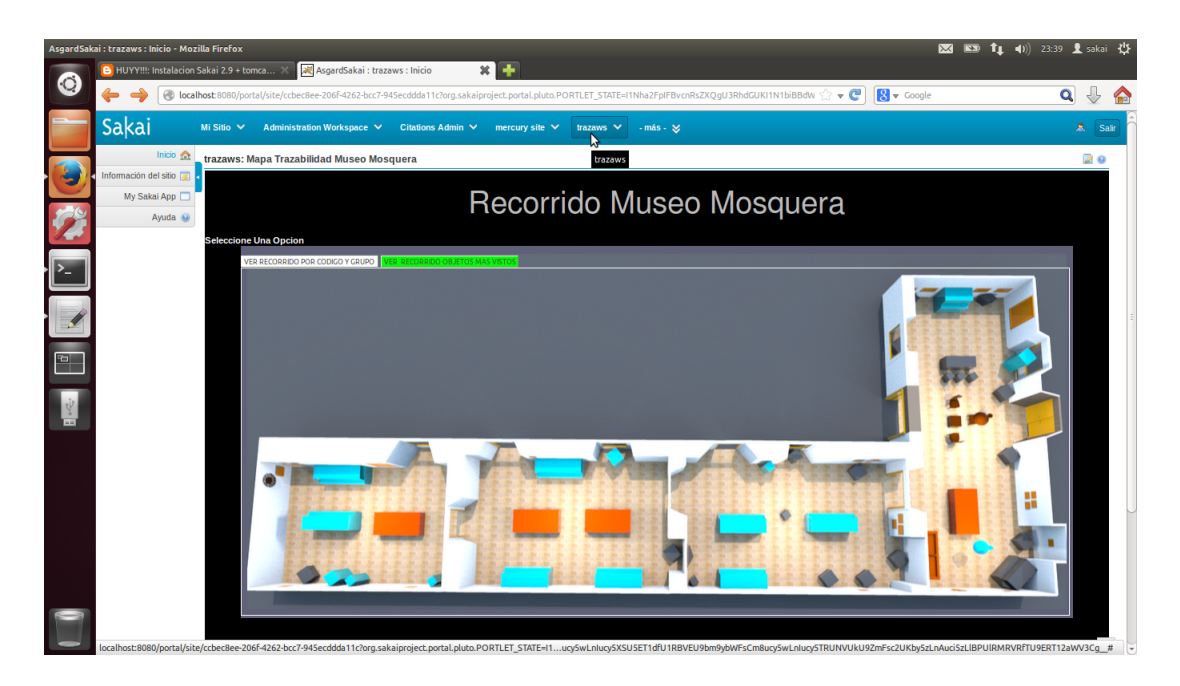

Figura 5.19: Trazabilidad presentada a los docentes que participaron en la Experiencia  $N^\circ 1$ .

Las trazas que es recolectada en las otras actividades de aprendizaje muestran un poco más sobre el comportamiento de los alumnos en un recorrido. A través de las imágenes de las trazas es posible mirar los puntos, u objetos con los cuales interactuaron. Para este grupo es mostrada la traza de un alumno como ejemplo y las demás trazas pueden visualizarse en el video (CD). La traza es un recorrido de un alumno, como puede observase en la figura 5.18. A través de ella, el docente podrá seguir más de cerca y con total certeza, la actividad del alumno en el momento en que descubre las diferentes piezas, como lo realiza, el orden, el tiempo que invierte en su recorrido. También este tipo de traza, podría mostrar al docente, si la actividad planteada es realizada conforme es planteada, en el tiempo en el que debe realizarse, observar los temas que abstraen, es decir, las piezas con las que el alumno interactúa pertenecientes a un tema específico, con el fin de observar los temas más influyentes y de esta manera mejorar la forma en cómo es trasmitida la información a sus alumnos, intentando crear actividades más acordes a los intereses o comportamientos de los alumnos.

Además de poder observar la traza por alumno, también es posible observar la traza de los diez objetos mas vistos en un determinado grupo. Dicho trazo permite al docente o encargado ´ de la actividad, tener presente las piezas con mayor número de visitas, con lo cual tendría una información adicional sobre los temas que para el grupo, serán de interés, focalizando ya los temas a un total, mas no a un individuo.

### 5.5. Conclusiones.

Son realizadas un total de 4 experiencias en un ambiente real de aprendizaje al interior de la casa Museo Mosquera de la ciudad de Popayán, edificio que está bajo la administración y proteccion de la Universidad del Cauca, con docentes y estudiantes, para evaluar la arquitectura ´ de referencia del capítulo 3 y las herramientas de soporte del capítulo 4. Basado en el análisis descriptivo realizado a las experiencias, puede concluirse que:

- Los docentes participantes de la experiencia  $N^{\circ}$ 1 entregan información acerca de la forma en como debe distribuirse los objetos, para que los estudiantes de los grupos puedan ´ encontrarlos más fácilmente, esto permite, minimizar que el alumno no interactúe con un objeto porque no visualiza la etiqueta que es relacionada con la pieza que observa en su recorrido por las salas.
- Los docentes de la experiencia N°1 entregaron importantes apreciaciones sobre la forma de presentación de trazabilidad, y lo que en ella debía incorporarse, debido a esto, se opta en organizar los objetos segun los va descubriendo, y posicionar inicio y fin de la ´ interaccion para que sea mas intuitivo para el observador de la traza. ´
- En las experiencias  $N^{\circ}2$  y  $N^{\circ}3$ , los PreTest muestran que los alumnos inician con un conocimiento muy basico, y en el otro caso, no poseen conocimiento, acerca de los temas ´ que presentan las salas del museo
- En las experiencias N°2 y N°3 es posible observar que un porcentaje más alto en cuanto a las respuestas correctas, en el momento de realizar el recorrido con apoyo de la herramienta, comparado con el número de respuestas correctas al realizar el recorrido con el guía del museo.
- La trazabilidad entregada por la herramienta, a través de las observaciones entregadas por los docentes, muestran datos importantes del desarrollo de la actividad del alumno. Esta presenta de manera practica el orden de recorrido, para cada uno de los participantes de un ´ actividad, convirtiendose, para este caso, en un apoyo para el docente o encargado, para ´ visualización de ejecución, total o parcial de un actividad y sus componentes, por parte del participante o ejecutor de la actividad.

## Capítulo 6

## Conclusiones y Trabajo Futuro

Este último capítulo presenta un resumen de la serie de elementos resultantes a la investigación, desarrollo, implementación y experimentación del proyecto propuesto. Dicho acoplamiento de resultados es distribuido en tres diferentes ítems. En el primer ítem son retomadas las conclusiones de cada uno de los capítulos anteriores. En el segundo ítem son recopiladas las contribuciones más relevantes respecto a la arquitectura de referencia e implementaciones desarrolladas. En el tercer y último ítem son presentadas las enseñanzas sobre el aprendizaje adquirido durante el desarrollo del proyecto.

### 6.1. Conclusiones

#### 6.1.1. Conclusiones sobre el estado del arte

La investigación técnica realizadas antes y durante el desarrollo del proyecto permite concluir de la siguiente forma.

- Según las investigaciones y proyectos encontrados a lo largo de la recopilación de las búsquedas, es notorio que los aportes en el avance del aprendizaje electrónico y móvil son de gran envergadura, pero hace falta llevar estas tecnologías a un espacio real y que funcionen en conjunto, llevando el aprendizaje en un entorno o espacio contextual apropiado para enriquecer el aprendizaje con el funcionamiento del e-learning y m-learning de forma compuesta.
- Al realizar la búsqueda de la combinación de palabras, Learning, mobile, NFC, Lms, Sakai, Museum, (tabla 2.3) los resultados arrojados son escasos, en comparación a las búsquedas inicialmente realizadas, permitiendo concluir que la presente investigación hace un aporte actual y renovado al aprendizaje electronico debido a la poca profundidad de ´ investigación en dichos temas

#### 6.1.2. Conclusiones sobre la construccion del modelo de referencia. ´

- Para el modelo de referencia propuesto es considerado que los elementos, listados a continuación, son los actores y medios necesarios para la conformación del mismo: el usuario (Estudiante), el objeto (Pieza), un medio de interacción usuario-objeto (Móvil, NFC), un contexto de aprendizaje (Espacio de aprendizaje definido), un medio que albergue los registros de las interacciones de aprendizaje (LMS) y un medio de comunicacion con el ´ mismo (Internet).
- Es necesario contar con conexion a la red de datos fija o estable con el objeto de lo- ´ grar registrar toda la información en el momento de la interacción ya que la información será alojada en el servidor donde es albergada la plataforma Sakai.
- Es necesario proponer una arquitectura de referencia que basada en el modelo aqu´ı presentado y referenciada en un patrón de arquitectura existente, logre dar solución al problema planteado con el fin de evaluar dicho modelo en un entorno real de aprendizaje.

#### 6.1.3. Conclusiones sobre la implementación del modelo de referencia.

- El patron de arquitectura al que es acoplado el presente proyecto es el modelo cliente- ´ servidor, ya que este es adecuado a los requerimientos planteados en el capítulo 3, pues mediante dicho patrón inicia la estructuración del sistema solución donde el cliente en este caso es el usuario de la aplicación móvil y el servidor centralizado.
- La arquitectura de la plataforma Sakai es ideal o practica para el desarrollo del proyecto ´ ya que en su estructura cuenta con un agregador (interno y externo), el cual permite tener embebido en la plataforma aplicaciones y/o servicios externos a la misma.
- El agregador a implementar en el desarrollo de la solucion es el externo el cual permite in- ´ troducir en el contexto de la plataforma desarrollos o aplicaciones web (no necesariamente java) para la ejecución dentro del mismo servidor.
- La tecnología NFC permite que la aplicación desarrollada logre realizar un aporte significativo a las actividades de aprendizaje evaluadas dentro del contexto planteado, de esta forma, puede afirmarse que las aplicaciones moviles son totalmente integrables a las ´ actividades de aprendizaje contextual en especial si con ella es ejercida una interaccion´ Alumno-Elemento, tal como lo permite NFC en estas actividades.
- $\blacksquare$  La arquitectura de referencia presentada en la figura (4.20) es la solución para la implementación en el presente proyecto, en ella, mediante el patrón de arquitectura Cliente-Servidor, conforma la estructura del sistema solución en la cual mediante un servicio web embebido en la plataforma Sakai permite la comunicación con el cliente móvil.

#### 6.1.4. Conclusiones sobre las experiencias realizadas en ambientes reales de aprendizaje

- Los docentes participantes de la experiencia  $N^{\circ}1$  entregan información acerca de la forma en cómo debe distribuirse los objetos, para que los estudiantes de los grupos, puedan encontrarlos más fácilmente, esto permite, minimizar que el alumno no interactúe con un objeto porque no visualiza la etiqueta que esta relacionada con una pieza que observa en su recorrido por las salas.
- Los docentes de la experiencia  $N^{\circ}$ 1, entregaron importantes apreciaciones sobre la forma de presentación de trazabilidad, y lo que en ella debía incorporarse, debido a esto, se opta en organizar los objetos segun los va descubriendo, y posicionar inicio y fin de la ´ interaccion para que se amas intuitivo para el observador de la traza. ´
- En las experiencias N°2 y N°3 los PreTest muestran que los alumnos inician con un conocimiento basico, o no poseen conocimiento, acerca de los temas que presentan las salas ´ del museo.
- En las experiencias N°2 y N°3 es posible observar que un porcentaje más alto en cuanto a las respuestas correctas, en el momento de realizar el recorrido con apoyo de la herramienta, comparado con el número de respuestas correctas al realizar el recorrido con el guía del museo.
- La trazabilidad entregada por la herramienta, a través de las observaciones entregadas por los docentes, muestran datos importante del desarrollo de la actividad del alumno. Esta presenta de manera practica el orden de recorrido, para cada uno de los participantes de ´ un actividad, convirtiendose, para este caso, en un apoyo para el docente o encargado, para ´ visualización de ejecución, total o parcial de un actividad y sus componentes, por parte del participante o ejecutor de la actividad.

## 6.2. Contribuciones

El desarrollo del proyecto deja como aporte los siguientes elementos.

#### 6.2.1. Modelo de Arquitectura de de referencia

Es propuesta una arquitectura de referencia para la integracion de actividades de aprendizaje ´ contextual en un LMS (Plataforma Sakai), a través de dispositivos móviles (s.o. Android) con soporte NFC, el cual incorpora diferentes aportes individuales los cuales son listados a continuación.

Es definido un modelo de referencia compuesto por los resultados del análisis del entorno tecnológico disponible sumado a los escenarios de interacción definidos, dicho modelo es

implementado en conjunto con el patrón de arquitectura seleccionado para la generación de la arquitectura de referencia para la integración del sistema de gestión de aprendizaje a través de dispositivos móviles con soporte NFC.

- Es obtenida una recuperación de la arquitectura, la cual esta compuesta de un análisis general a las arquitecturas de las tecnologías a implementar, dicha recuperación permite la estructuración de la arquitectura de referencia. Esta recuperación está compuesta por el estudio general de arquitecturas de Android (sistema operativo móvil), Sakai (Plataforma de aprendizaje electrónico) y NFC (Tecnología de lectura de corto alcance).
- Descripcion del modelo de arquitectura de referencia basado en el modelo modelo 4+1 ´ vistas implementado para el desarrollo software.

#### 6.2.2. Herramientas de integracion´

Para la implementacion de la arquitectura propuesta fueron desarrolladas diferentes herra- ´ mientas software que fueron integradas al sistema solución propuesto.

- Es desarrolladas una aplicación móvil para el sistema operativo Android, la cual hace el descubrimiento de los objetos de aprendizaje mediante las lecturas de las etiquetas NFC, posteriormente la aplicación actúa como un cliente móvil enviando los registros de dichas lecturas a la base de datos del servidor mediante el consumo de servicios web con el uso del protocolo http.
- Es desarrollado un servicio web bajo el lenguaje java, el cual es embebido en la plataforma de Aprendizaje Sakai mediante el agregador externo del LMS, dicho servicio web tipo REST permite publicar los servicios necesarios para la comunicación con el cliente móvil.
- Es producida una aplicacion web denominada Trazabilidad cuyo objetivo general es ge- ´ nerar graficos de los recorridos de los usuarios (estudiantes, profesores) mediante uso de ´ html, dicha aplicacion genera trazas de los objetos descubiertos por cada uno de los grupos ´ de estudiantes y por cada uno de los estudiantes

## 6.3. Resultados

## 6.4. Lecciones Aprendidas

Dados los resultados de las experiencias de las actividades de aprendizaje, la arquitectura de referencia implementada sin duda hace un aporte al uso de implementaciones de la tecnología NFC. Haciendo que la tecnología NFC sea una llave de apertura a los escenarios de aprendizaje basados en actividades de aprendizaje contextual orientandose hacia el uso ´ de objetos aumentados distribuidos en espacios físicos.

- Los conceptos de ubicuidad e internet de objetos son elementos conceptuales profundamente ligados entre s´ı. Ya que el internet de objetos permite la convergencia de la ubicuidad hacia un sistema totalmente interconectado, permitiendo que elementos tan simples como una pieza de museo logre ser identificada en un sistema de red con una simple etiqueta.
- Durante las experiencias fueron realizadas las actividades con el uso y sin el uso de la herramienta presentada, esto fue realizado con el objeto de generar una comparacion entre ´ un contexto sin herramienta y un contexto con herramienta. Según lo visto en las experiencias de aprendizaje, existe un buen acogimiento sobre la inmersión de las tecnologías de la información en los contextos de aprendizaje cotidianos ya que durante la ejecución de las experiencias, fue relevante el mayor interés y aceptación en la realización de las experiencias con el uso de la herramienta que con el guía del museo.
- $\blacktriangleright$  Es claro que existen otras Plataformas (LMS) que también podrían acoger a los requerimientos del proyecto, pero la robustez de Sakai y la capa para el manejo de sus interacciones con otros recursos web, permiten implementar la solución propuesta de forma fácil y ligera, además de que también soporta elementos en formato Scorm.

## 6.5. Trabajos Futuros

- Implementar la arquitectura propuesta en un modelo de negocio a nivel empresarial, con el fin de evaluar si dicho sistema dará solución a necesidades diferentes a las académicas.
- Según la arquitectura de referencia propuesta, implementar dos sistemas análogos en paralelo, en donde en uno de ellos utilice la tecnología NFC y en el otro sea implementada una tecnolog´ıa ubicua distinta, esto con el fin de obtener las ventajas y desventajas del uso de la tecnología NFC.
- Implementar el sistema orientando a usuarios turistas generando un modelo de negocio.
- Desarrollar el sistema bajo un ambiente similar al propuesto, ejecutando la experimentacion con grupos distintos a los grupos universitarios, esto con el objeto de evaluar el ´ sistema propuesto bajo ambientes distintos a la academia universitaria.
- $\blacksquare$  Ejecutar el sistema de Trazabilidad en distintos museos de la ciudad de Popayán, esto con el fin de evaluar con el uso de la herramienta el flujo tur´ıstico de los museos de la ciudad y encontrar correlaciones entre el volumen del flujo de visitas y el tamaño y ubicación de los museos.
- Evaluar con el sistema de trazabilidad los recorridos de los visitantes del museo, haciendo variaciones en las ubicaciones de los elementos del mismo esto con el fin de encontrar una correlación entre la posición de los elementos y los recorridos realizados por los usuarios.

Evaluar la arquitectura de referencia propuesta, en un contexto de aprendizaje diferente a un museo.

# Bibliografía

- [1] e-abclearning.com, "Definici´(o)n de e-learning," 2010. Definition of Elerning, and fundamental aspects (Pedagogical and technological). http://www.eabclearning.com/definicione-learning.
- [2] E. Duarte, "Ocho de cada diez colombianos ya utilizan internet," *Enter*, 2013. Use of Internet in Colombia, research conducted by the journal of that country Enter.
- [3] M. Agudelo, "Plataformas educativas," *Universidad de Antioquia*, 2008. Program integration of information technologies and communication in teaching.
- [4] Rustici software, "What is scorm?," SCORM is a set of technical standards for e-learning software products. http://scorm.com/scorm-explained/.
- [5] MOODLE, "Documentación moodle," page official of MOODLE.
- [6] sakaiproject.org, "Documentación sakai," page documentation of SAKAI.
- [7] BLACKBOARD, "Documentación blackboard," page documentation of BLACKBOARD.
- [8] ILIAS, "Documentación ilias," page documentation of ILIAS.
- [9] openacs.org, "Documentación dotlrn," page documentation of .LRN.
- [10] L. M. Romero and J. A. Troyano, "Análisis comparativo entre las plataforma de más frecuente implantación en los sistemas virtuales de formación frente a un modelo: Proyecto sakai (comparative analysis between the most common platform in the virtual training systems against a model: Sakai project)," 2010. EATIS.org - Euro American Association on Telematics and Information Systems.
- [11] C. Serrano, "Modelo integral para el profesional en ingenier´ıa," *Editorial Universidad del Cauca, Popay* $\tilde{A}$ *<sub>i</sub>n.*, 2005.
- [12] Fundación de la Innovación Bankinter, "El internet de las cosas," vol. 15, p. 14, 2011.
- [13] D. Evans, "Internet de las cosas. cómo la próxima evolución de internet lo cambia todo," 2011. Cisco Internet Business Solutions Group (IBSG).
- [14] CORD.org, "What is contextual learning?," 2011. Leading Change in Education. http://www.cord.org/contextual- learning-definition/.
- [15] U. of Southern California, "Contextual learning," 2011. USC Center for Excellence in theaching.
- [16] E. Alarcon, "¿qué es e-learning?," 2008.
- $[17]$  M. Morales and R. Hernandez, "Introducción al e-learning," 2012. Introducción al e-Learning de la Universidad Galileo.
- [18] J. Cabero 2006. Revista de Universidad y Sociedad del Conocimiento.
- [19] B. R. Bajpai, "M-learning y mobile knowledge management: Emerging new stages of elearning y knowledge management," 2011. IEEE ICC 2011, Communication and Information Systems Security (CISS) Symposium.
- [20] C. Busca and M. Sanz, "ulearning: nuevas v(i)as de formacion," 2007. elaboracion propia N-econom(i)a, Centro de Prediccion Economica.
- [21] J. M. Boneu, "Plataformas abiertas de e-learning para el soporte de contenidos educativos abiertos," 2007.
- [22] M. Rouse, "Learning management system (lms)," 2005.
- [23] Advanced Distributed Learning, "Scorm, capability information,"
- [24] E. Ieyasu, "Samsung se lleva el 25,7unidos," http://www.androidhoy.com/tag/estadisticasde-android/.
- [25] A. Berg, "Sakai courseware management the official guide," p. 5, 2009.
- [26] University of Michigan, USA, "Sakai: elearning and more," 2005.
- [27] Google.Inc, "Google scholar," "http://scholar.google.com/".
- [28] Scientific Electronic Library Online, "Scielo scientific," "http://www.scielo.cl/".
- [29] ScienceDirect, "Science direct," "http://www.sciencedirect.com/".
- [30] IEEE, "Ieee xplore," "http://ieeexplore.ieee.org/Xplore/home.jsp".
- [31] matheo-software.org, "matheo analyzer," http://www.matheosoftware.com/es/productos/matheo-analyzer.html.
- [32] G. Ramirez, M-Solarte, E. Palta, M. Muñoz, C. Delgado, "Integración y experiencia de internet de objetos en e-learning," *V Congreso Iberoamericano de Telematica, 2009 ´* , 2009.
- [33] O. Sotelo and C. Palacios, "Integracion de actividades de aprendizaje contextual en la ´ plataforma .lrn a través de dispositivos móviles android con soporte nfc," 2011.
- [34] W.-J. Chang, "Developing a mobile learning system to community-based learning for rural elementary school students," 2010.
- [35] ISEAS.Coop, "Mobile learning, analisis prospectivo de las potencialidades asociadas al ´ mobile learning," 2009.
- [36] M. Perez, "Discovering the campus together: A mobile and computer-based learning experience," *J Network ComputAppl*, 2011.
- [37] B. Fernández, "Análisis del uso del estándar scorm para la integración de juegos educativos," *IEEE-RITA*, vol. Vol. 6, Núm. 3, 2011.
- [38] S. Martín, "M2learn: Framework abierto para el desarrollo de aplicaciones para el aprendizaje móvil y ubicuo.," *IEEE-RITA*, vol. Vol. 5, Núm. 4, 2010.
- [39] J. Martín, D. Romero, "Ambiente de aprendizaje móvil basado en micro-aprendizaje.," *IEEE-RITA*, vol. Vol. 5, Núm. 4, 2010.
- [40] E-Learning Solutions, "Informe sobre sakai 2.8, moodle 2.0 y bb learn 9.1.," 2013.
- [41] A. Garrido, L. Morales, "E-learning y planificacion inteligente: Mejorando la personaliza- ´ ción de contenidos.," *IEEE-RITA*, vol. Vol. 7, Núm. 4, 2012.
- [42] L. Martin, "Usability in e-learning platforms: heuristics comparison between moodle, sakai and dotlrn.," 2008.
- [43] M. MacKenzie, "Reference model for service oriented architecture 1.0," 2006. Reference Model for Service Oriented Architecture 1.0 Committee Specification 1, 2 August 2006.
- [44] l. Bass, Paul Clement, Rick Kazman, "Software architecture in practice," 2003.
- [45] M. Clark, "Nfc phones: The definitive list," 2014. http://www.nfcworld.com/nfc-phoneslist/.
- [46] IEEE, "Wg12: Learning object metadata," 2005. Learning Technology Standards Committee.
- [47] Ministerio de Educación Nacional, República de Colombia, "Elementos estructurales de un objeto de aprendizaje," 2005. Colombia aprende, la red del conocimiento.
- [48] M. Sanchez, "Qué son los espacios de aprendizaje," 2011.
- [49] Ministerio de Educación Nacional, República de Colombia, "¿qué es un ambiente de aprendizaje?," Colombia aprende, la red del conocimiento.
- [50] L. Bass , P. Clements , R. Kazman, "The architecture business cycle, software architecture in practice," vol. News at SEI, 1 February 2005.
- [51] C. Reynoso, "Estilos y patrones en la estrategia de arquitectura de microsoft," 2004.
- [52] V. Coskun, M.N. Aydin, B. Ozdenizci , "Current benefits and future directions of nfc services," 2010.
- [53] RapidNFC Ltd, "Which nfc chip ?," 2014.
- [54] Google Inc., "Android, the world's most popular mobile platform," 2014.
- [55] S. Brahler, "Analysis of the android architecture," 2010.
- [56] M. J. Norton, "Overview of sakai technology," 2005.
- [57] P. A. Knoop, "Sakai kernel bundle," 2009.
- [58] J. Garland , R. Anthony, "The 4+1 views, in large-scale software architecture," p. 37, 2003.
- [59] B. Suda, "Soap web services," 2003.
- [60] T. Bayer , D. Sohn, "Rest web services," 2007.
- [61] S. Ruby, "Restfull web services," 1999.
- [62] M. S. Valles, "Tecnicas cualitativas de investigacion social," 2007.
- [63] V. Chaves, E. Cabrera, "Integración de información compartida entre dispositivos móviles android mediante mecanismo p2p-nfc en un contexto de museo," 2014.